# **FINANCIAL INFORMATION EXCHANGE PROTOCOL (FIX)**

**Version 4.4 with Errata 20030618**

# *VOLUME 5 – FIX APPLICATION MESSAGES: POST-TRADE*

Includes Errata adjustments as of June 18, 2003

#### **Errata Purpose:**

This document includes a list of minor adjustments to the FIX 4.4 Specification document due to typographical errors or ambiguities. The nature and scope of Errata adjustments do not introduce new functionality, additional fields, new values for existing fields, or new messages. **Regretably some functionality was introduced in FIX 4.4 which contained errors that required a new value or field on a specific message in order to make the intended functionality implementable. Any such exceptions to the "do not introduce", "additional fields", or "new messages" Errata rules were kept to a minimum using the "required to make the intended functionality implementable" rationale.** The list of items has been reviewed and approved by the FIX Technical Committee and Steering Committees. Implementers of FIX version 4.4 should refer to this document to ensure the most consistent implementation and clearest understanding of the FIX protocol.

The specific adjustments made to the original FIX version 4.4 specification as a result of the Errata can be seen and printed via Microsoft Word's revision feature of this document. A separate document with an itemized list of changes is available via the FIX website.

**June 18, 2003 Deleted: 1** 

April 30, 2003

June 18, 2003 **1 <b>June 18, 2003** 1 FIX 4.4 with Errata 20030618- Volume 5

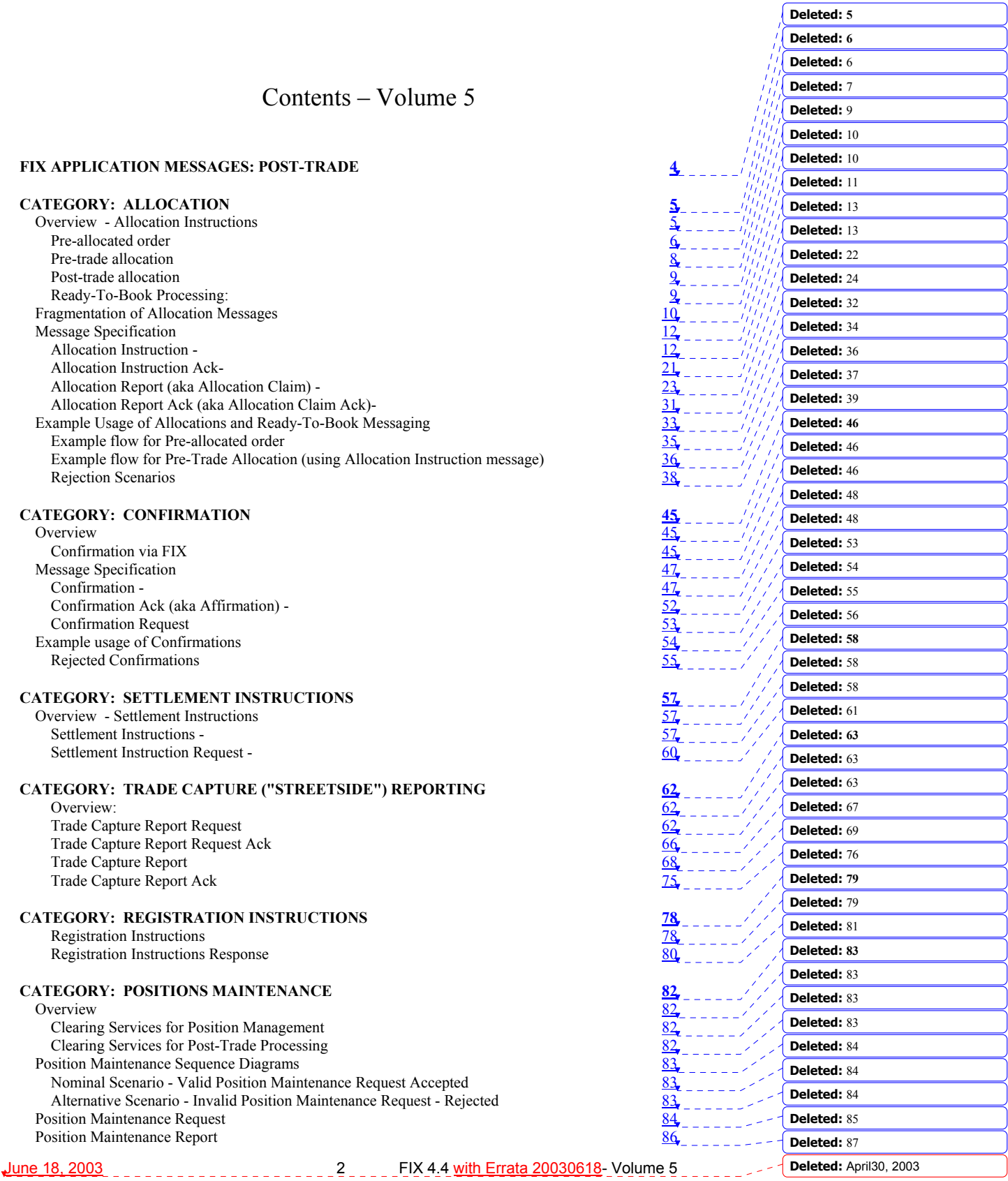

Request for Positions Sequence Diagrams 88<br>
Nominal Scenario - Request for Positions<br>
Alternative Scenario - Invalid Request for Positions<br>
Alternative Scenario - Unsolicited Position Reports<br>
Request For Positions<br>
Reque Nominal Scenario - Request for Positions Alternative Scenario - Invalid Request for Positions Alternative Scenario - Unsolicited Position Reports Request For Positions Request for Positions Ack Position Report

# **CATEGORY: COLLATERAL MANAGEMENT** Overview

Assignment Report<br>
ATEGORY: COLLATERAL MANAGEMENT<br>
Overview<br>
Collateral Management Usage<br>
Collateral Request<br>
Collateral Response<br>
Collateral Response<br>
Collateral Response<br>
Collateral Response<br>
Collateral Response<br>
Collat Overview 28 September 2020 and 2020 and 2020 and 2020 and 2020 and 2020 and 2020 and 2020 and 2020 and 2020 and 2020 and 2020 and 2020 and 2020 and 2020 and 2020 and 2020 and 2020 and 2020 and 2020 and 2020 and 2020 and 20 Collateral Management Usage Collateral Request Collateral Assignment Collateral Response Coll[ateral Report 108](#page-98-0)<br>Collateral Inquiry 111 Collateral Inquiry<br>
Collateral Inquiry Ack 114 Collateral Inquiry Ack

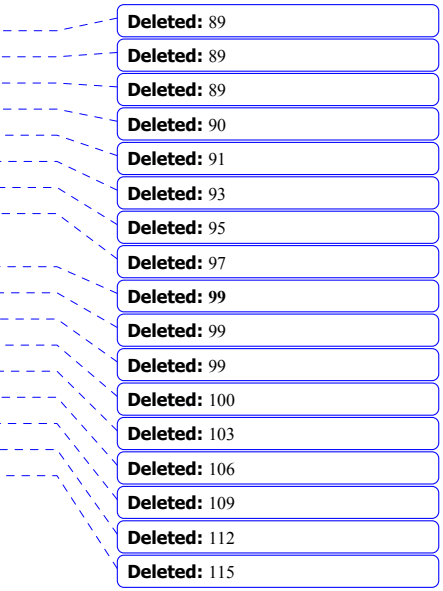

**Deleted:** April30, 2003

June 18, 2003 **3 FIX 4.4** with Errata 20030618- Volume 5

## **FIX APPLICATION MESSAGES: POST-TRADE**

<span id="page-3-0"></span>Post-trade messaging is characterized as messages which are typically communicated after the placement and successful execution of an order and prior to settlement.

The specific FIX post-trade messaging categories are:

- 1. ALLOCATION
- 2. CONFIRMATION
- 3. SETTLEMENT INSTRUCTIONS
- 4. TRADE CAPTURE
- 5. REGISTRATION INSTRUCTIONS
- 6. POSITION MAINTENANCE
- 7. COLLATERAL MANAGEMENT

Descriptions and formats of the specific FIX post-trade application messages follow.

**Deleted:** April30, 2003

June 18, 2003 **4 FIX 4.4** With Errata 20030618- Volume 5

### <span id="page-4-0"></span>**CATEGORY: ALLOCATION**

See Volume 7 – PRODUCT: FIXED INCOME for specific usage guidance in using the allocation message set for Fixed Income.

See Volume 7 – PRODUCT: EQUITIES for specific usage guidance in using the allocation message set for Equities.

#### **Overview - Allocation Instructions**

<span id="page-4-1"></span>This section provides a overview on how the FIX protocol can be used to support the process of providing an allocation instruction together with the appropriate responses.

Note in all of the following, the term 'Initiator' is taken to mean the initiator of an Allocation Instruction and the 'Respondent' to mean the receiver of that instruction. In typical bi-party scenarios involving a buyside and a sellside firm, the buyside firm is the Initiator and the sellside firm the Respondent. A similar overview is also provided at start of the Catergory on FIX Confirmations. These two overviews provide a summary on how FIX messaging can be used for booking, allocation and confirmation up to the the start of settlement processing.

Further detail and additional optional flows for Allocations are included in "Example Usage" at the end of this Category section.

Allocation instructions can be communicated by the Initiator via three different options:

- 1. **Pre-allocated order** in this option the Initiator would communicate the allocation instructions within the New Order message when the order is placed with the Respondent.
- 2. **Pre-trade allocation** in this option the Initiator would communicate the allocation instructions to the Respondent in a separate message using the Allocation Instruction message. The Allocation message is sent after the order is placed with the Respondent but *before the trade is completed by the Respondent.*
- 3. **Post-trade allocation** in this option the Initiator would communicate the allocation instructions to the Respondent in a separate message using the Allocation Instruction message *after the trade has been completed by the Respondent.*

Note the use of options 1 and 2 lends itself best to scenarios where the average price can be agreed up front (e.g. principal trades, etc.) or where the allocation account details need to be communicated prior to execution in certain markets.

For the Initiator, options 2 and 3 represents the same message flow. The main difference is when the Allocation Instruction message is sent – in option 2 it is sent prior to the trade being completed and in option 3 it is sent after the trade has been completed. For the purposes of diagramming, options 2 and 3 will be represented as the same message flow diagram.

**Deleted:** April30, 2003

June 18, 2003 **5 FIX 4.4** with Errata 20030618- Volume 5

#### <span id="page-5-0"></span>**Pre-allocated order**

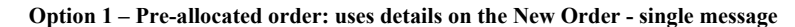

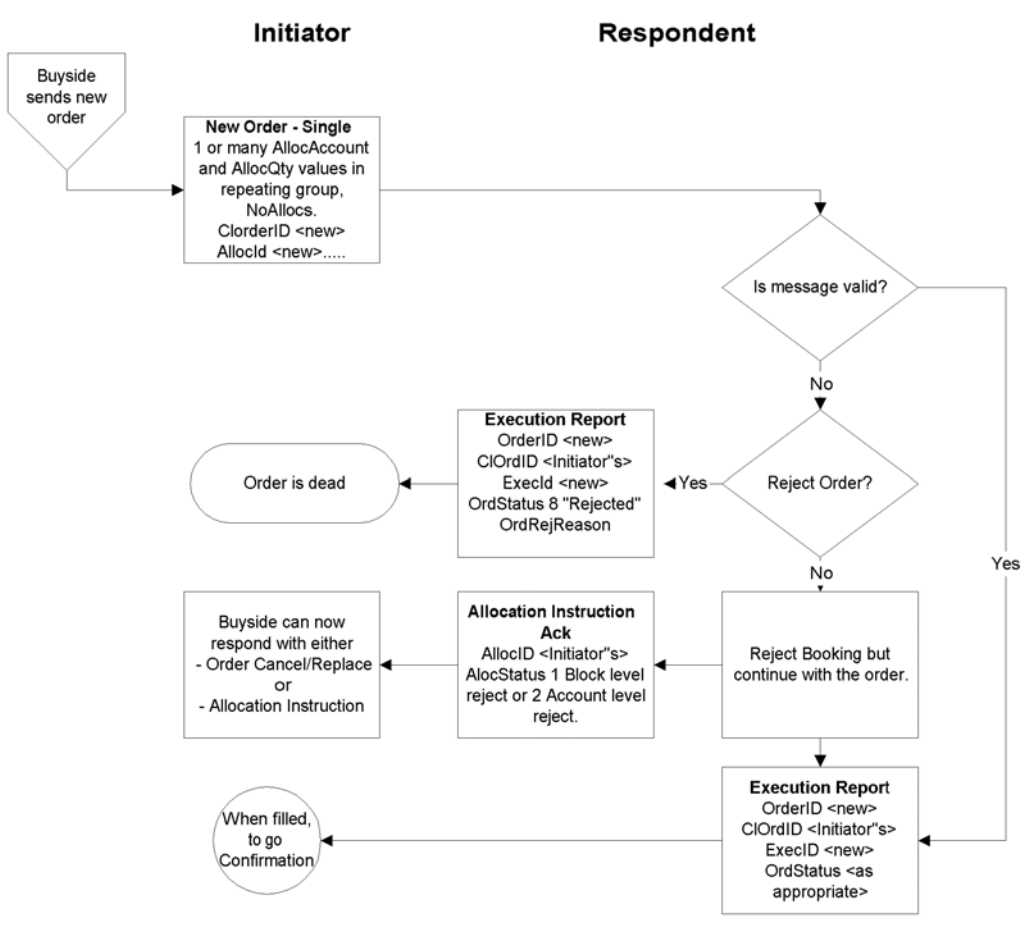

Click *here* to go to "Confirmation"

In the Pre-allocated order scenario the Initiator would send a New Order message that includes the allocation information needed by the Respondent to allocate the trade once the trade is completed. This scenario consists of the following steps:

- Initiator sends a New Order request message specifying one or more AllocAccount and AllocQty values within the repeating group designated by NoAllocs. This message will contain an AllocID which can be reference[d in sub](#page-44-0)sequent messages.
- Respondent sends Execution Report messages for the "New" and resulting fills.
- Respondent may optionally send an Allocation Instruction Ack of status 'received'.
- If there are errors in the allocation information it is possible to either:
	- reject the order
		- or

**Deleted:** April30, 2003

June 18, 2003 **FIX 4.4** with Errata 20030618- Volume 5

• to accept the order and reject the allocation details via the use of the Allocation Instruction Ack message (see Pre-trade allocation for detail of Block Level and Account Level reject. Either is possible here).

For example - one account cannot be identified, or the quantity of one allocation instance does not meet minimum quantity/minimum increment rules for the instrument, or the sum of allocated quantities does not equal the block trade quantity.

- Respondent may optionally send an Allocation Instruction Ack of status 'accepted'.
- The next step is "Confirmation", see Confirmation section.

Note where the average price or allocation quantity cannot be agreed up front but the allocation account details do need to be communicated prior to execution (e.g. for regulatory reasons), the Allocation Instruction can optionally be used post execution in 'Ready to Book' mode to communicate the booking instruction (including average price) to the sell side. As well as providing confirmation of the average price, this also supports the combination of orders for booking and allocation. If this is done, the Respondent should respond with Allocation Instruction ACKs of status 'received', then 'accepted'.

#### *Cancel/Replace Processing for Pre-Allocated Orders*

The AllocID on the New Order message is used to define uniquely the set of allocations contained within that order. If the order is replaced, the Cancel/Replace message should be formatted as follows:

- If the order details are changing but the allocation details are not (e.g. change in limit price), the NoAllocs group should **not** be populated.
- If the allocation details are changing, the NoAllocs group should be populated with the new complete set of allocation details with a **new** AllocID. This is regardless of whether the rest of the order details are changing or not. Examples of this are:
	- a) the order is being re-allocated into different accounts
		- or
	- b) the order quantity is changing (in which case the AllocShares allocated to each account will also need to change).

This ensures that AllocID is always unique on messages and therefore avoids any potential ambiguity arising from sharing different versions of allocation details for the same AllocID.

**Deleted:** April30, 2003

June 18, 2003 **June 18, 2003** 7 FIX 4.4 with Errata 20030618- Volume 5

#### <span id="page-7-0"></span>**Pre-trade allocation**

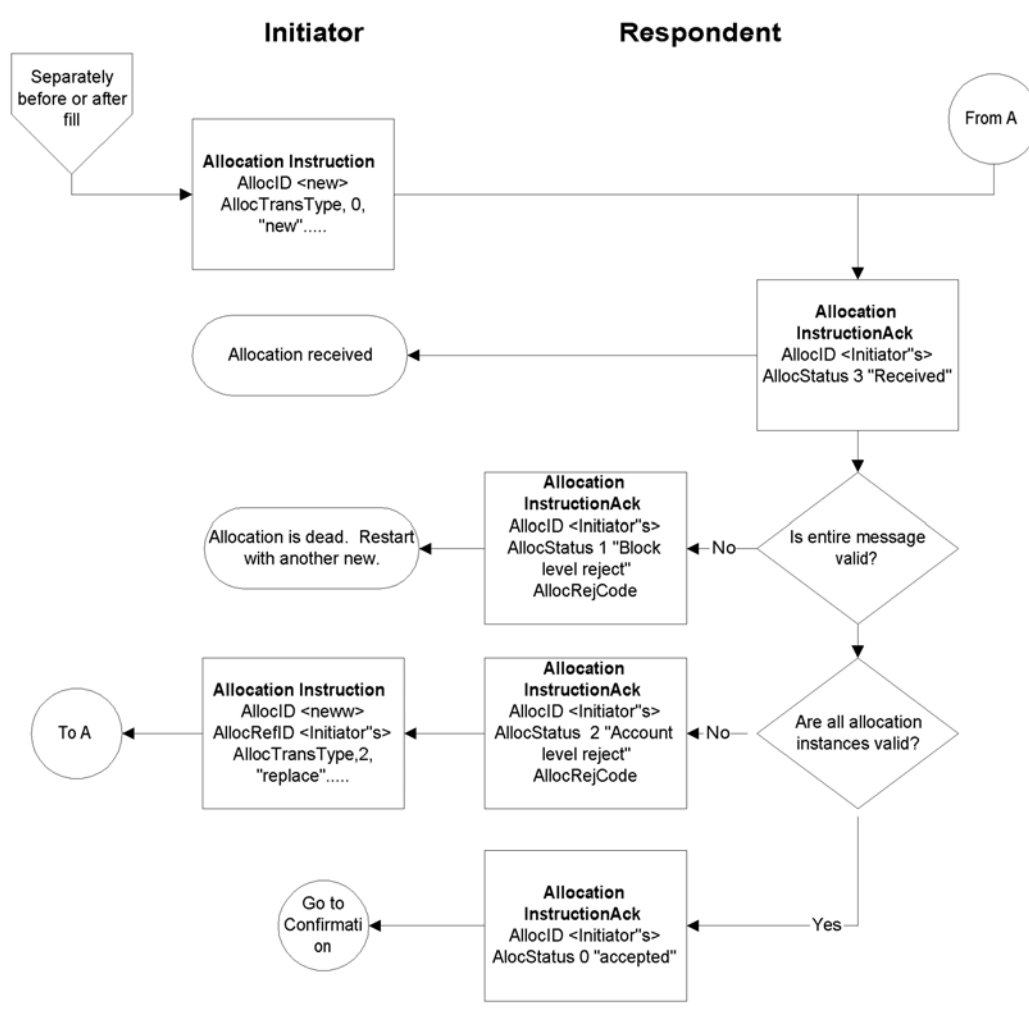

**Option 2 & 3 – Pre-trade allocation and Post-trade allocation** 

Click *here* to go to "Confirmation"

In the Pre-trade allocation scenario, the Initiator would send the allocation instructions after placing the order but before the the order had been completed. This scenario consists of the following steps:

- Initiator sends a New Order request message (containing no allocation details)
- Initiator sends an Allocation Instruction message. If the average price has been agreed up front, this should be present on the message.
- Res[pondent](#page-44-0) sends Execution Report messages for the "New" and resulting fills.
- Respondent sends Allocation Instruction Ack of status 'received'.
- Before accepting the instruction, the Respondent should determine that all accounts are known, the quantity of each allocation instance meets minimum quantity/minimum increment rules for the instrument

```
June 18, 2003 8 FIX 4.4 with Errata 20030618- Volume 5
```
and the sum of allocated quantities equals the block trade quantity. If any error is found the Respondent must either:

• reject the entire allocation using the Allocation Instruction Ack message with the appropriate reject reason code "Block Level reject"

or

• reject the accounts that are in error using the Allocation Instruction Ack message reject reason code "Account level reject".

In this latter event, the Initiator can send another Allocation Instruction message with the correct instructions and information to the Respondent. This cycle can be repeated until the allocation is accepted by the Respondent.

- If the Respondent accepts the allocation, an Allocation Instruction Ack message is sent to the Initiator with an AllocStatus of "accepted".
- The next step is "Confirmation", see later section.

In the Pre-trade allocation scenario, the Allocation Instruction can be used for a number of purposes using the AllocType field to indicate the type or purpose of the message:

- Calculated (includes MiscFees and NetMoney), i.e. the flow commonly used for "US domestic equities booking and allocation model".
- Preliminary (without MiscFees and NetMoney), i.e. the flow commonly used for non-US domestic booking and allocation (the 'international equities model').
- Ready-To-Book, used to indicate to the Respondent firm that one or a combined (aggregated) set of orders are "Ready-To-Book" without specifying individual account breakdowns. This can be used to trigger posttrade allocation, matching, and settlement processing via other channels (e.g. post-trade industry utilities).
- Warehouse instruction, See Volume 7 PRODUCT: EQUITIES for specific usage guidance on this topic.

#### **Post-trade allocation**

The Post-trade allocation scenario is very similar to that given above for Pre-trade allocation. In this scenario, the Initiator would send the allocation instructions to the Respondent after receiving the Execution Report message indicated that the trade is completed.

The Allocation Instruction can be used for a number of purposes using the AllocType field to indicate the type or purpose of the message:

- <span id="page-8-0"></span>• Calculated (includes MiscFees and NetMoney)
- Preliminary (without MiscFees and NetMoney)
- Ready-To-Book
- Warehouse instruction.

Post-Trade Allocation can be computed via one of two methods:

- 1. Using Average Price: Each AllocAccount has a single AllocAvgPx
- 2. Using Executed Price: Combination of each AllocAccount **and** AllocPrice (unique LastPx) (e.g. Japan)

#### **Ready-To-Book Processing:**

The Ready-To-Book capability of the Allocation Instruction message is designed to provide a clean interface between the "trading" and "booking" spaces. This allows buyside firms to both trigger and provide suitable references which can be passed down to assist in the matching process within industry utilities (e.g. Virual Matching Utilities) or bilaterally with their sellside counterparts. Bookable units can be single fills,combinations of

**Deleted:** April30, 2003

<span id="page-8-1"></span>June 18, 2003 9 FIX 4.4 with Errata 20030618- Volume 5

fills, single orders, or groups of orders for the same security, side, settlement date, etc. Automated booking instructions can be communicated either pre-trade or post-trade.

Booking instructions can be communicated **Pre-Trade** (at the time the order is being placed) to convey that as soon as the order is filled it can be considered by the Respondent as ready for booking (e.g. in particular when there is no additional quantity behind).

Booking instructions can also be communicated **Post-Trade** (after fills have been received and processed) to signal that a particular order is now ready for booking or to signal that a set of orders for the same security, side, settlement date, etc. are to be aggregated as single booking unit which is now ready for booking.

#### **Fragmentation of Allocation Messages**

<span id="page-9-0"></span>FIX Allocation messages support fragmentation in a way similar to MassQuote and the List Order messages. If there are too many entries within a repeating group to fit into one physical message, the entries can be continued in subsequent messages by repeating the principal message reference and other required fields, then continuing with the repeating group. This is achieved by using an optional **TotNoAllocs** field (giving the total number of AllocAccount details across the entire allocation) that supplements the **NoAllocs** field (giving the number of AllocAccount details in a particular message fragment). The **TotNoAllocs** field is repeated with the same value in all fragments of the batch. For example, an Allocation Instruction with 200 allocation account instances could be fragmented across three messages - the first two containing TotNoAllocs=200, NoAllocs=80 and the third TotNoAllocs=200, NoAllocs=40. To help the receiver reconstitute the batch the Boolean field **LastFragment** is sent with a "Y" value in the last fragment.

For fragmented allocation events the receiving application must persist state between messages to determine whether all instances of the repeating group have been received before acting on the instruction or processing the report.

For this to work some key rules must be enforced:

- 1) The sender must supply a consistent value for TotNoAllocs in all related fragments and must use the same primary message reference in all fragments of the batch, e.g. AllocID in AllocationInstruction.
- 2) The sender must ensure that fragments are transmitted in order without intervening traffic.
- 3) The NoAllocs group must reach capacity only in the last fragment, and that message must contain LastFragment=Y.
- 4) The receiver must acknowledge every fragment received (AllocationInstructionAck with AllocStatus="received") and never reject a non-last fragment; acknowledgment of the final fragment accepts or rejects the entire set.

There are a number of design suggestions for implementing fragmentation:

- 1) Optional block-level fields supplied in early fragments need not be repeated in subsequent fragments. If they are repeated and the values are different, the receiver may choose to reject (on receiving the last fragment) or to apply the last received value to the event.
- 2) If a message supports multiple "Number of" groups, e.g. NoOrders, NoExecs, and NoAllocs in AllocationInstruction, the sender may distribute the array instances over any and all fragments, as long as the NoAllocs group is not filled before the last fragment.
- 3) The receiver must be able to abort collecting an incomplete array either on expiration of a timer or the receipt of an unrelated message from the same counterparty.

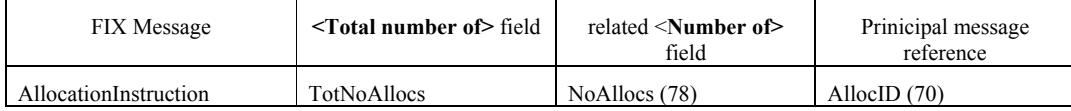

**Deleted:** April30, 2003

June 18, 2003 **10** FIX 4.4 with Errata 20030618- Volume 5

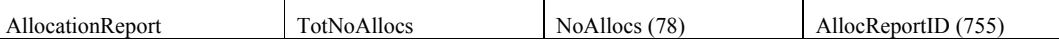

Maximum message size for fragmentation purposes can be determined by using the optional MaxMessageSize field in the Logon message or by mutual agreement between counterparties.

**Deleted:** April30, 2003

June 18, 2003 2003 2003 2004 11 FIX 4.4 with Errata 20030618- Volume 5

#### <span id="page-11-0"></span>**Message Specification**

#### **Allocation Instruction -**

<span id="page-11-1"></span>The Allocation Instruction message provides the ability to specify how an order or set of orders should be subdivided amongst **one or more** accounts. In versions of FIX prior to version 4.4, this same message was known as the Allocation message. Note in versions of FIX prior to version 4.4, the allocation message was also used to communicate fee and expense details from the Sellside to the Buyside. This role has now been removed from the Allocation Instruction and is now performed by the new (to version 4.4) Allocation Report and Confirmation messages.,The Allocation Report message should be used for the Sell-side Initiated Allocation role as defined in previous versions of the protocol.

Note the response to the Allocation Instruction message is the Allocation Instruction Ack message. In versions of FIX prior to version 4.4, the Allocation Instruction Ack message was known as the Allocation ACK message.

Allocation is typically communicated **Post-Trade** (after fills have been received and processed). It can, however, also be communicated **Pre-Trade** (at the time the order is being placed) to specify the account(s) and their respective order quantities which make up the order. This is a regulatory requirement in certain markets and for certain types of securities.

In the context of bilateral (buyside to sellside) communication, the buyside firm should be the "Initiator" of an Allocation Instruction message and a Sellside firm would be the "Respondent". An Allocation Instruction message can be submitted with AllocTransType of new, cancel or replace. The AllocType field indicates the type or purpose of the message:

- Calculated (includes MiscFees and NetMoney)
- Preliminary (without MiscFees and NetMoney)
- Ready-To-Book
- Warehouse instruction

It is possible either to specify, in the AllocSettlInstType field, full settlement instruction details on the Allocation Instruction message, to provide a reference to a settlement instruction held on a database of such instructions or to instruct the receiving party to perform one of the following actions:

- Use default instructions
- Derive the instructions from the parameters of the trade
- Phone for instructions

General guidelines applicable to this message:

- AllocID should be unique for all Allocation messages with AllocTransType=New.
- When submitting replace or cancel AllocTransType messages, the RefAllocID and AllocCancReplaceReason fields are required.
- To reject an Allocation Instruction message, an Allocation Instruction Ack with AllocStatus 'Block level reject' or 'Account level reject' should be used. Use of 'Block level reject' means the entire message has been rejected (e.g. due to one or more of the orders not matching, average price mismatch, etc.). 'Account level reject' is used when the block level matches successfully but one or more (or all) of the constituent account level details failed validation (e.g. account not found, incorrect MiscFees, etc.). In the latter case, the rejecting party can (optionally) notify the instructing party of those allocation details that are being rejected by listing the offending account IDs in the Allocation Instruction Ack message (a new NoAllocs repeating group has been introduced for this purpose).
- The correct response to an Allocation Instruction Ack of status 'Block level reject' is a new Allocation Instruction with AllocTransType 'New' (as the previous message has been rejected in entirety). In the case of an 'Account level reject', either the original Allocation Instruction should be cancelled (a new Allocation Instruction message referencing the original in RefAllocID, with AllocTransType 'Cancel') and reinstated (a second new Allocation Instruction message with AllocTransType 'New'), or fully replaced (a new Allocation Instruction, referencing the original in RefAllocID, with AllocTransType 'Replace'). Note a

**Deleted:** April30, 2003

June 18, 2003 **12 FIX 4.4 with Errata 20030618-** Volume 5

replacement allocation message (AllocTransType=Replace) must contain **all** data for the replacement allocation message. It is the responsibility of the recipient of the Replace message to identify which items have been changed.

- It is permissible (though not mandatory) for the Respondent to reject an Allocation Instruction with AllocTransType = Cancel or Replace if the Allocation Instruction ACK of status 'Accepted' has already been sent. Manual communication would then be required to effect the required changes. This approach would generally be required where the Respondent is using the generation of the 'Accepted' Allocation Instruction ACK to move the allocation details into downstream processing (e.g. confirmation generation), in which case a subsequent cancellation of or amendment to the allocation details may require the details to be retrieved from the downstream process.
- Where amendment or cancellation of an allocation instruction has taken place out of band (e.g. manually or via some other means outside FIX), an Allocation Report message can be sent from the recipient of the allocation/cancellation to confirm back to the initiator that the relevant action has taken place.
- Where settling in markets where multiple alternative settlement locations exist, it is recommended that the settlement location (equivalent to ISO15022 'PSET' field) be identified on each allocation detail within the NoAllocs repeating group. A nested parties component block is provided which can be used for this purpose.

The allocation message contains repeating fields for each order, sub-account and individual execution. The repeating fields are shown in the message definition below in typeface **Bold-Italic** and indented with the  $\rightarrow$ symbol. The field's relative position within the repeating group in the message is important. For example, each instance of allocation must be in the order as shown in the message definition below.

- The total quantity allocated must equal the Quantity value\*. If present, the total quantity in the execution section must also be equal to this value. \*Note that the total quantity of the allocation does not necessarily have to equal the total quantity of the orders being allocated. Good examples of where this does not necessarily take place are GT orders, especially where multi-day average pricing is taking place (refer to the 'Equities' section of Volume 7 for more details on these flows). The quantity of each order being booked must also be specified on the message. This will be equal to the order quantity if the entire order is being booked, though can be less if only part of the order is being booked. The sum of the order booking quantities must equal the Quantity value.
- The number of sub-account instances is indicated in NoAllocs.
- Multiple orders can be combined for allocation or for AllocType=" Ready-To-Book" or for AllocType = "Warehouse instruction". Note that combined orders must refer to the same instrument and have the same trade date, settlement date and side. The identification of the orders to be combined can be achieved in one of two ways:
	- By identifying the number of orders in the NoOrders field and each individual order in the OrderID fields. The AllocNoOrdersType field is used to denote that this is happening and takes value "1=Explicit list provided". If any orders were handled outside FIX, the ClOrdID must be set to 'MANUAL'. Regardless of whether the orders were handled within or outside FIX, the order quantity and average price must also be specified for each order. This is to assist in validating the message and, for manual orders, to help identify the correct orders to book.
	- By stating that an unspecified group of orders is to be combined. The NoOrders field in this case is left blank. The AllocNoOrdersType field is set to "0=Not specified" to specify that this is happening. Note use of this approach is only recommended where either the number of orders being booked is extremely large or some kind of aggregation rule is being used.
- Multiple executions can be combined for allocation by identifying the number of executions in the NoExecs field and each individual execution in the ExecID fields. Combined executions must refer to the same instrument, trade date, settlement date and side.
- Except where AllocTransType = 'Cancel' or where AllocNoOrdersType = "Not specified", the list of orders being booked or allocated must be specified by using their ClOrdID. If any orders were handled outside FIX, the ClOrdID must be set to 'MANUAL'. Regardless of whether the orders were handled within or **Deleted:** April30, 2003

**June 18, 2003** 13 FIX 4.4 with Errata 20030618- Volume 5

outside FIX, and where the orders are specified, the order quantity and average price must also be specified for each order. This is to assist in validating the message and, for manual orders, to help identify the correct orders to book.

# See "**Example Usage of Allocations and Ready-to-Book**" for more examples and details.

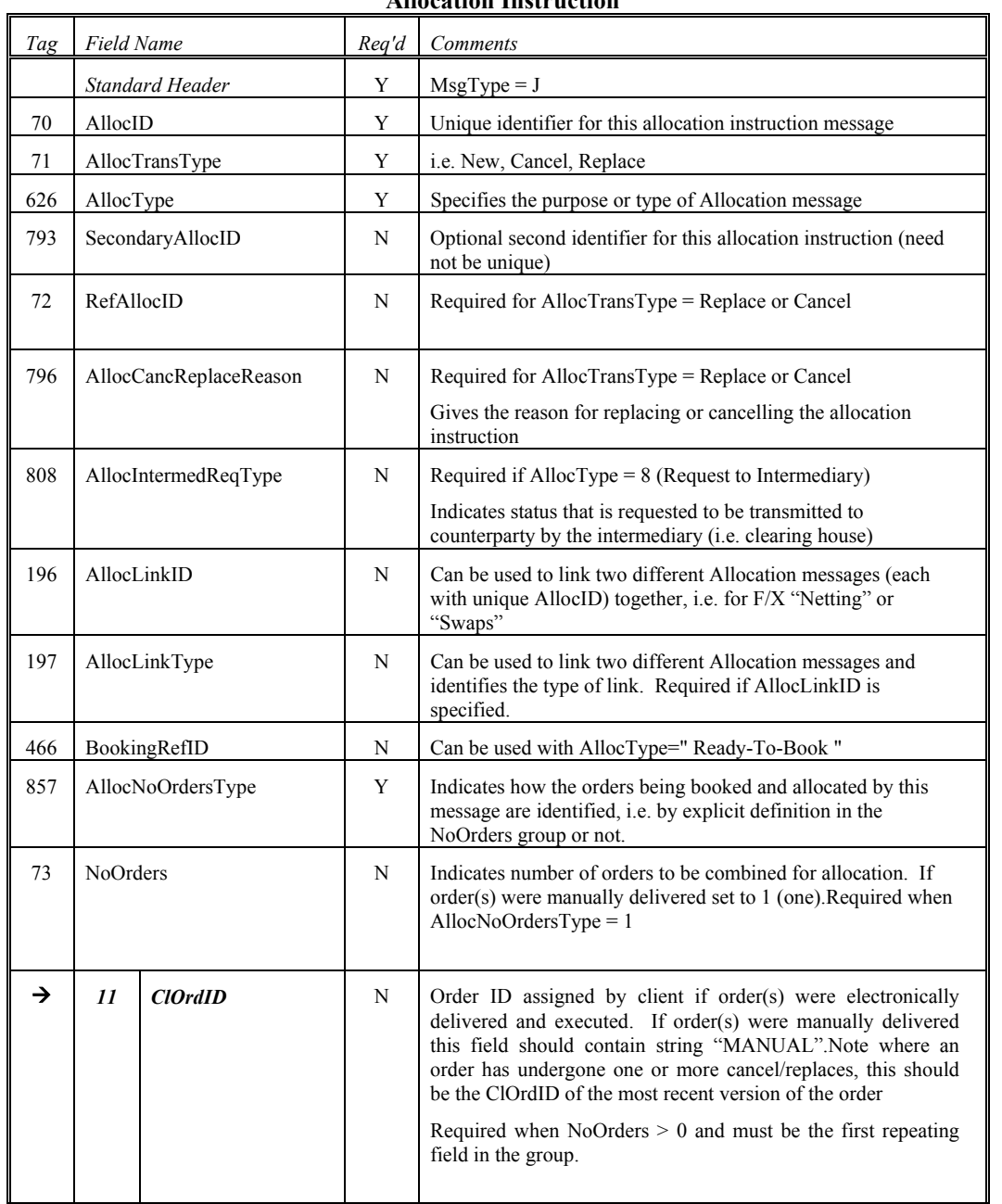

# **Allocation Instruction**

**Deleted:** April30, 2003

June 18, 2003 14 FIX 4.4 with Errata 20030618- Volume 5

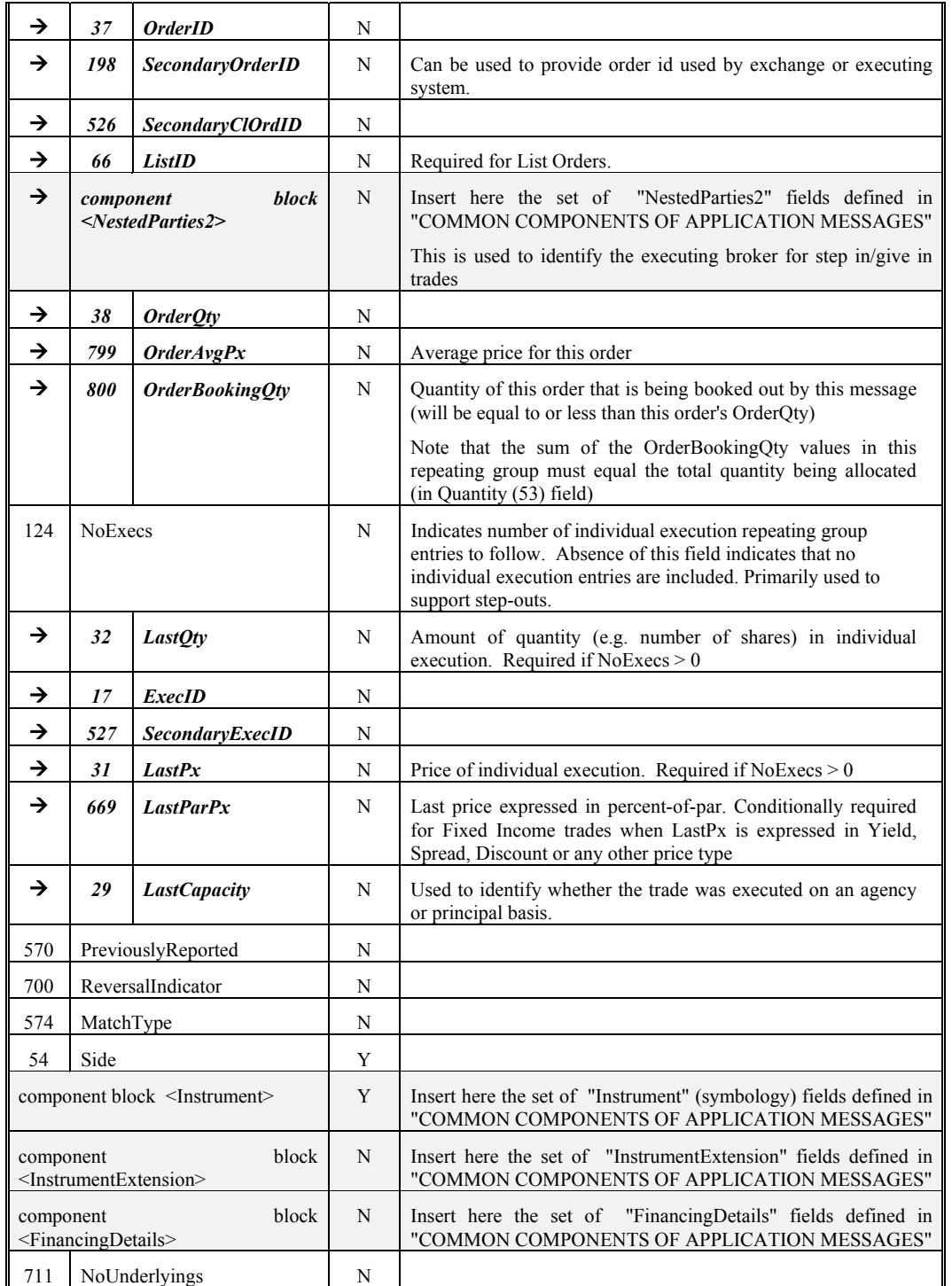

June 18, 2003 2003 2003 2003 10 FIX 4.4 with Errata 20030618- Volume 5

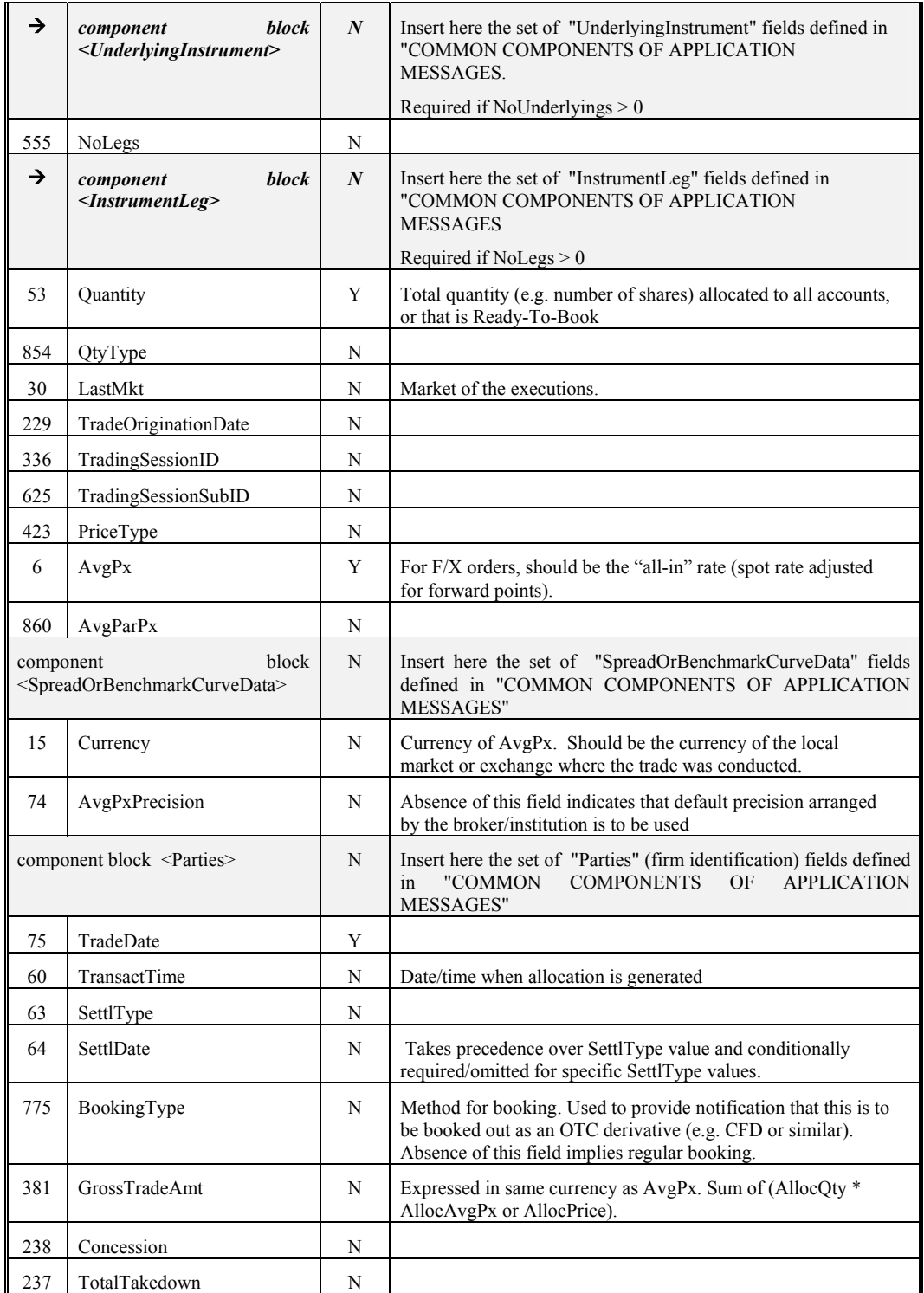

June 18, 2003 2008 2008 10 FIX 4.4 with Errata 20030618- Volume 5

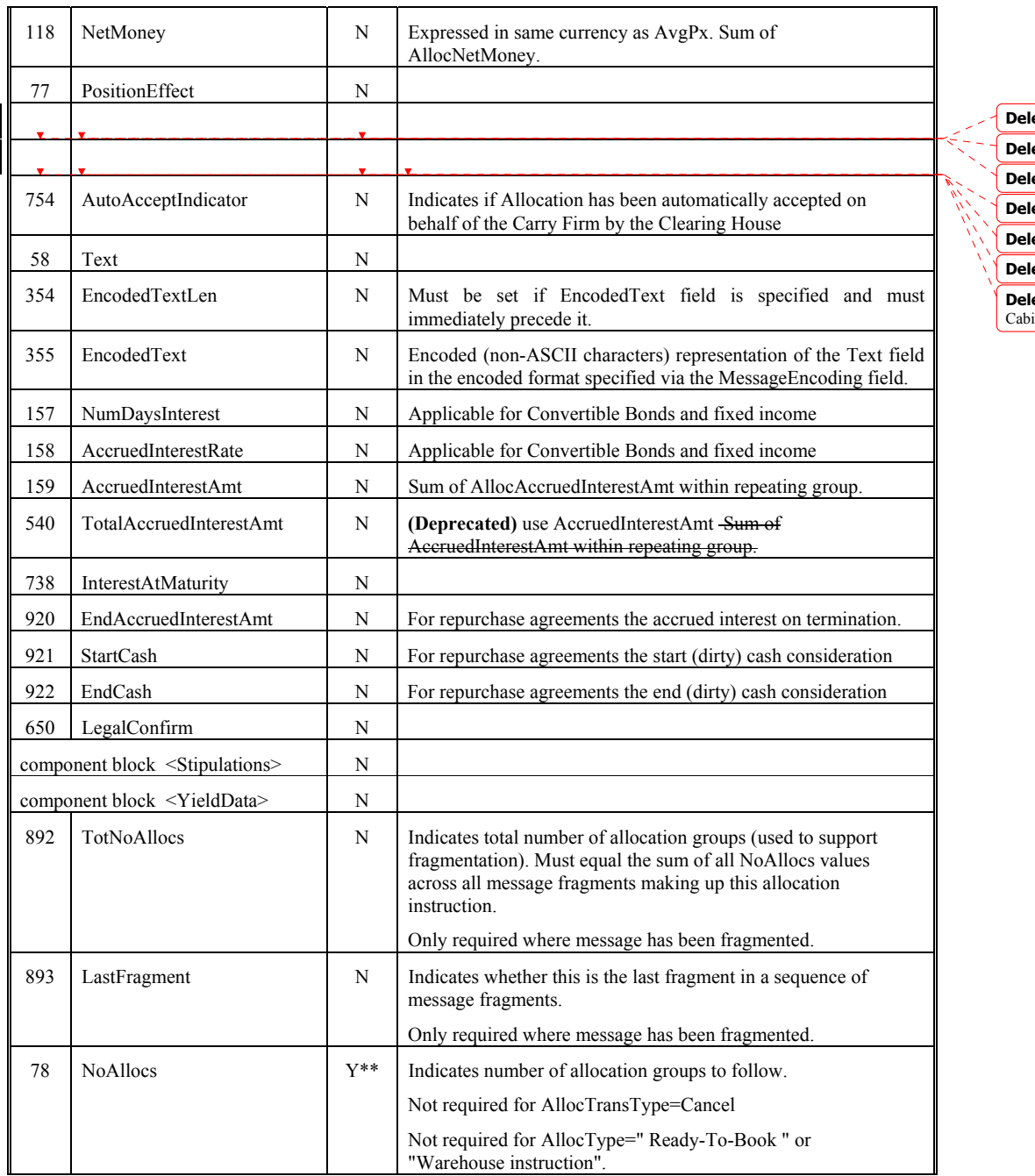

# **eted:** 752 **eted:** TradeIDCycleCode **Deleted:** N **Deleted:** 753 **eted:** CabinetIndicator **Deleted:** N

**Deleted:** Indicates Allocation on Cabinet Trade

June 18, 2003 **19 FIX 4.4** with Errata 20030618- Volume 5

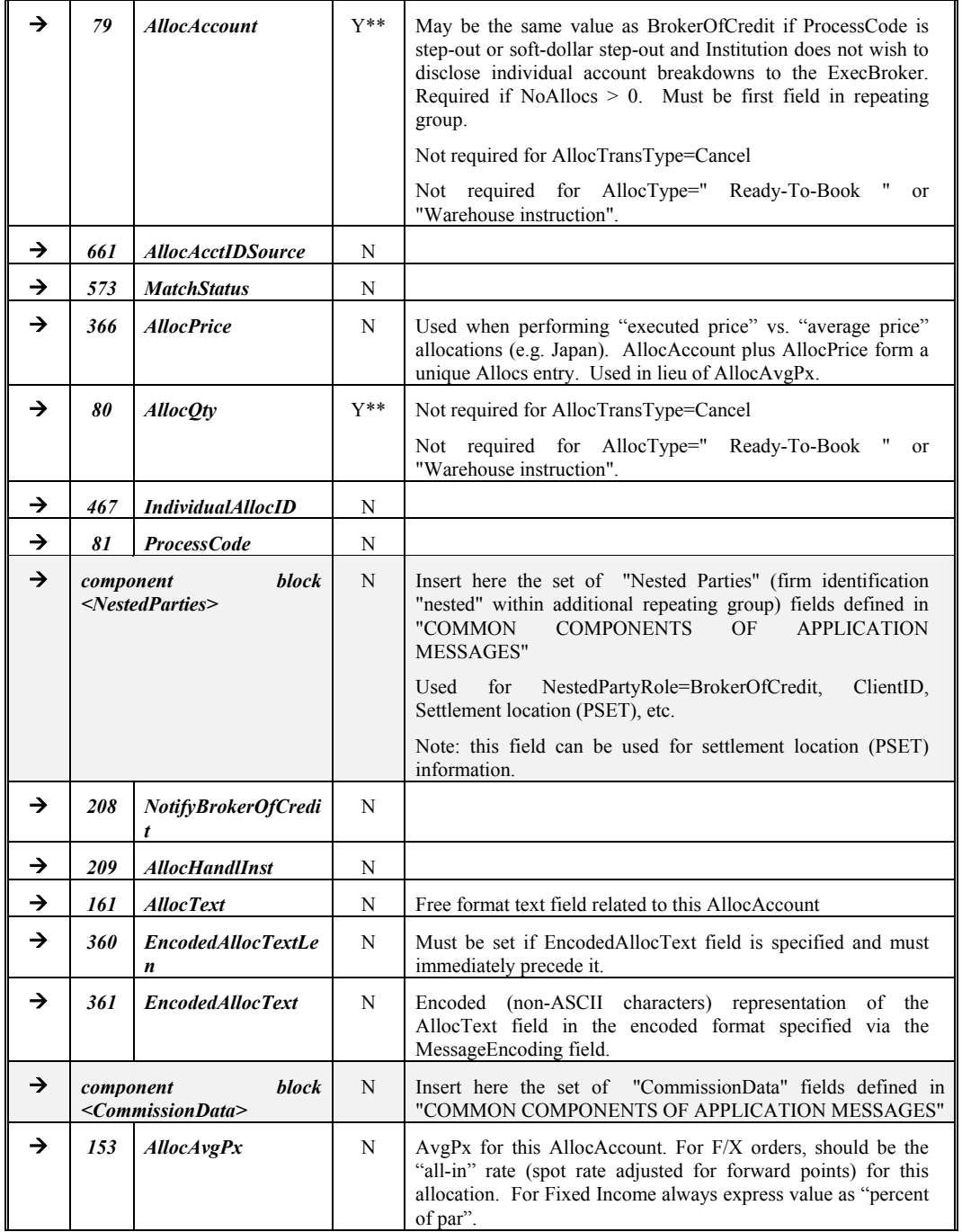

June 18, 2003 18 FIX 4.4 with Errata 20030618- Volume 5 and a state

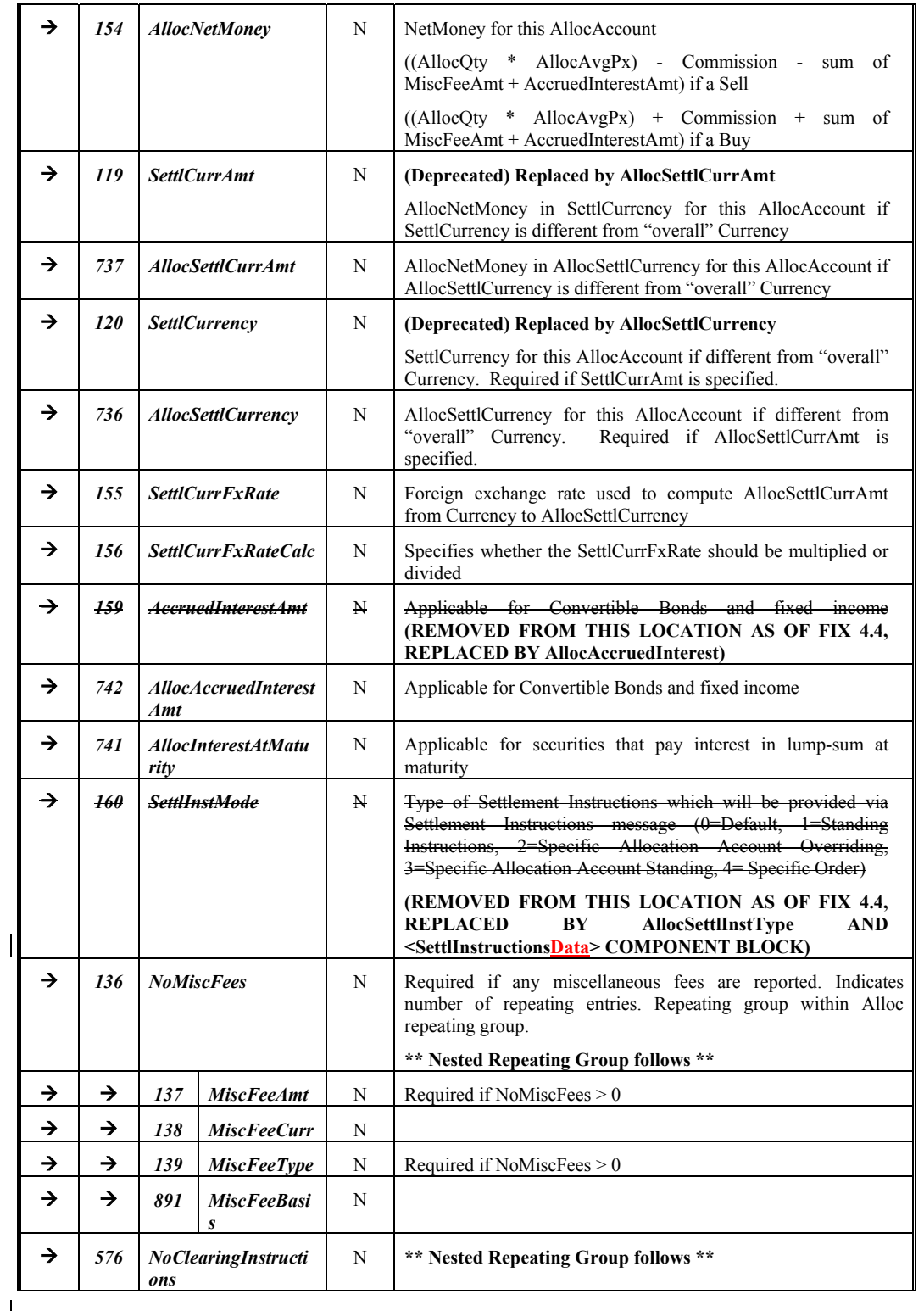

**June 18, 2003** 19 FIX 4.4 with Errata 20030618- Volume 5

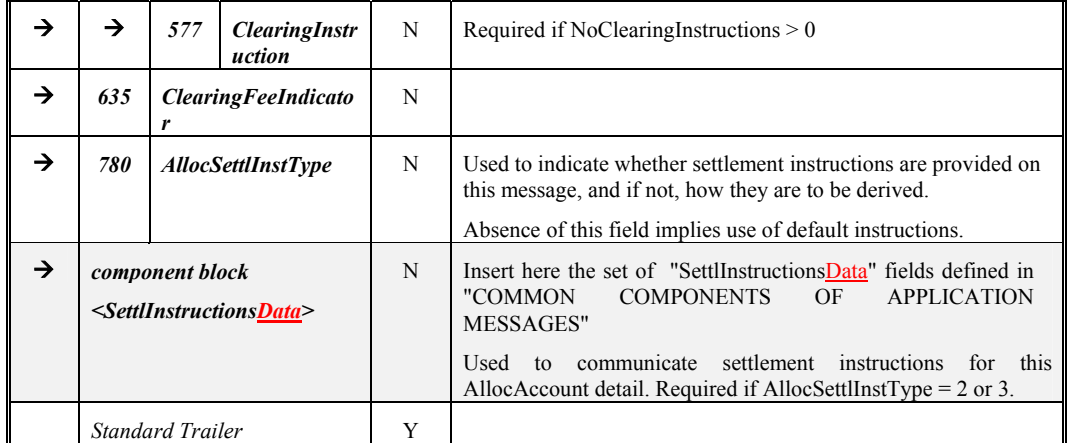

Note: Req'd = "Y\*" indicates that the field is not required for AllocTransType=Cancel

Note: Req'd = "Y\*\*" indicates that the field is not required for AllocTransType=Cancel, nor is it required for AllocType=" Ready-To-Book " or AllocType="Warehouse instruction.

*FIXML Definition for this message – see http://www.fixprotocol.org for details*

Refer to FIXML element AllocInstrctn

**Deleted:** April30, 2003

June 18, 2003 2008 20 FIX 4.4 with Errata 20030618- Volume 5

#### **Allocation Instruction Ack-**

<span id="page-20-0"></span>In versions of FIX prior to version 4.4, this message was known as the Allocation ACK message.

The Allocation Instruction Ack message is used to acknowledge the receipt of and provide status for an Allocation Instruction message.

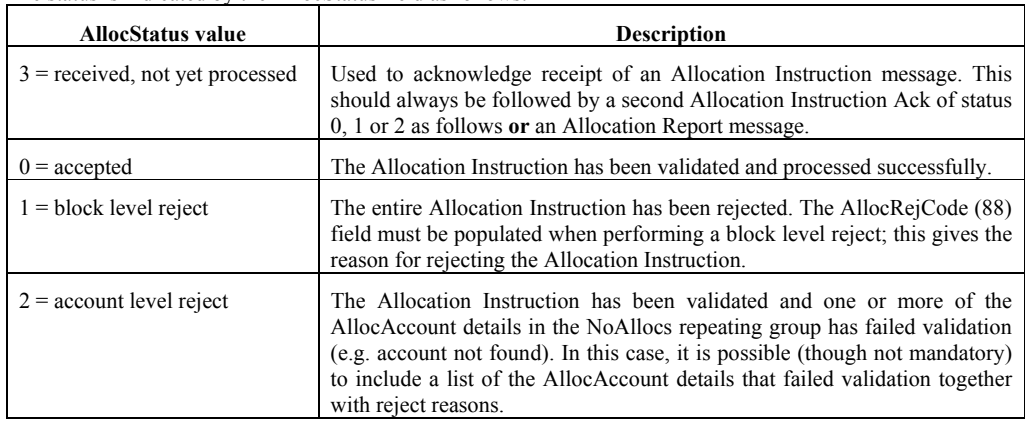

The status is indicated by the AllocStatus field as follows:

For an Allocation Instruction Ack message with AllocStatus of 'Accepted' in response to an Allocation Instruction with AllocType of 'Calculated, it is recommended that the MatchStatus field be used to denote whether any financial details provided in the 'Calculated' Allocation Instruction were matched by the Respondent. If a match takes place and succeeds, then the match status will be '0-Compared and affirmed'. If the match takes place and fails, or no match takes place, then the match status will be '1-Uncompared or unaffirmed'.

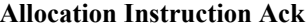

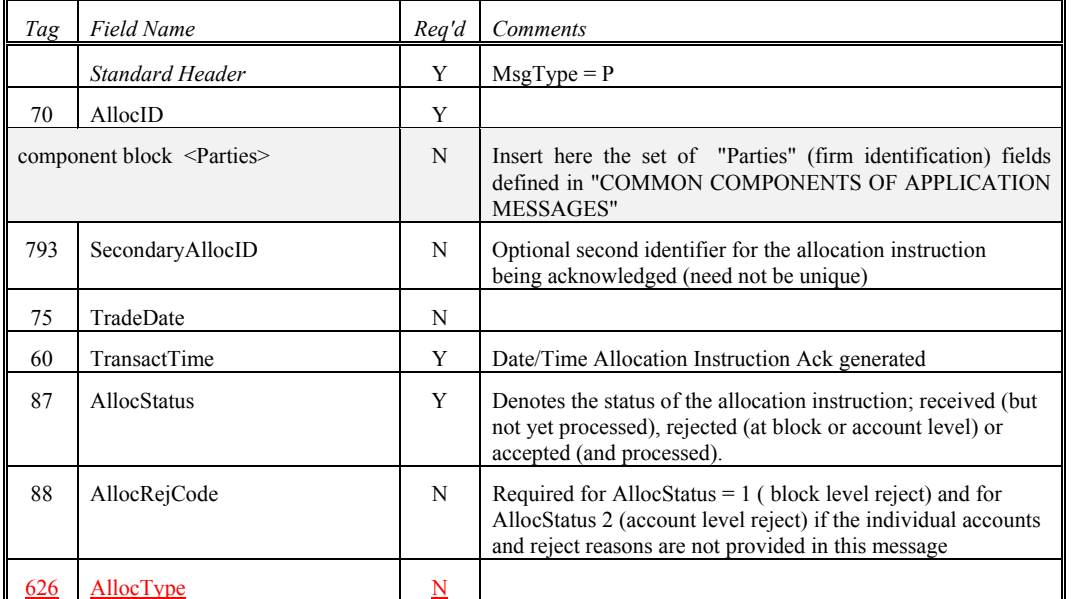

**Deleted:** April30, 2003

June 18, 2003 2003 2000 21 21 2000 FIX 4.4 with Errata 20030618- Volume 5

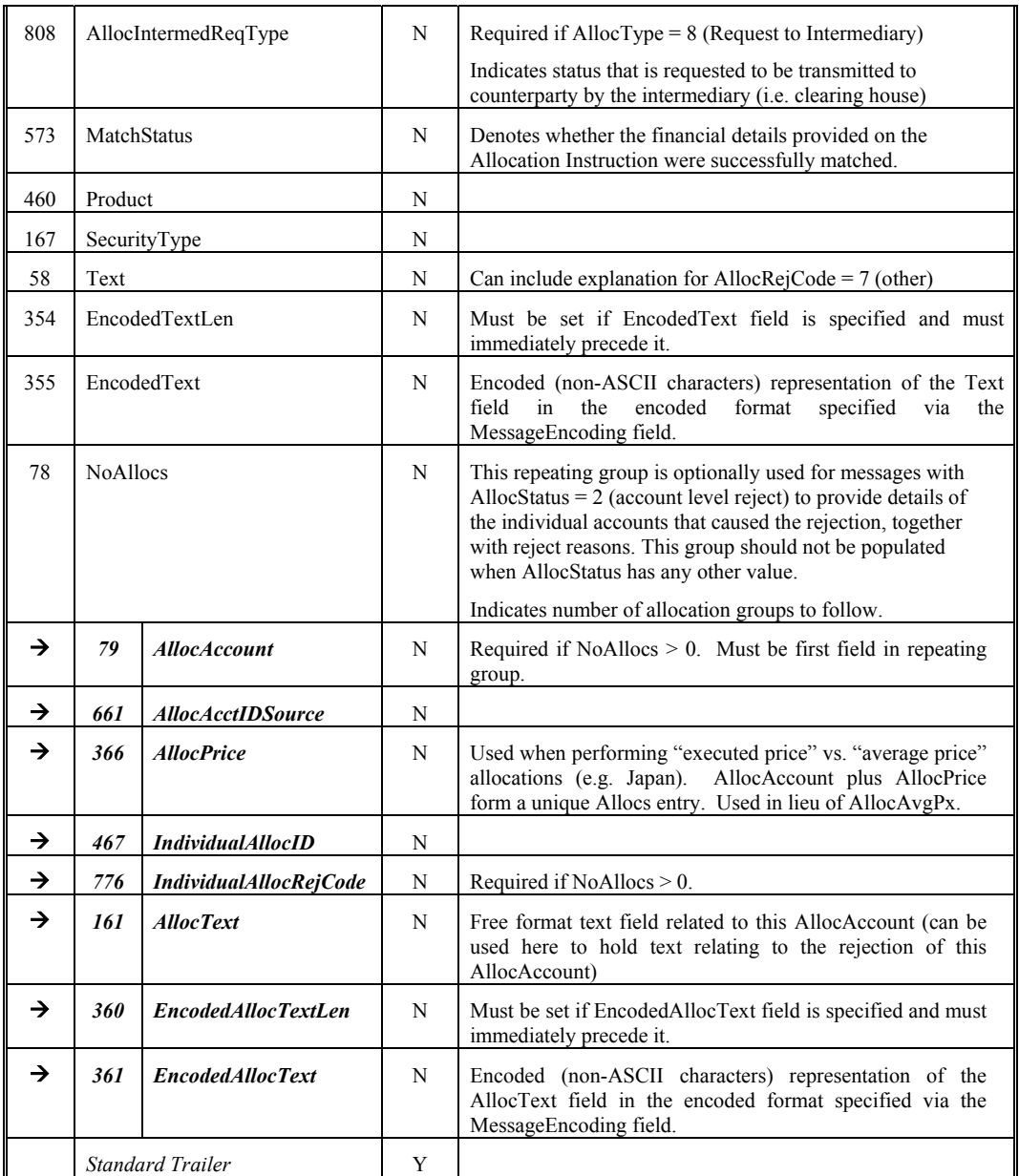

*FIXML Definition for this message – see http://www.fixprotocol.org for details* Refer to FIXML element AllocInstrctnAck

**Deleted:** April30, 2003

June 18, 2003 22 FIX 4.[4 with Errata 20030618- Volume 5](http://www.fixprotocol.org/) 

#### <span id="page-22-0"></span>**Allocation Report (aka Allocation Claim) -**

Sent from sell-side to buy-side, sell-side to  $3<sup>rd</sup>$ -party or  $3<sup>rd</sup>$ -party to buy-side, the Allocation Report (Claim) provides account breakdown of an order or set of orders plus any additional follow-up front-office information developed post-trade during the trade allocation, matching and calculation phase. In versions of FIX prior to version 4.4, this functionality was provided through the Allocation message. Depending on the needs of the market and the timing of "confirmed" status, the role of Allocation Report can be taken over in whole or in part by the Confirmation message.

Note the response to the Allocation Report message is the Allocation Report Ack message. In versions of FIX prior to version 4.4, the Allocation ACK served this purpose.

An Allocation Report message can be submitted with AllocReportType of

- Sellside Calculated Using Preliminary (includes Misc Fees, Accrued Interest and Net Money)
- Sellside Calculated Without Preliminary (includes Misc Fees, Accrued Interest and Net Money). (AllocType=" Sellside Initiated"), e.g. where the allocations have been provided via some other mechanism or agreed earlier in the order process.
- Warehouse recap sent unsolicited by sellside, used to communicate confirmation and current status of any warehoused position in a particular stock (see Volume 7 – PRODUCT: EQUITIES for specific usage guidance on this topic)

Settlement instructions are supported on the Allocation Report message to allow the Respondent (sell-side party or carry firm) to send an override of its own instructions to the Initiator.

General guidelines applicable to this message:

- AllocReportID should be unique for all Allocation Report messages.
- To reject an Allocation Report message, an Allocation Report Ack with AllocStatus 'Block level reject' or 'Account level reject' should be used. Use of 'Block level reject' means the entire message has been rejected (e.g. net money mismatch). 'Account level reject' is used when the block level matches successfully but one or more (or all) of the constituent account level details fails validation (e.g. account not found, incorrect MiscFees). In the latter case, the rejecting party can (optionally) notify the instructing party of those allocation details that are being rejected by listing the offending account numbers in the Allocation Instruction Ack message.
- A rejected Allocation Report must be resolved out-of-band.
- Where settling in markets where multiple alternative settlement locations exist, it is recommended that the settlement location (equivalent to ISO15022 'PSET' field) be identified on each allocation detail within the NoAllocs repeating group. A nested parties component block is provided which can be used for this purpose.

The allocation message contains repeating fields for each order, sub-account and individual execution. The repeating fields are shown in the message definition below in typeface **Bold-Italic** and indented with the  $\rightarrow$ symbol. The field's relative position within the repeating group in the message is important. For example, each instance of allocation must be in the order as shown in the message definition below.

- The number of sub-account instances is indicated in NoAllocs.
- Multiple orders can be combined for allocation or for AllocType=" Ready-To-Book" or AllocType = "Warehouse instruction". Note that combined orders must refer to the same instrument and have the same trade date, settlement date and side. The identification of the orders to be combined can be achieved in one of two ways:
	- By identifying the number of orders in the NoOrders field and each individual order in the OrderID fields. The AllocNoOrdersType field is used to denote that this is happening and takes value "1=Explicit list provided". If any orders were handled outside FIX, the ClOrdID must be set to **Deleted:** April30, 2003

June 18, 2003 2008 2009 23 FIX 4.4 with Errata 20030618- Volume 5

'MANUAL'. Regardless of whether the orders were handled within or outside FIX, the order quantity and average price must also be specified for each order. This is to assist in validating the message and, for manual orders, to help identify the correct orders to book.

- By stating that an unspecified group of orders is to be combined. The NoOrders field in this case is left blank. The AllocNoOrdersType field is set to "0=Not specified" to specify that this is happening. Note use of this approach is only recommended where either the number of orders being booked is extremely large or some kind of aggregation rule is being used.
- Multiple executions can be combined for allocation by identifying the number of executions in the NoExecs field and each individual execution in the ExecID fields. Combined executions must refer to the same instrument, trade date, settlement date and side.

| Tag | Field Name             | Rea'd | Comments                                                                                                    |
|-----|------------------------|-------|----------------------------------------------------------------------------------------------------|
|     | <b>Standard Header</b> | Y     | $MsgType = AS$                                                                                                    |
| 755 | AllocReportID          | Y     | Unique identifier for this message                                                                                                    |
| 70  | AllocID                | N     |                                                                                                    |
| 71  | AllocTransType         | Y     | i.e. New, Cancel, Replace                                                                                                    |
| 795 | AllocReportRefID       | N     | Required for AllocTransType = Replace or Cancel                                                                                                    |
| 796 | AllocCancReplaceReason | N     | Required for AllocTransType = Replace or Cancel                                                                                                    |
|     |                        |       | Gives the reason for replacing or cancelling the allocation<br>report                                                                               |
| 793 | SecondaryAllocID       | N     | Optional second identifier for this allocation instruction (need<br>not be unique)                                                                  |
| 794 | AllocReportType        | Y     | Specifies the purpose or type of Allocation Report message                                                                                          |
| 87  | AllocStatus            | Y     |                                                                                                    |
| 88  | AllocRejCode           | N     | Required for AllocStatus = $1$ (rejected)                                                                                                    |
| 72  | RefAllocID             | N     | Required for AllocTransType = Replace or Cancel                                                                                                    |
| 808 | AllocIntermedReqType   | N     | Required if Alloc $\frac{ReportType}{} = 8$ (Request to Intermediary)                                                                               |
|     |                        |       | Indicates status that is requested to be transmitted to<br>counterparty by the intermediary (i.e. clearing house)                                   |
| 196 | AllocLinkID            | N     | Can be used to link two different Allocation messages (each<br>with unique AllocID) together, i.e. for F/X "Netting" or<br>"Swaps"                  |
| 197 | AllocLinkType          | N     | Can be used to link two different Allocation messages and<br>identifies the type of link. Required if AllocLinkID is<br>specified.                  |
| 466 | BookingRefID           | N     |                                                                                                    |
| 857 | AllocNoOrdersType      | Y     | Indicates how the orders being booked and allocated by this<br>message are identified, i.e. by explicit definition in the<br>NoOrders group or not. |

**Allocation Report (aka Allocation Claim)**

June 18, 2003 2003 2000 24 2000 FIX 4.4 with Errata 20030618- Volume 5

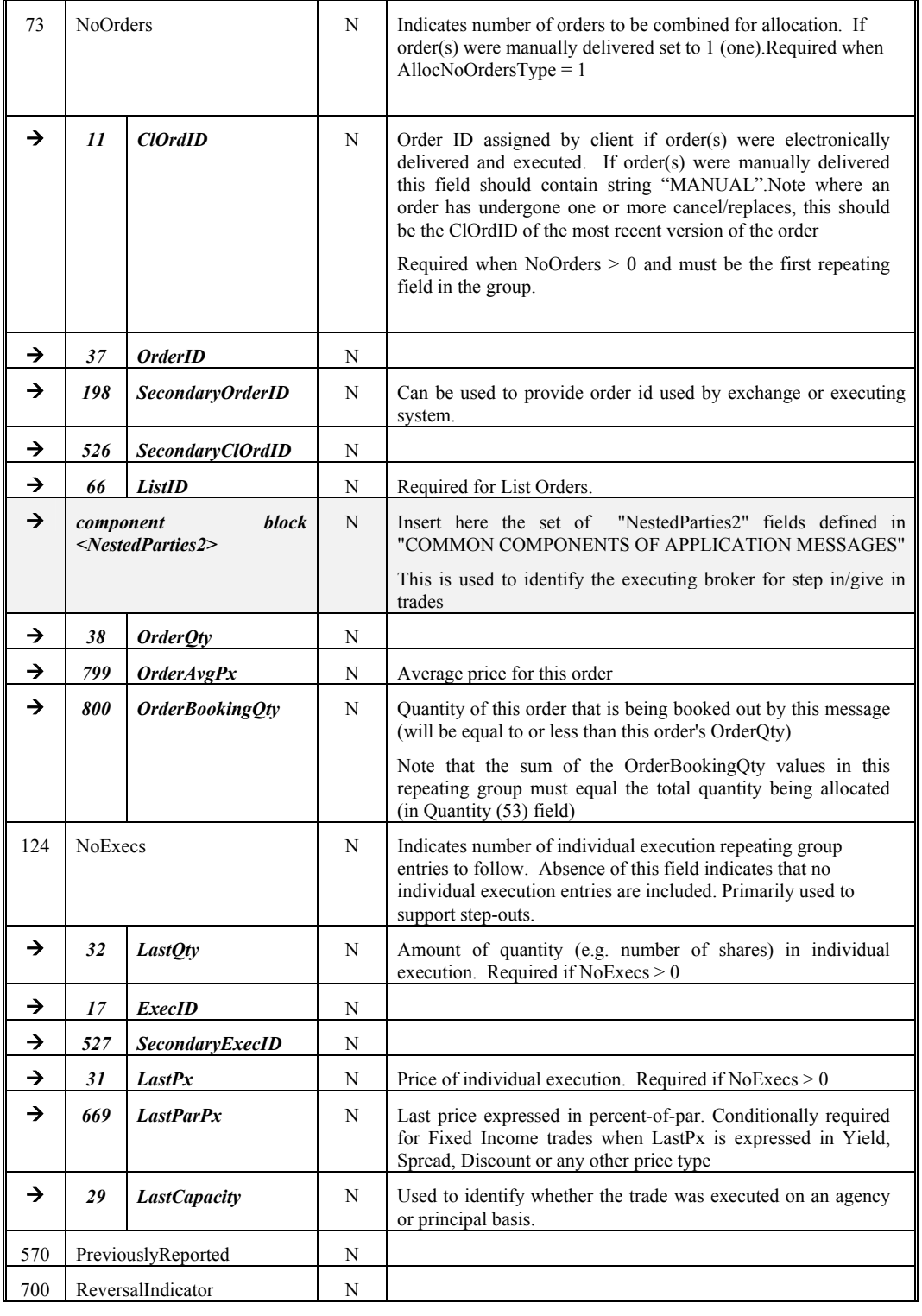

 $\mathcal{L} = \mathcal{L}$ **June 18, 2003** 25 FIX 4.4 with Errata 20030618- Volume 5

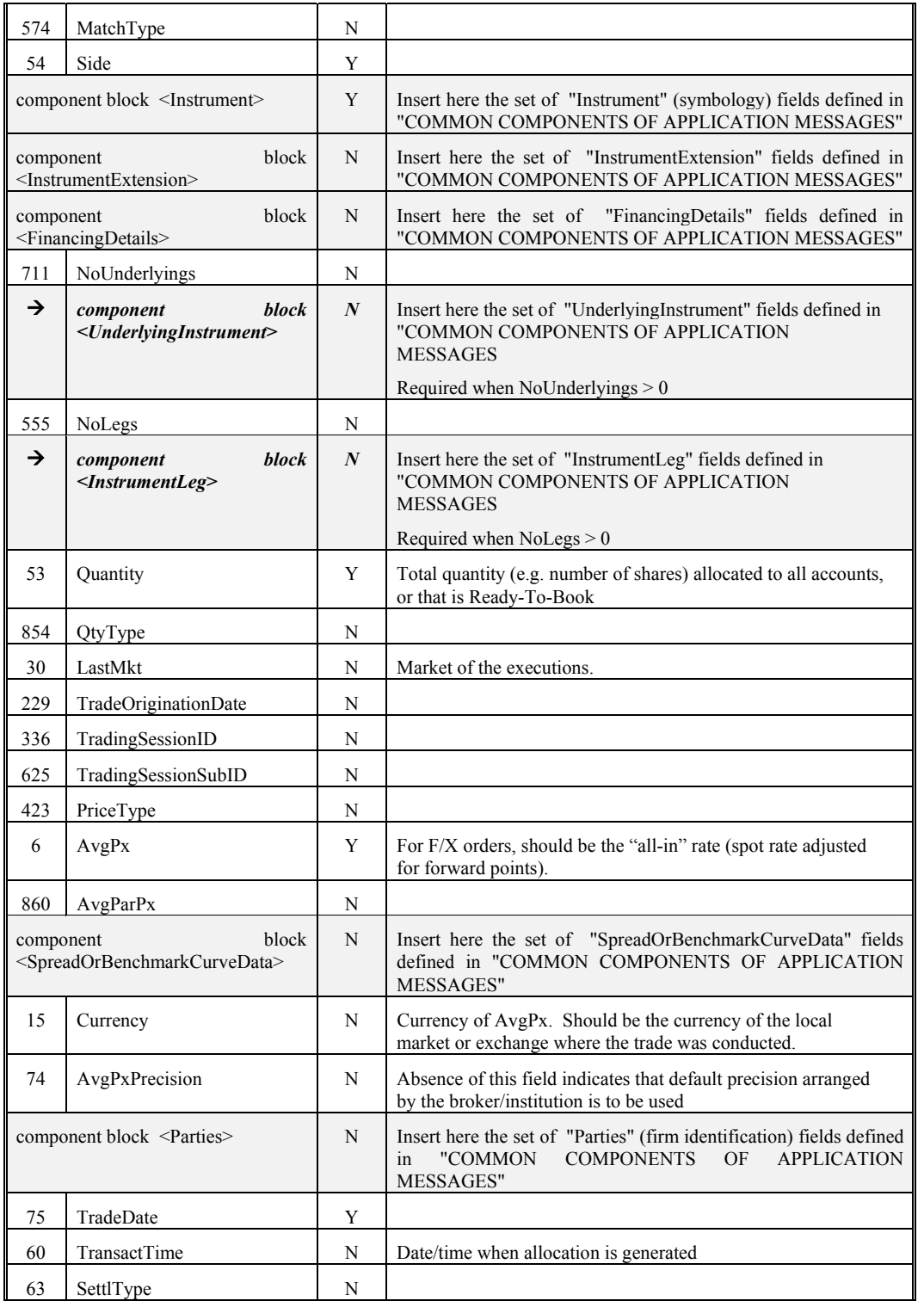

**June 18, 2003** 26 FIX 4.4 with Errata 20030618- Volume 5

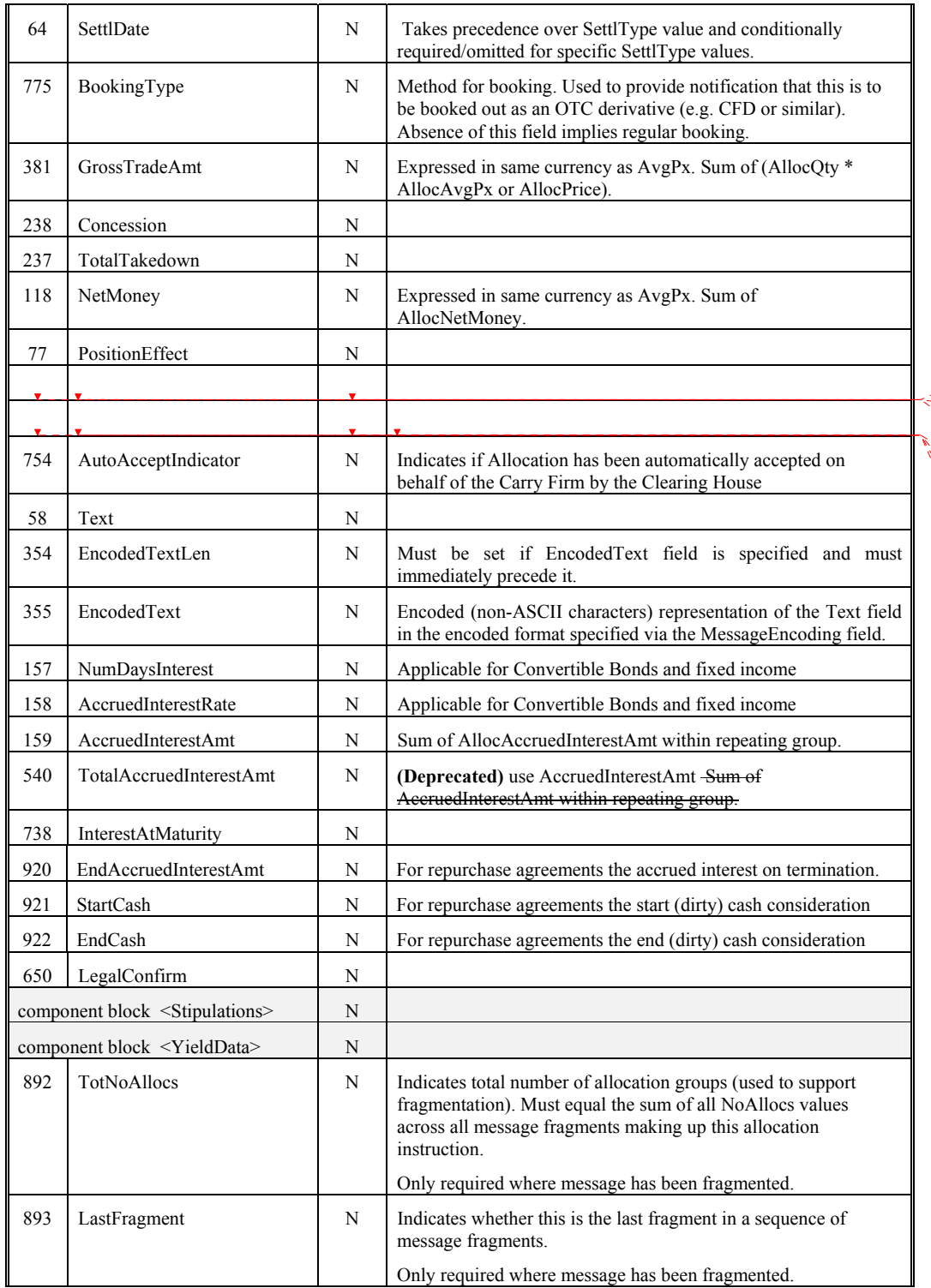

**Deleted:** 752 **Deleted:** TradeIDCycleCode **Deleted:** N

**Deleted:** 753

**Deleted:** CabinetIndicator

**Deleted:** N

**Deleted:** Indicates Allocation on Cabinet Trade

**Deleted:** April30, 2003

June 18, 2003 2003 27 27 27 27 FIX 4.4 with Errata 20030618- Volume 5

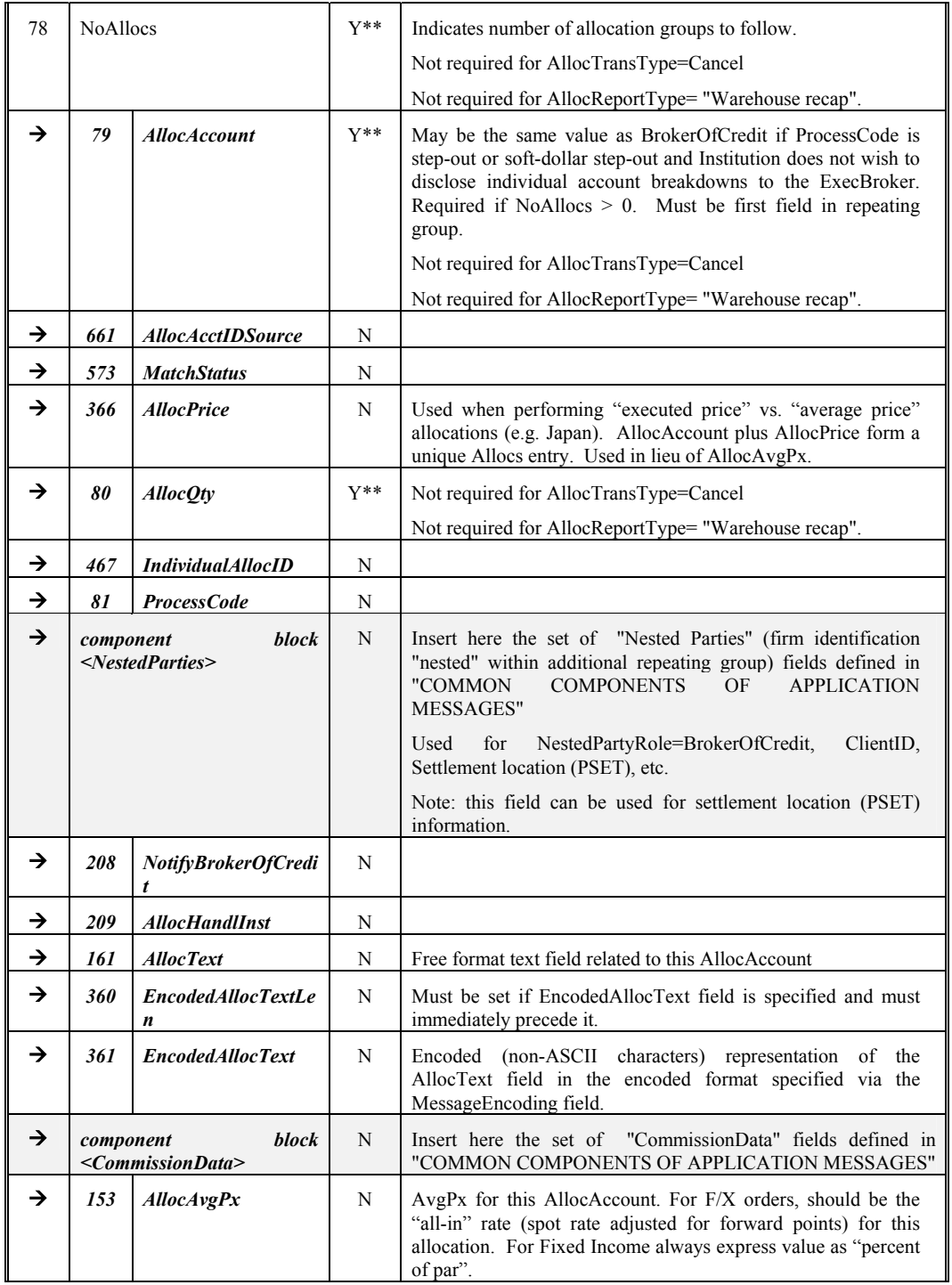

June 18, 2003 2003 2003 28 FIX 4.4 with Errata 20030618- Volume 5

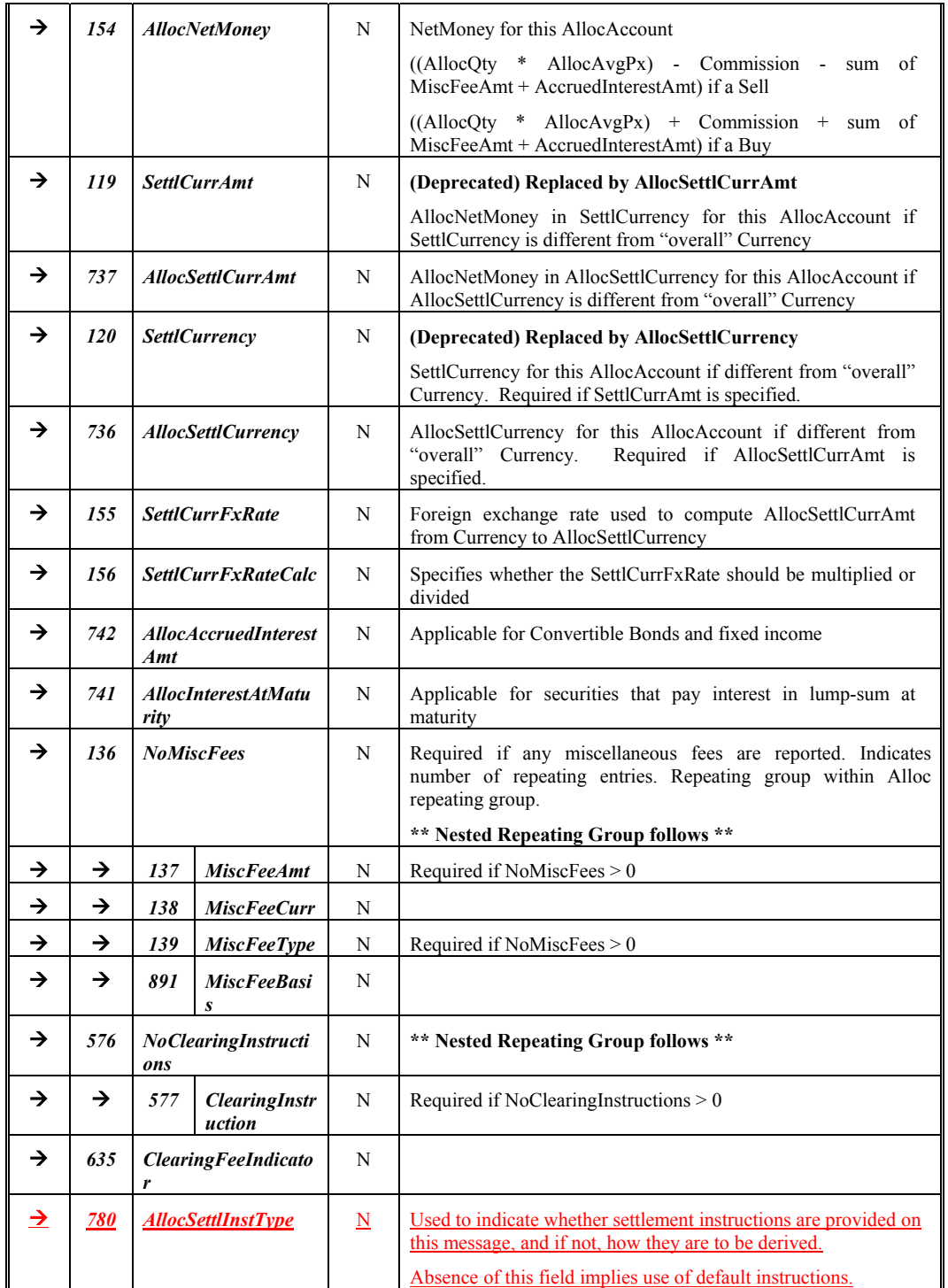

<u>June 18, 2003 2008 2008 2008 2008 2010 29 FIX 4.4 with Errata 20030618-Volume 5</u>

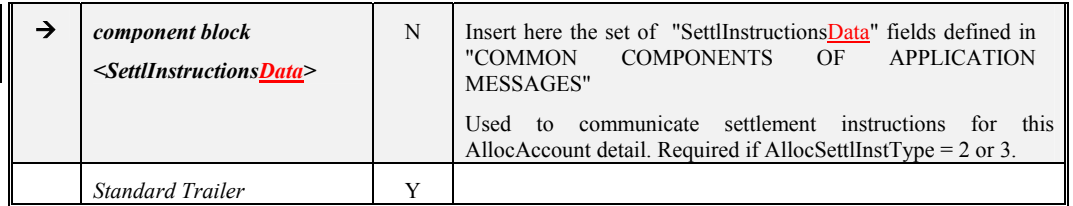

Note: Req'd = "Y\*" indicates that the field is not required for AllocTransType=Cancel

Note: Req'd = "Y\*\*" indicates that the field is not required for AllocTransType=Cancel, nor is it required for AllocReportType="Warehouse recap".

*FIXML Definition for this message – see http://www.fixprotocol.org for details* Refer to FIXML element AllocRpt

**Deleted:** April30, 2003

June 18, 2003 **State 2003 June 18, 2003 FIX 4.4** with Errata 20030618- Volume 5

#### **Allocation Report Ack (aka Allocation Claim Ack)-**

<span id="page-30-0"></span>The Allocation Report Ack message is used to acknowledge the receipt of and provide status for an Allocation Report message.

It is possible that multiple Allocation Report Ack messages can be generated for a single Allocation Report message to acknowledge the receipt and then to detail the acceptance or rejection of the Allocation Report message.

It is recommended, when appropriate, that the MatchStatus field be used in the Allocation Report Ack to denote whether any financial details provided in the Allocation Report with AllocStatus of 'Accepted' were matched by the Initiator. If a match takes place and succeeds, then the match status will be '0-Compared and affirmed'. If the match takes place and fails, or no match takes place, then the match status will be '1-Uncompared or unaffirmed'.

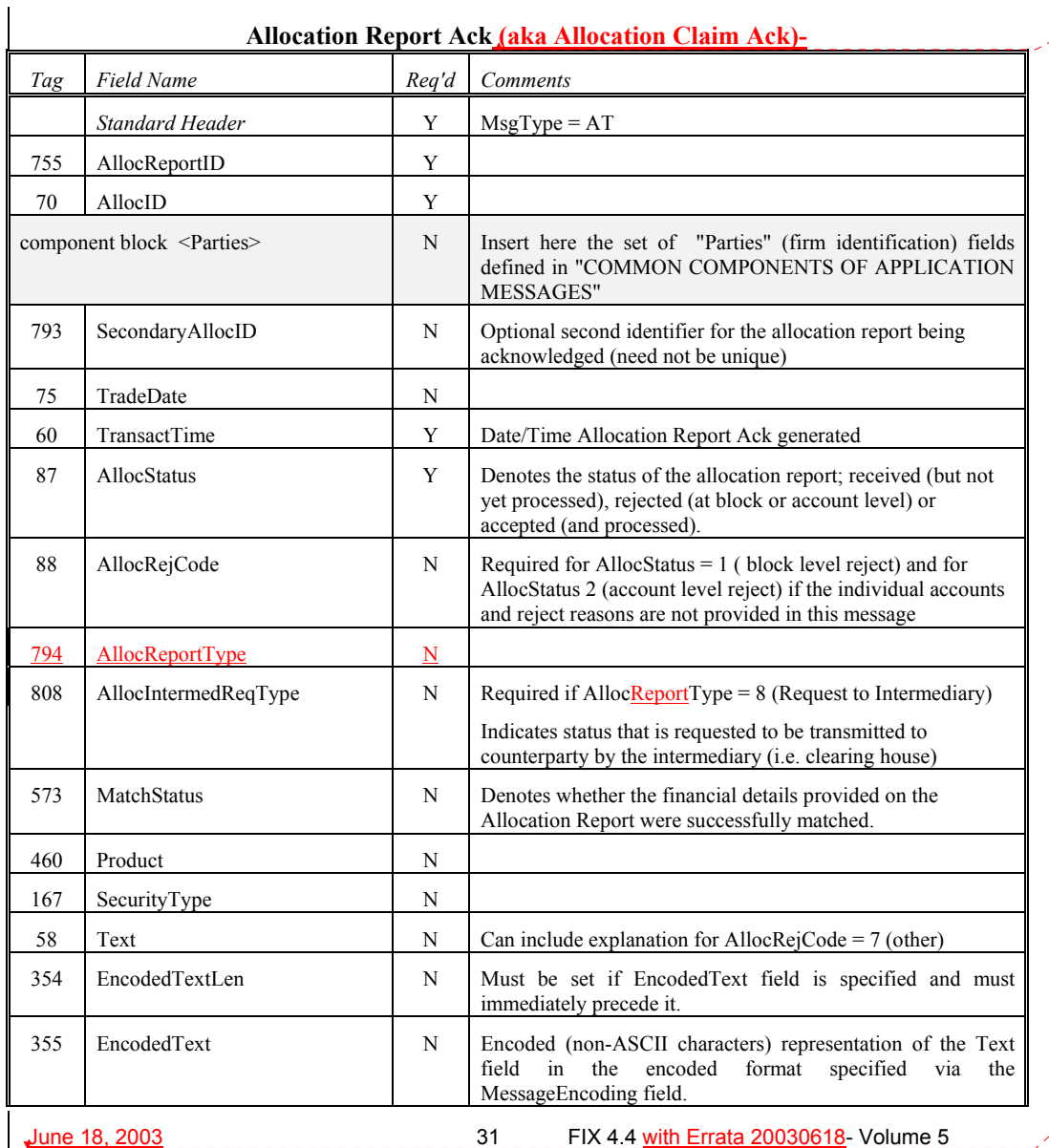

**Formatted**

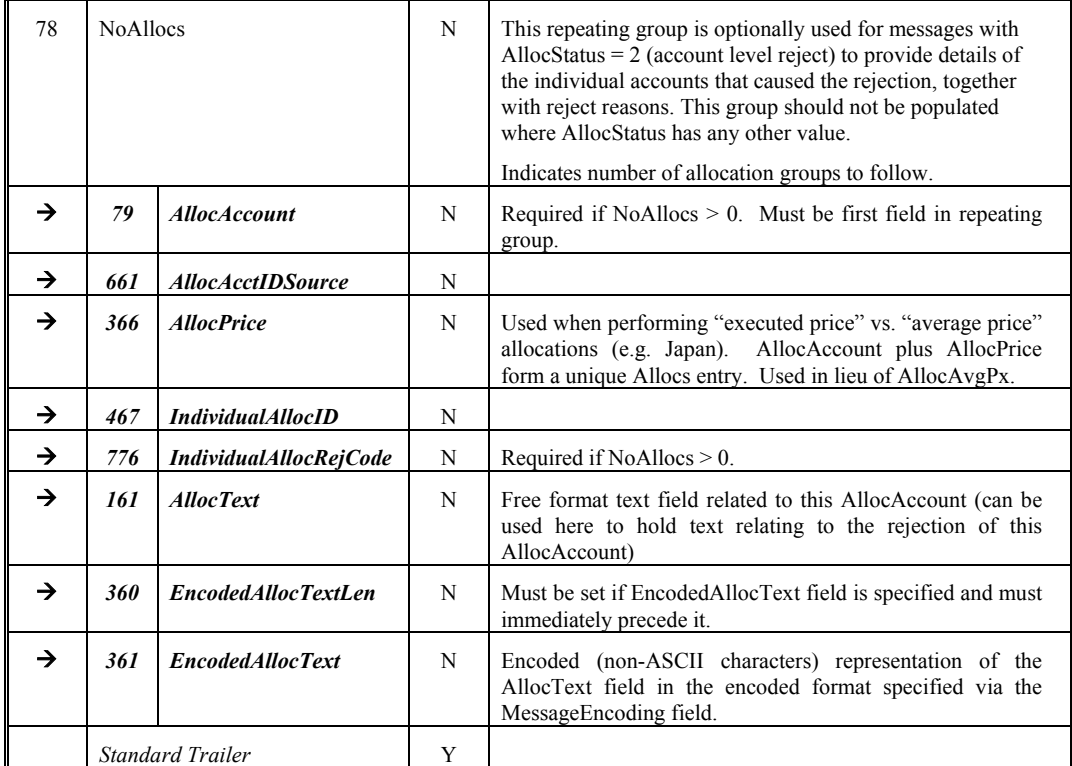

*FIXML Definition for this message – see http://www.fixprotocol.org for details* Refer to FIXML element AllocRptAck

**Deleted:** April30, 2003

June 18, 2003 32 FIX 4.4 with Errata 20030618- Volume 5

#### <span id="page-32-0"></span>**Example Usage of Allocations and Ready-To-Book Messaging**

The Allocation Instruction message provides the the ability to specify how an order or set of orders should be subdivided amongst **one or more** accounts.

Allocation is typically communicated **Post-Trade** (after fills have been received and processed). It can, however, also be communicated **Pre-Trade** (at the time the order is being placed) to specify the account(s) and their respective order quantities which make up the order. This is a regulatory requirement in certain markets and for certain types of securities.

The Allocation Instruction message can also be sent by the buyside firm after execution to indicate to the sellside firm that one or a combined (aggregated) set of orders are "Ready-To-Book" without specifying individual account breakdowns. This can be used to trigger post-trade allocation, matching, and settlement processing via other channels (e.g. post-trade industry utilities). See "Ready-To-Book Processing" subsection below.

Please refer to the overview section at the start of this category for more details.

#### **Ready-To-Book Processing:**

The Ready-To-Book capability of the Allocation Instruction message is designed to provide a clean interface between the "trading" and "booking" spaces. This allows buyside firms to both trigger and provide suitable references which can be passed down to assist in the matching process within industry utilities (e.g. Virual Matching Utilities) or bilaterally with their sellside counterparts. Bookable units can be single fills, combinations of fills, single orders, or groups of orders for the same security, side, settlement date, etc. Automated booking instructions can be communicated either pre-trade or post-trade.

Booking instructions can be communicated **Pre-Trade** (at the time the order is being placed) to convey that as soon as the order is filled it can be considered by the acceptor as ready for booking (e.g. in particular when there is no additional quantity behind). This can be accomplished by specifying DayBookingInst="auto" on the new order message. In addition, BookingUnit and PreallocMethod can be used to fine tune the automated booking procedure to be taken.

Booking instructions can also be communicated **Post-Trade** (after fills have been received and processed) to signal that a particular order is now ready for booking or to signal that a set of orders for the same security, side, settlement date, etc., are to be aggregated as single booking unit which is now ready for booking.

- Buyside sends a New Order request message
- Sellside sends Execution Report messages for the "New" and resulting fills.
- Sellside sends Execution Report messages with OrdStatus = "Filled" or "Done For Day".
- Buyside sends Allocation Instruction message with AllocType="Ready-To-Book "
	- The order id information from the order and execution report processing is referenced within NoOrders repeating group
	- Note that the NoAllocs repeating group (group of AllocAccount) is not required for Ready-To-Book

Example flow for AllocType="Ready-To-Book " post-trade processing which books out a single order:

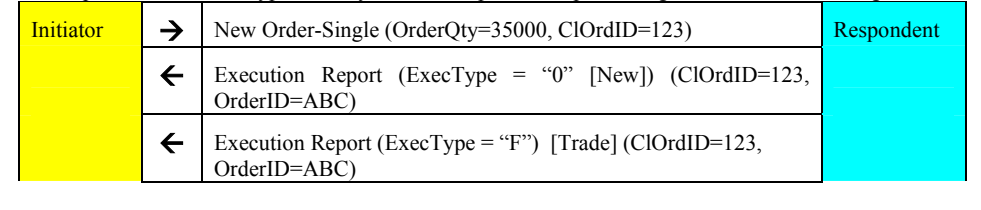

**Deleted:** April30, 2003

June 18, 2003 **33** FIX 4.4 with Errata 20030618- Volume 5

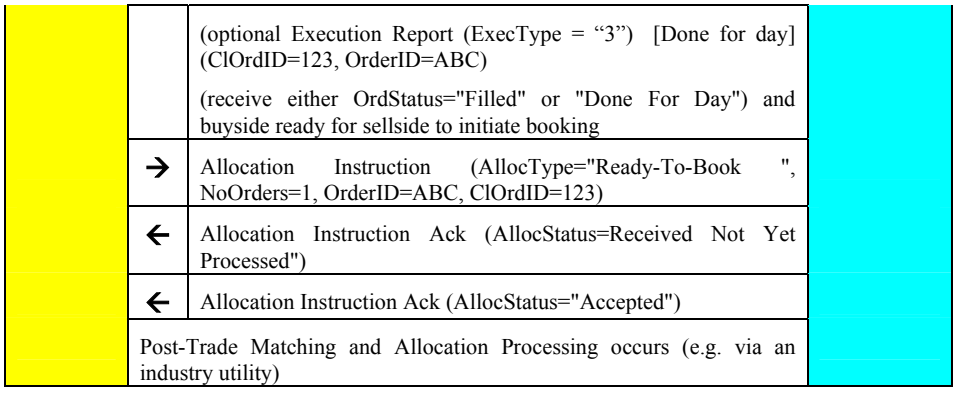

Example flow for AllocType="Ready-To-Book " post-trade processing which books out a number of orders as a single block:

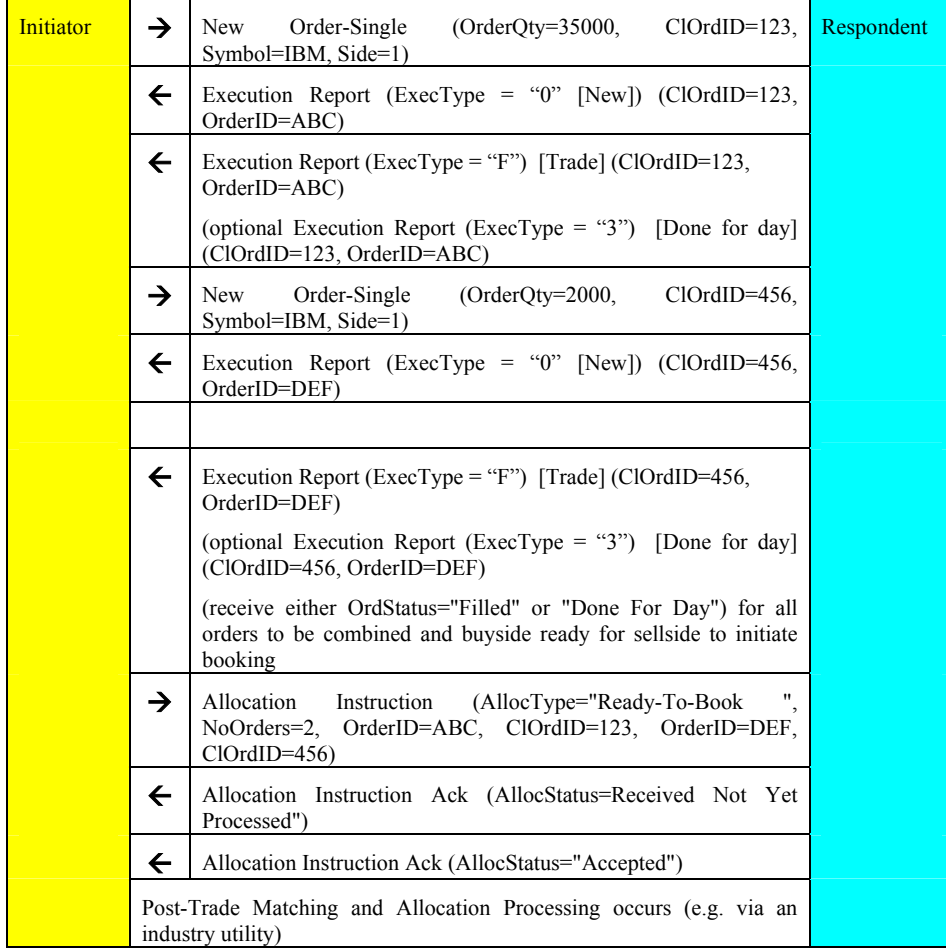

**Deleted:** April30, 2003

June 18, 2003 **State 2003 June 18, 2003 June 18, 2003 June 18, 2003 June 18, 2003** 

### **Pre-Trade Allocation**

There are two models for pre-trade allocation in FIX

- Allocating using details on the New Order message (Pre-allocated order).
- Allocating at the time of placing the order using a separate allocation instruction message (Pre-trade allocation).

#### **Example flow for Pre-allocated order**

<span id="page-34-0"></span>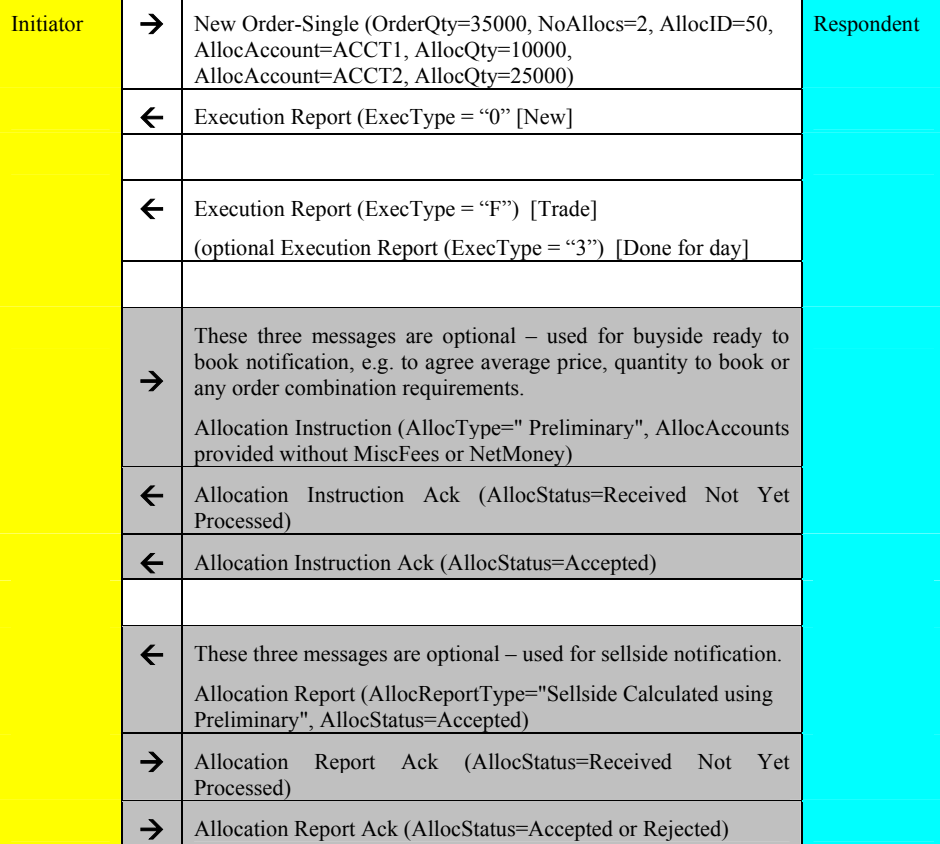

Note this same flow can be used for other kinds of New Order message, e.g. New Order List.

#### **Example flow for rejection of Pre-allocated order**

There are two ways to reject the allocation details on a pre-allocated order. The first is simply to reject the entire order:

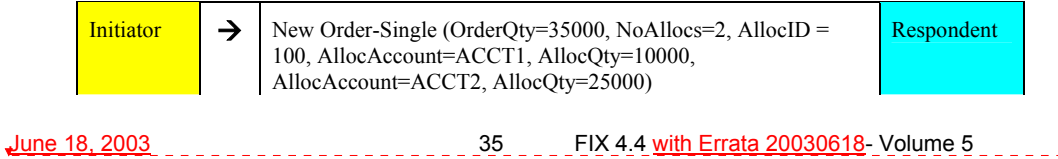

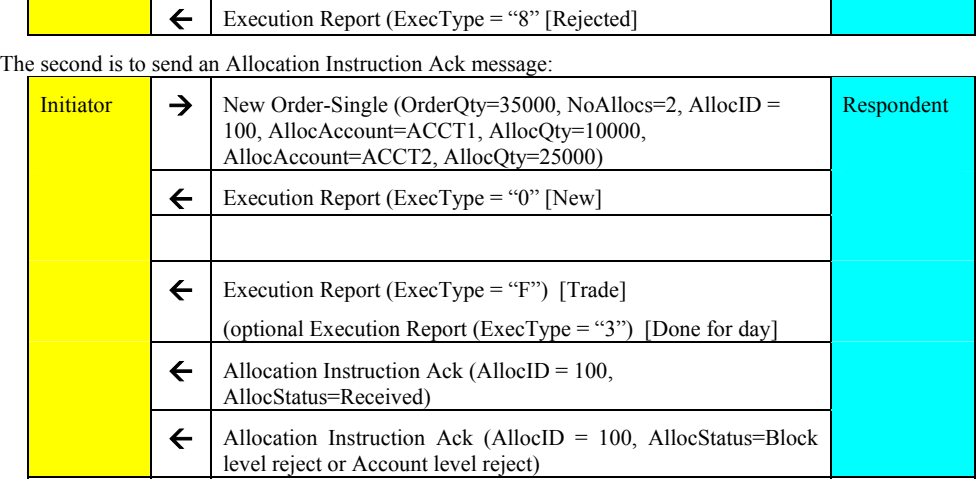

#### **Example flow for Pre-Trade Allocation (using Allocation Instruction message)**

<span id="page-35-0"></span>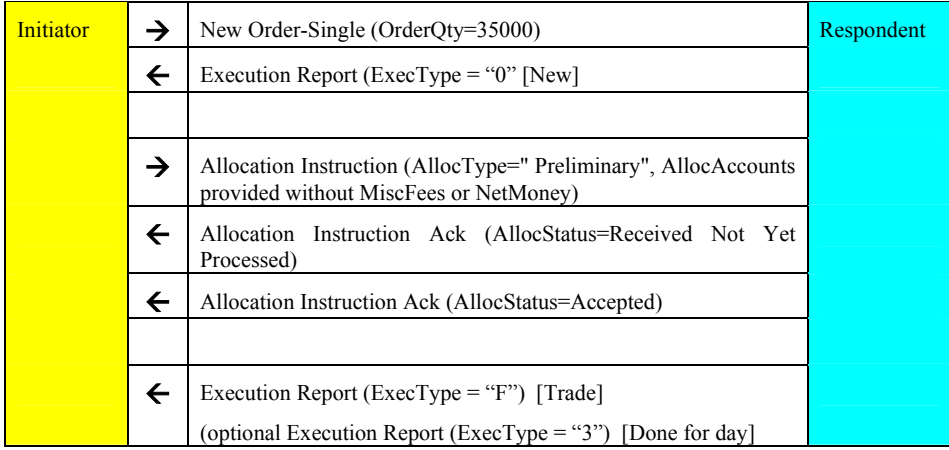

Note the Allocation Instruction can be sent any time after the New Order message, at the same time or even before (though only if the sellside is able to queue the message until the order arrives).

The message initiator may optionally send an Allocation Instruction message of type 'Ready to book' (if this is provided, the respondent should respond by accepting or rejecting the message before proceeding to the next step). The purpose of this message is to confirm the average price and quantity to allocate (especially if multiple orders are to be combined for booking).

Message flows for rejection of allocation details when communicated pre-trade are the same as for post-trade allocations and are covered in the next section.

**Deleted:** April30, 2003

June 18, 2003 **State 20030618** Volume 5
## **Post-Trade Allocation**

Post trade allocations can be computed via one of two methods:

- 1. **Using Average Price:** Each AllocAccount has a single AllocAvgPx (e.g. US and European) (see examples 1- 1, 2-1, 3-1)
- 2. **Using Executed Price:** Combination of each AllocAccount **and** AllocPrice (unique LastPx) (e.g. Japan) (see examples 1-2, 2-2, 3-2)

Post-Trade Allocation supports three different message flows:

### **1. Buyside initiated with buyside-computed Misc Fees and NetMoney (see examples 1-1 and 1-2)**

The typical flow for US domestic trading (withNetMoney and MiscFees provided by the buyside) is as follows:

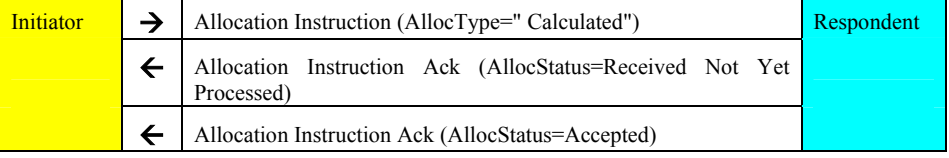

### **2. Buyside-initiated with Misc Fee computation by the sellside firm (see examples 2-1 and 2-2)**

The typical flow for international equity trading is as follows:

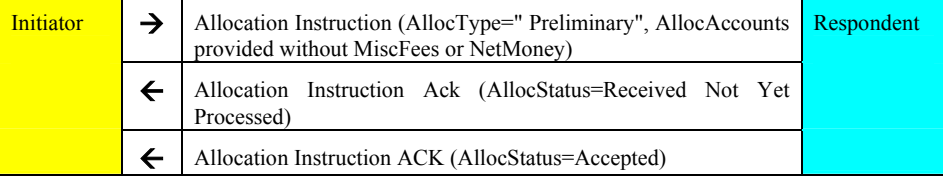

#### **3. Sellside-initiated (see examples 3-1 and 3-2)**

The typical flow for sellside-initiated (unsolicited by the buyside) is as follows:

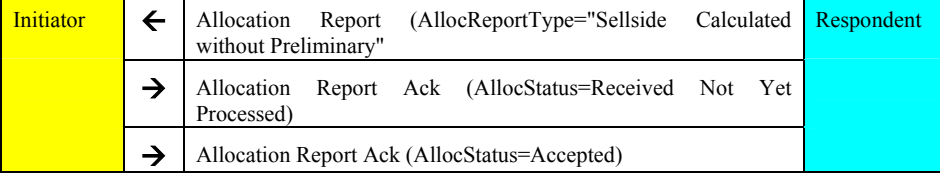

Note in all three of these flows, the following should be noted:

- The buyside may send fee and expense information (MiscFees) on the allocation instruction, or may elect not to do this. Either way, the sellside does not respond back with fee and expense information on the Allocation Instruction Ack; such information is transmitted via the Confirmation message. This is different to the flows used in earlier versions of FIX where the sellside was able to respond using an allocation message populated with the MiscFees.
- Settlement instructions have been removed from the flow (see Settlement Instructions section for further details). However, there is a Parties block in the NoAllocs group of the Allocation Instruction message which can be used to transmit settlement location information (equivalent to ISO15022 PSET field).

**Deleted:** April30, 2003

June 18, 2003 **37** FIX 4.4 with Errata 20030618- Volume 5

### **Rejection Scenarios**

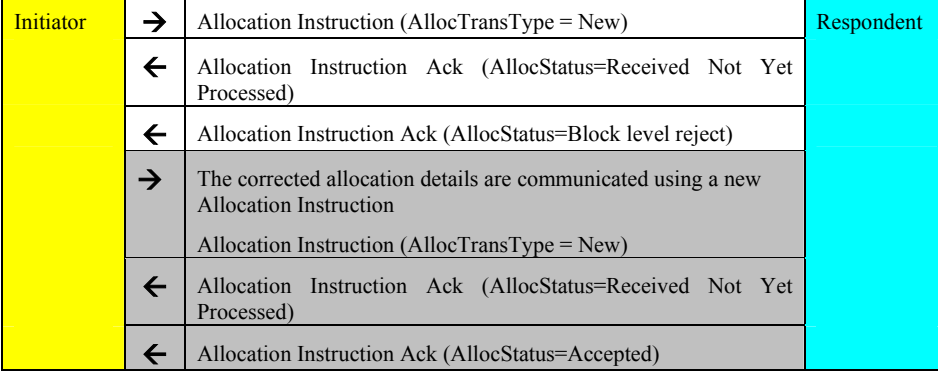

To reject an entire Allocation Instruction, use an Allocation Instruction Ack of status 'Block level reject'.

To reject one or more of the allocation account details in an Allocation Instruction, use an Allocation Instruction Ack of status 'Account level reject'.

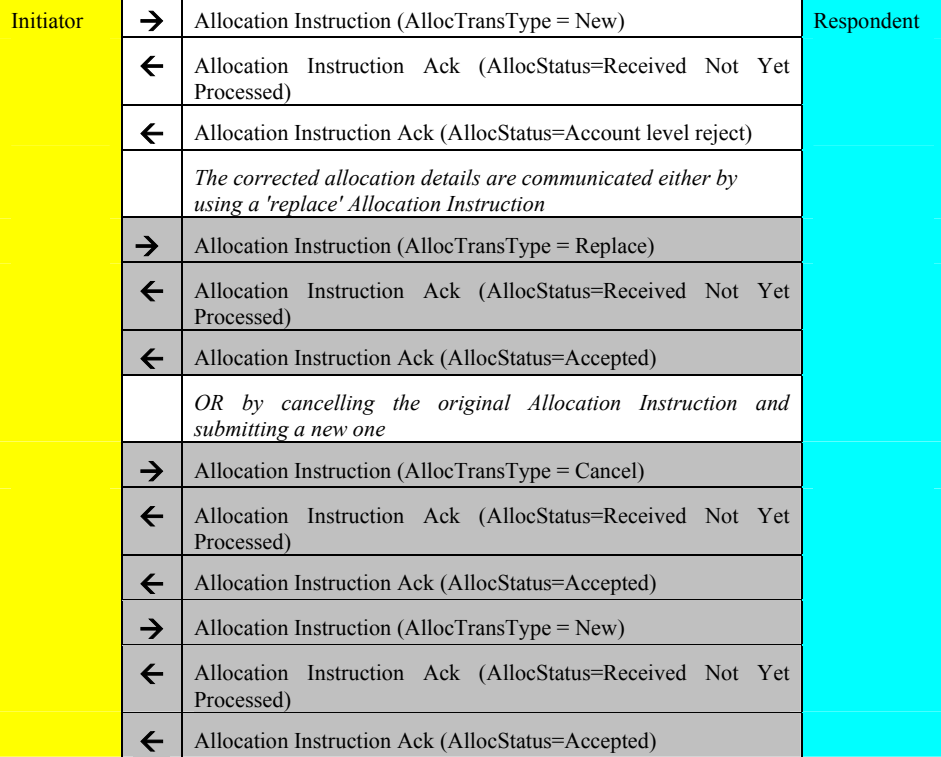

**Deleted:** April30, 2003

June 18, 2003 **FIX 4.4 with Errata 20030618- Volume 5** 

**Example 1-1: Buyside-initiated flow withbuyside calculated NetMoney and MiscFees, using Average Price (all AllocAccounts with same AvgPx)** 

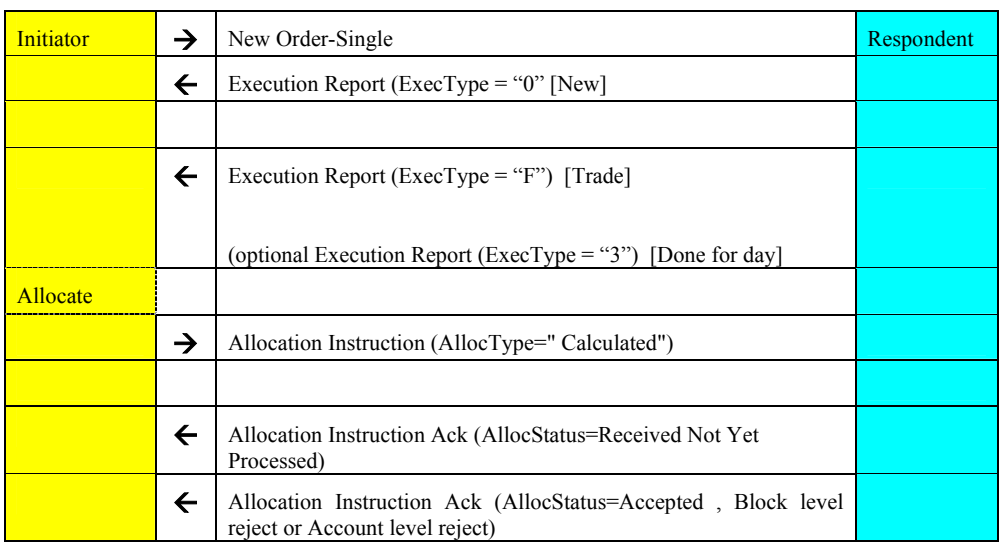

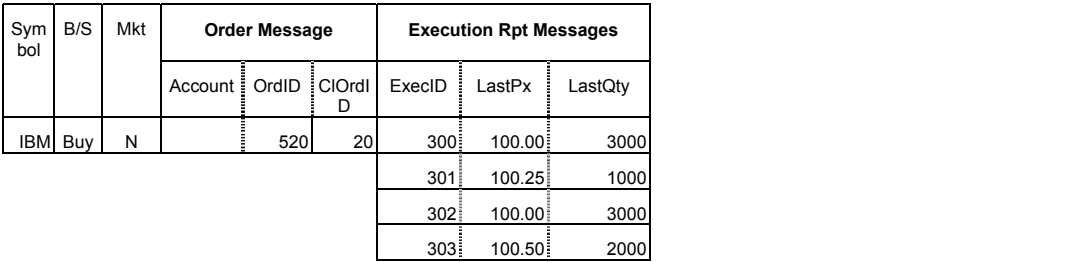

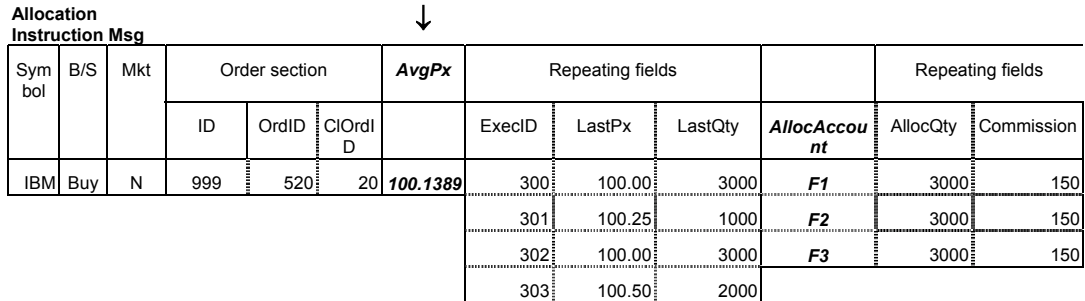

June 18, 2003 **FIX 4.4** with Errata 20030618- Volume 5

**Deleted:** April30, 2003

## **Example 1-2: Buyside-initiated flow withbuyside calculated NetMoney and MiscFees, using Executed Price**

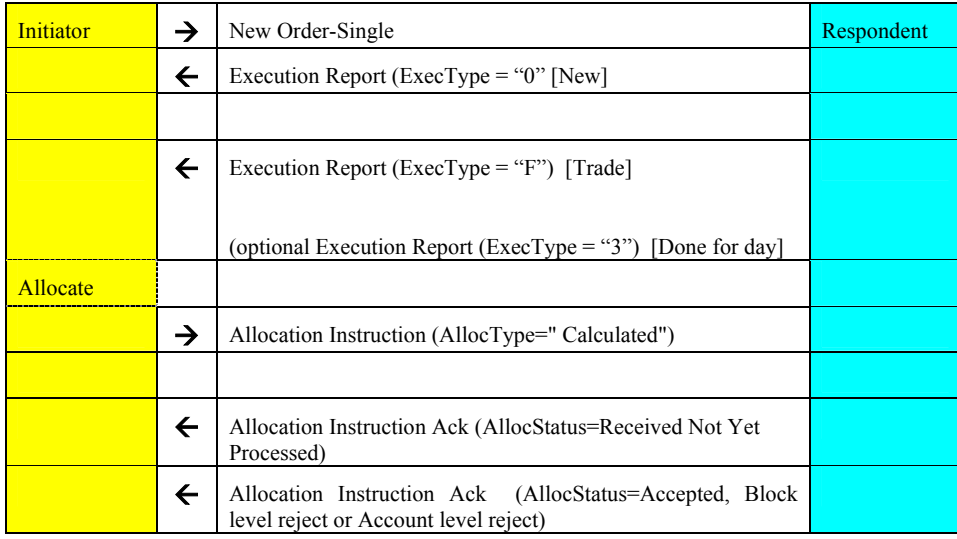

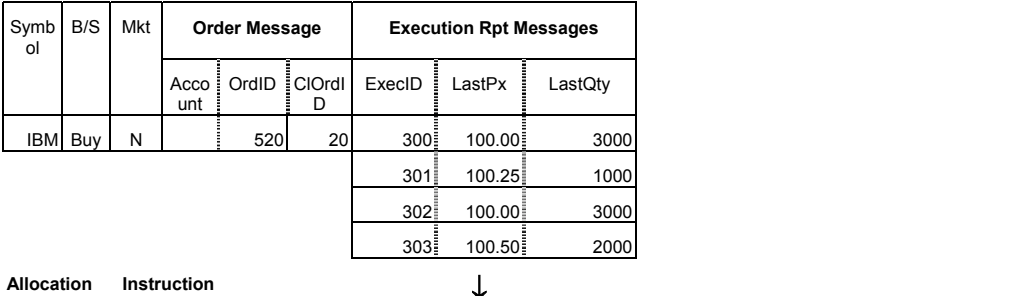

**Msg**  ↓ Symb ol B/S | Mkt | Order section Repeating fields | Repeating fields ID OrdID ClOrdI D ExecID *LastPx* LastQty *count AllocPrice* AllocQty Commission IBM│Buy│N │999 ┊ 520┋ 20│ 300┋ **100.00**┋ 3000│ *F1* ┋ *100.00*┋ 2000┋ 100│ 301 **100.25** 1000 *F1 100.25* 1000 50 302 **100.00** 3000 *F2 100.00* 2000 100 **100.50** 100.50 **F2 100.50 1000 F2 100.50** 1000 50 *F3 100.00* 2000 100 *F3* 100.50 1000 50

**Deleted:** April30, 2003

June 18, 2003 **40 FIX 4.4** with Errata 20030618- Volume 5

## **Example 2-1: Buyside-initiated flow without buyside calculated NetMoney and MiscFees, using Average Price (all AllocAccounts with same AvgPx)**

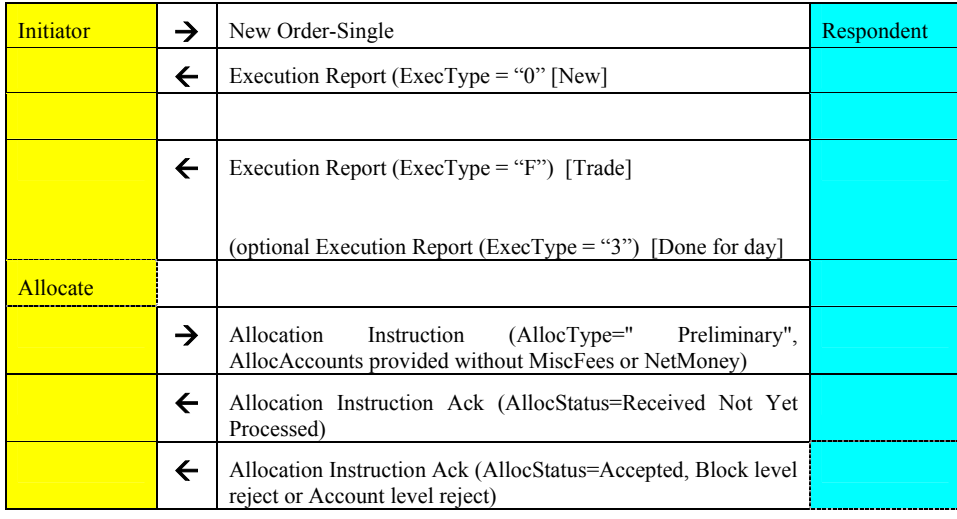

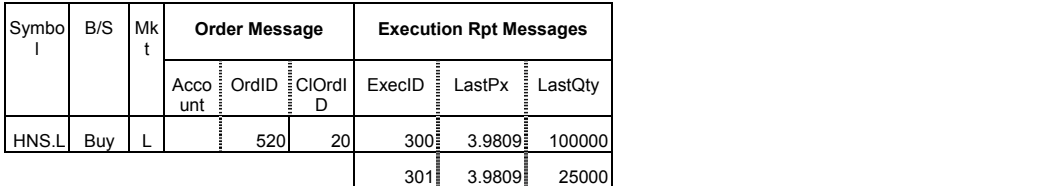

**Allocation Instruction**  ↓ **Msg**  Symbo B/S Mk Order section **Repeating fields** Repeating Fields l t ID OrdID ClOrdI ExecID LastPx LastQty AllocAc AllocQty Commi Repeating fields D *count*  ssion ÷ (NoMiscFees=2) MiscFeeA HNS.L| Buy | L | 999 | 520| 20| 300| 3.9809| 100000| | MiscFeeTy mt pe . . . . . . . . . . . 301 3.9809 25000 *F1* 42200 335.988 5 830.9699  $\frac{1}{25}$  .  $\frac{1}{25}$  . **F2** 82800 652.937 5 1648.0926  $\frac{1}{25}$  . The set of  $\frac{1}{25}$  is the set of  $\frac{1}{25}$  . The set of  $\frac{1}{25}$  is the set of  $\frac{1}{25}$ 

## **Example 2-2: Buyside-initiated flow with MiscFee computation, using Executed Price**

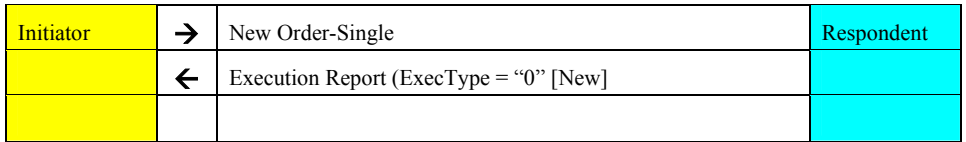

**Deleted:** April30, 2003

June 18, 2003 **41 August 20030618-Market 120030618-** Volume 5

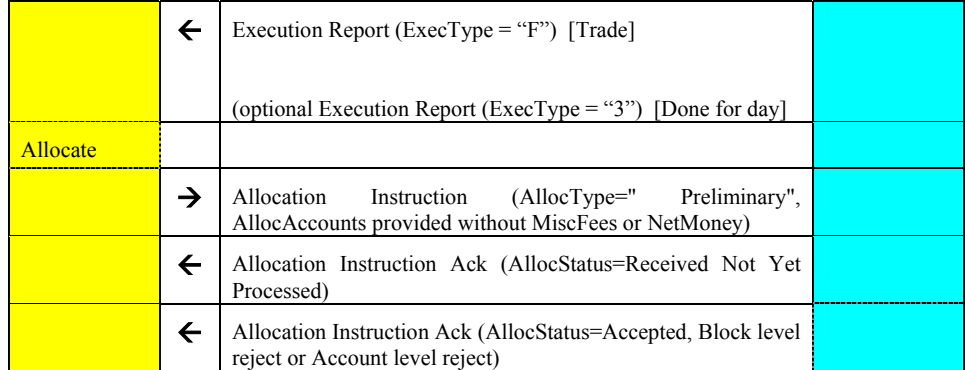

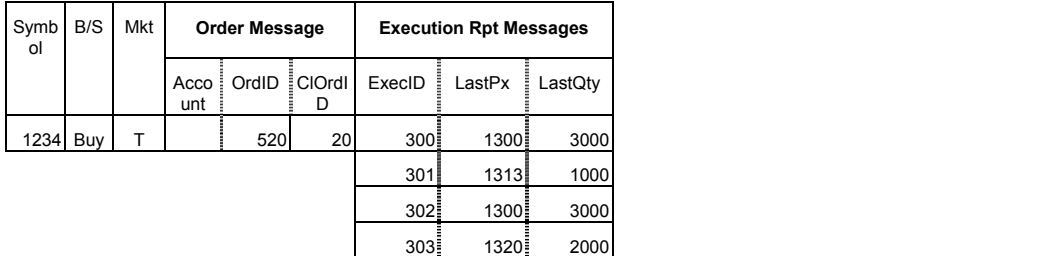

**Allocation Instruction** 

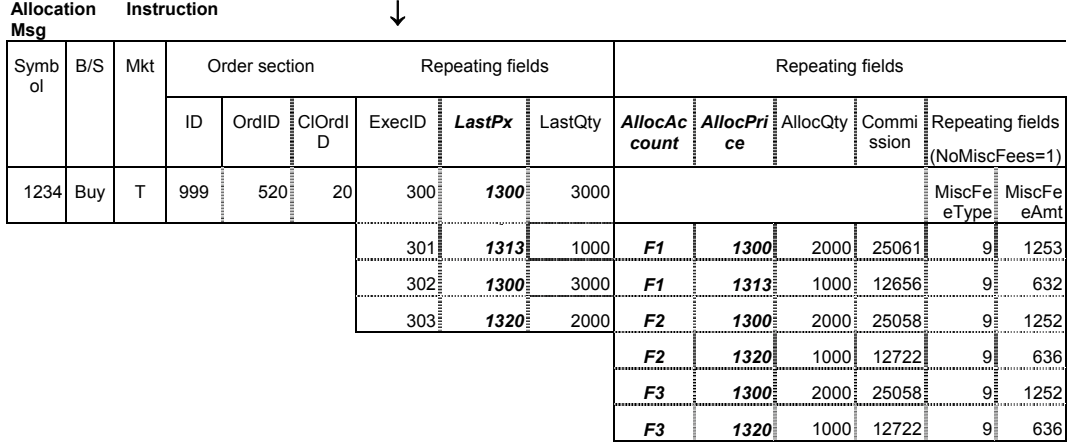

Note: This example's values are for a Japanese Domestic Trade, and for actual use, you need to set any other required fields.

**Deleted:** April30, 2003

June 18, 2003 **42 19 FIX 4.4 with Errata 20030618** Volume 5

## **Example 3-1: Sellside-initiated flow, single Account, using Average Price**

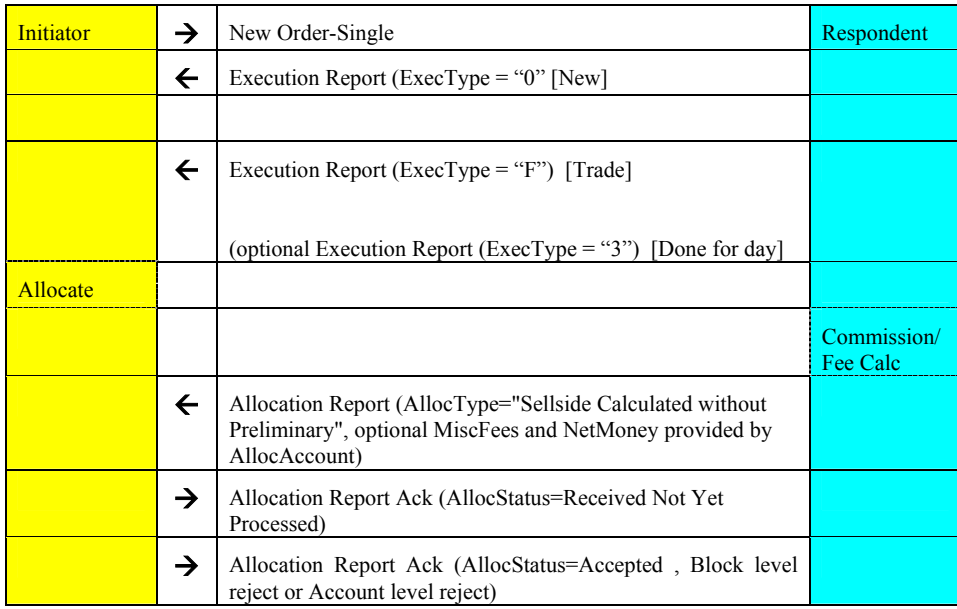

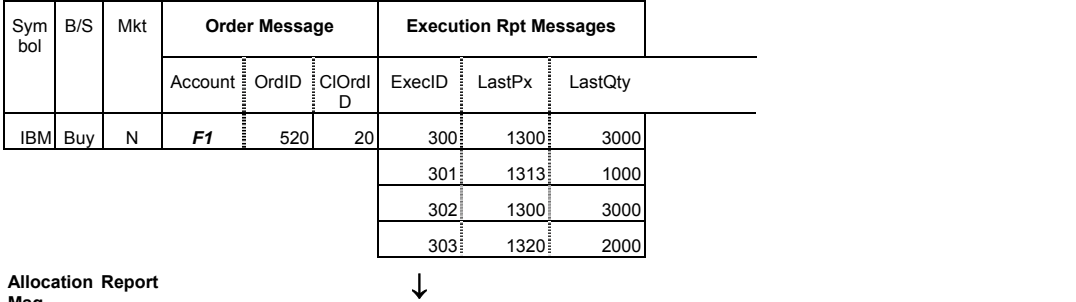

**Allocation Report Msg** 

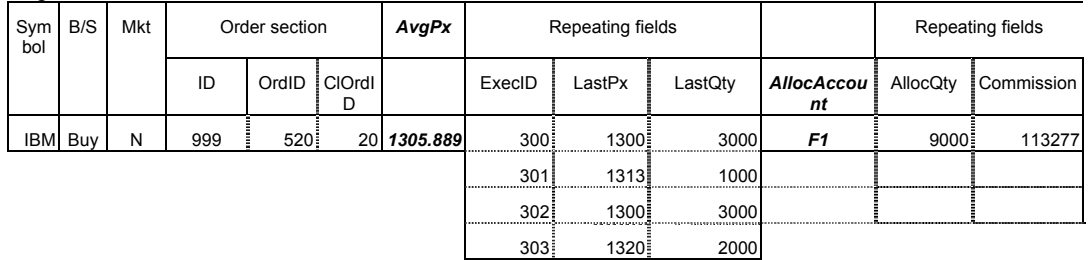

**Deleted:** April30, 2003

June 18, 2003 **Autor 2003 Example 20030618** - Volume 5

 $\overline{\phantom{a}}$ 

## **Example 3-2: Sellside-initiated flow, single Account, using Executed Price**

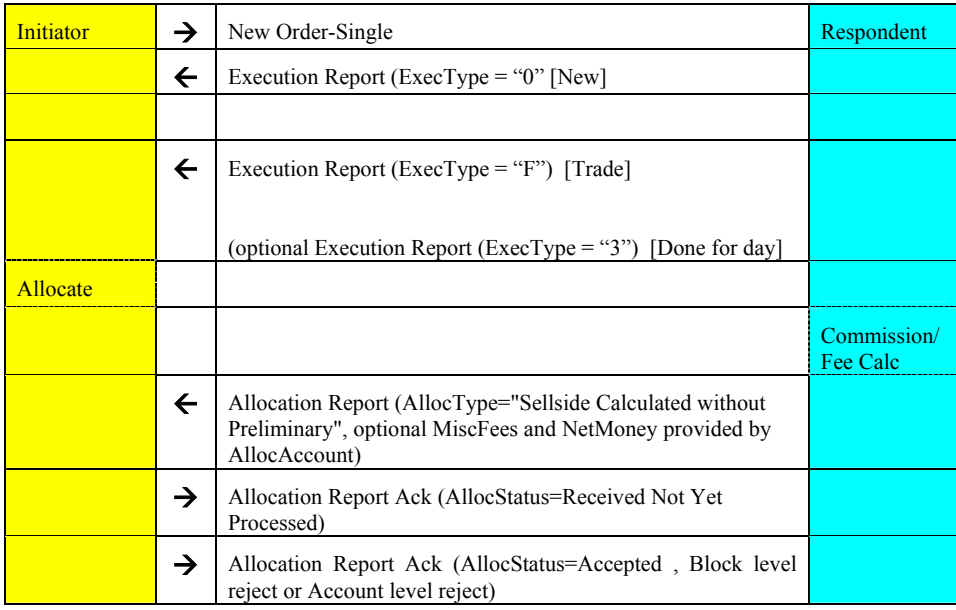

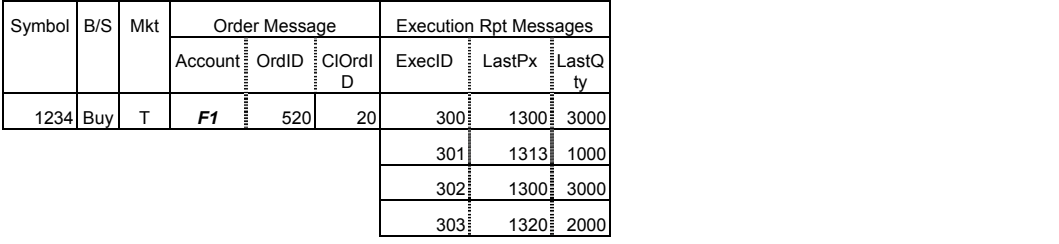

↓

**Allocation Report Msg** 

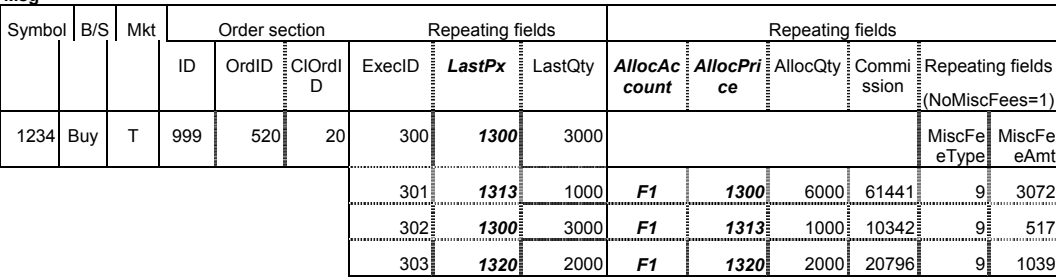

Note: This example's values are for a Japanese Domestic Trade, and for actual use, you need to set any other required fields.

**Deleted:** April30, 2003

June 18, 2003 **40** FIX 4.4 with Errata 20030618- Volume 5

## **CATEGORY: CONFIRMATION**

### **Overview**

This section provides a overview on how the FIX protolcol can be used to support the process of Confirmation together with the appropriate responses.

A similar overview is also provided at start of the Category on FIX Allocations. These two overviews provide a summary on how FIX messaging can be used for booking, allocation and confirmation up to the the start of settlement processing.

Further detail and additional optional flows for Confirmation are included in the Example Usage at the end of this category.

#### **Confirmation via FIX**

Confirmation processing within FIX takes place at an allocation account level, i.e. a single message for every account. Thus if the Allocation Instruction message was used to split a block into multiple accounts, then multiple FIX Confirmation messages would result. The Confirmation message can also be used as a trade status message in response to a Confirmation Request message.

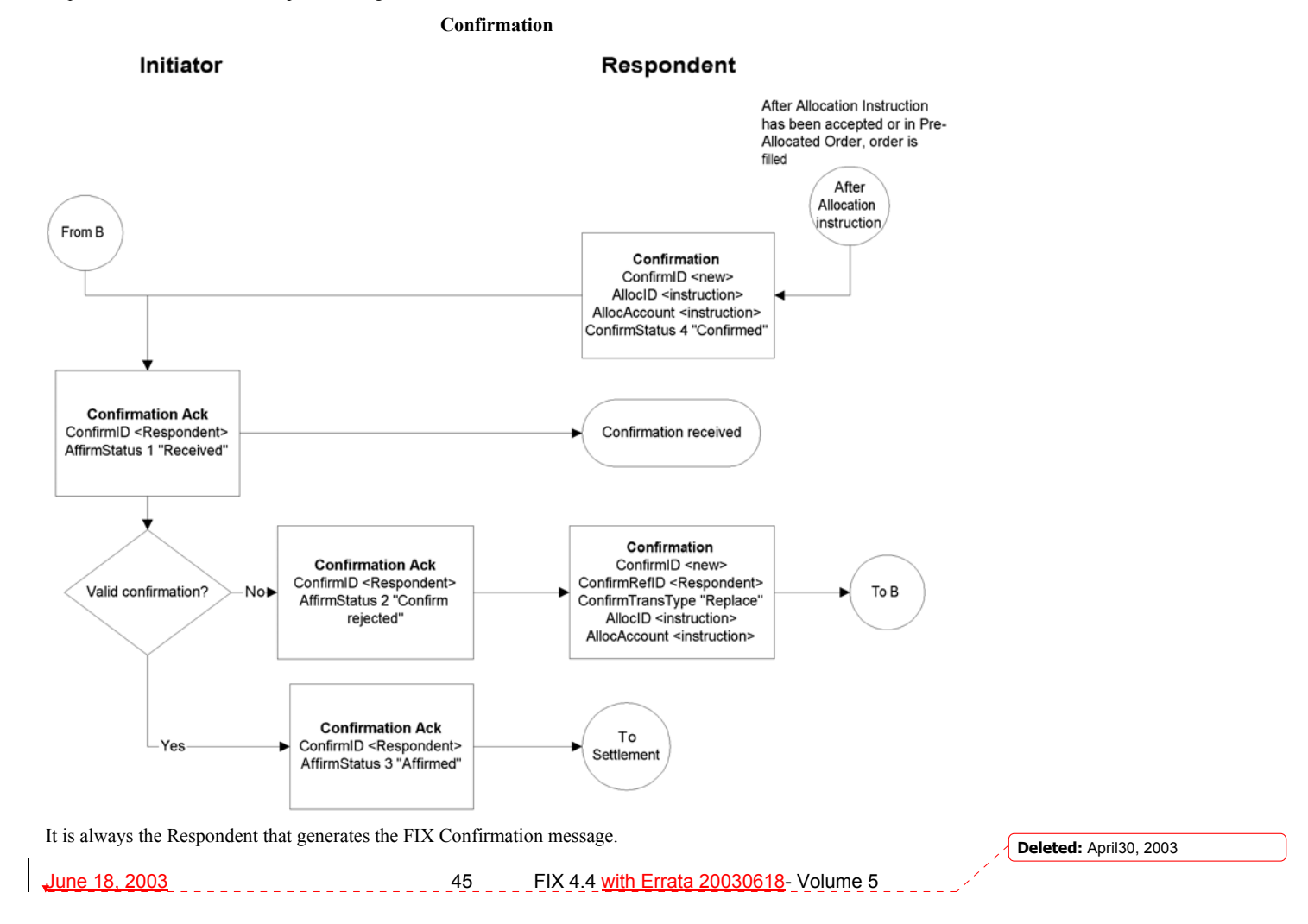

In the Pre-trade allocation scenario the Initiator would send the allocation instructions, after placing the order but before the Execution Report message indicated that the trade is completed, to the Respondent using a separate message - the Allocation Instruction message type. This scenario consists of the following steps:

- Respondent performs the calculation (i.e. net monies, etc.), and generate a FIX Confirmation message for each Allocation/Account within the validated Allocation Instruction.
- The Initiator can reject the validated/calculated confirmation, e.g. due to differences in calculations of net money, gross amounts, etc., for each of the allocated accounts.
- The Respondent can either:
	- Send a Confirmation message of type "cancel" followed by one of type "new"

or

- Send a Confirmation message of type "replace"
- Alternatively the Initiator can acknowledge back to the Respondent that the Confirmation is affirmed.
- At this point the message flow can be considered completed and all required information should have been collected and validated in order to proceeed to settlement processing.

The Confirmation message can also be used as a trade status message that allows the Respondent to report to the Initiator the status of each of the allocation or account as they work on it. The Initiator can request a booking status on an allocation or account using the optional Confirmation Request. This request could be raised when a confirmation has not been received for an allocation or account within an Allocation Instruction ("block") message.

**Deleted:** April30, 2003

June 18, 2003 46 FIX 4.4 with Errata 20030618- Volume 5

### **Message Specification**

#### **Confirmation -**

The Confirmation messages are used to provide individual trade level confirmations from the sell side to the buy side. In versions of FIX prior to version 4.4, this role was performed by the allocation message. Unlike the allocation message, the confirmation message operates at an allocation account (trade) level rather than block level, allowing for the affirmation or rejection of individual confirmations.

This message is also used to report back, confirm or exception, the booking status of each allocation instance. When the buy-side, in response, "affirms" with the ConfirmationAck message, the trade is ready to settle.

Because each message reports the details of a single "ticket", Account names, fees, net money, and settlement information are reported using fields designated for single-account trades.

Every Confirmation message has a unique ConfirmID. It is recommended that the sellside system trade reference be used as ConfirmID where possible, in order to enable the ConfirmID to be used as a mutually understood trade reference (e.g. for use in manual conversations regarding specific trades).

The capacity or capacities of the firm executing the order or orders covered by this confirmation is represented in a repeating group. This is to support confirmations covering orders executed under more than one capacity (e.g. a mixture of agency and principal execution). The OrderCapacityQty field (inside this repeating group) gives the quantity executed under each OrderCapacity. The sum of the OrderCapacityQty values must equal the confirmation's AllocQty (field 80).

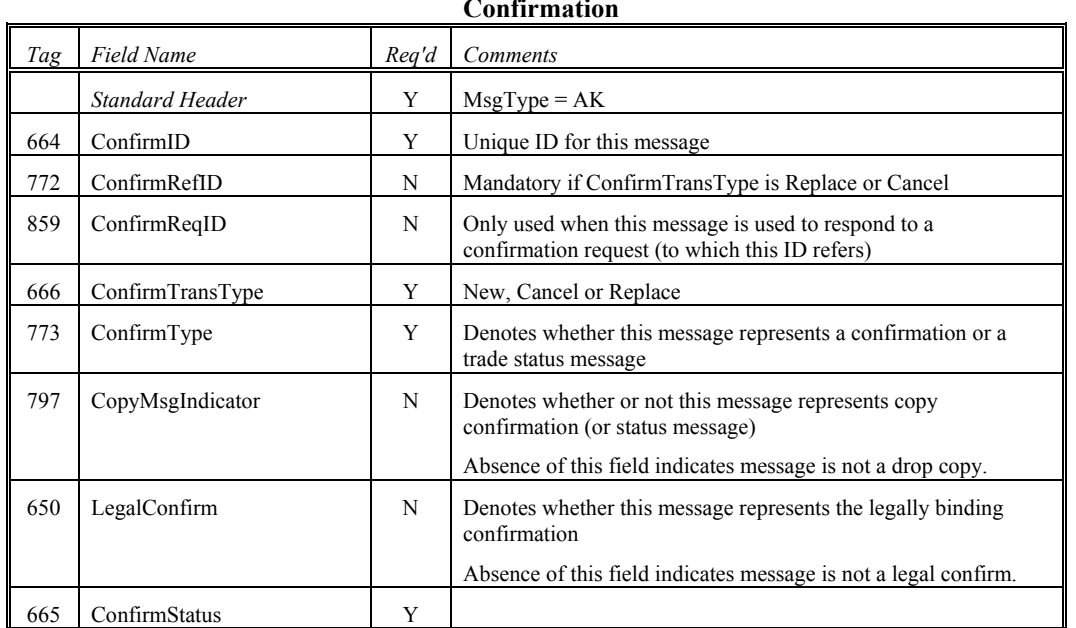

**Confirmation**

June 18, 2003 47 FIX 4.4 with Errata 20030618- Volume 5

**Deleted:** April30, 2003

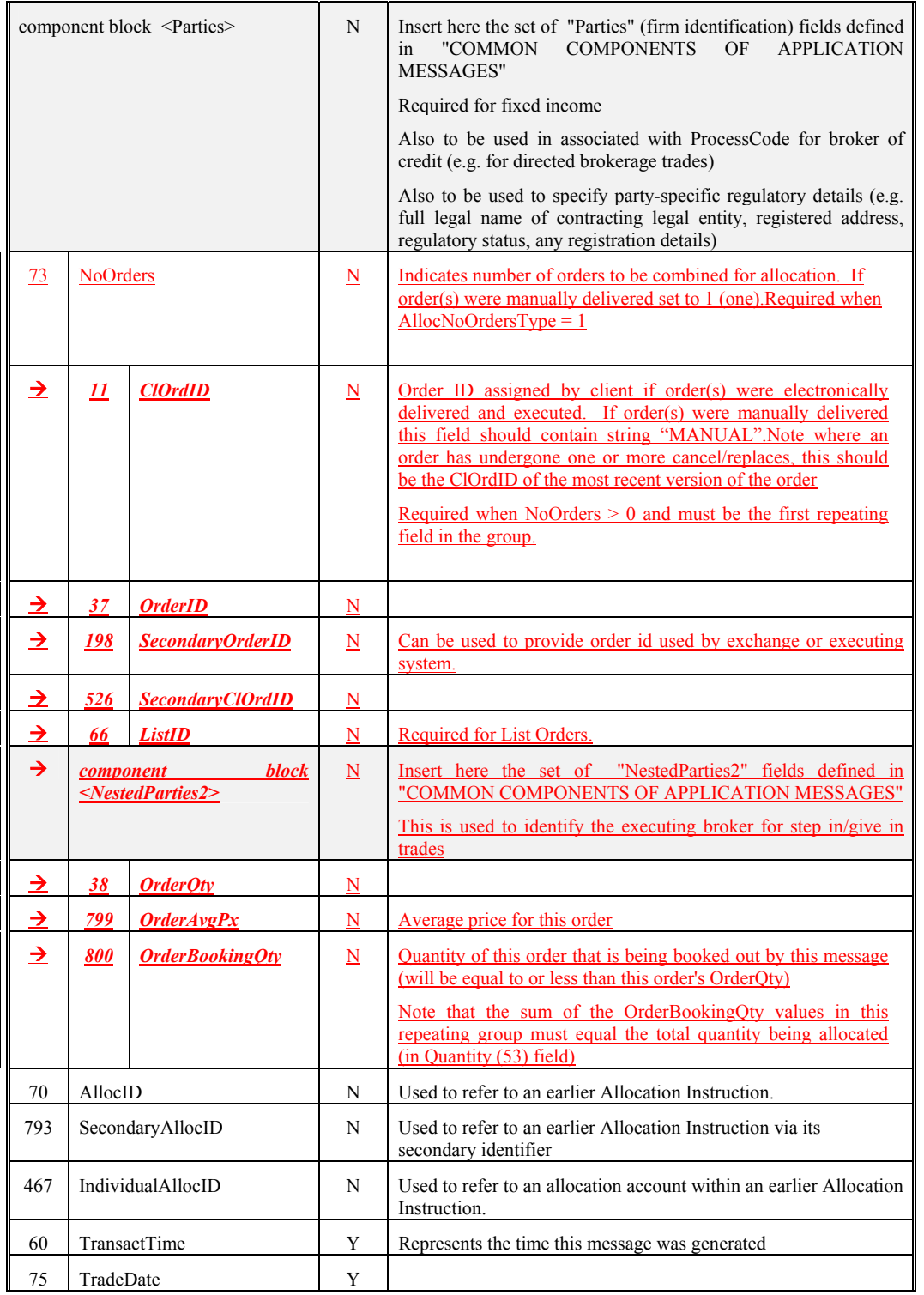

June 18, 2003<br>June 18, 2003

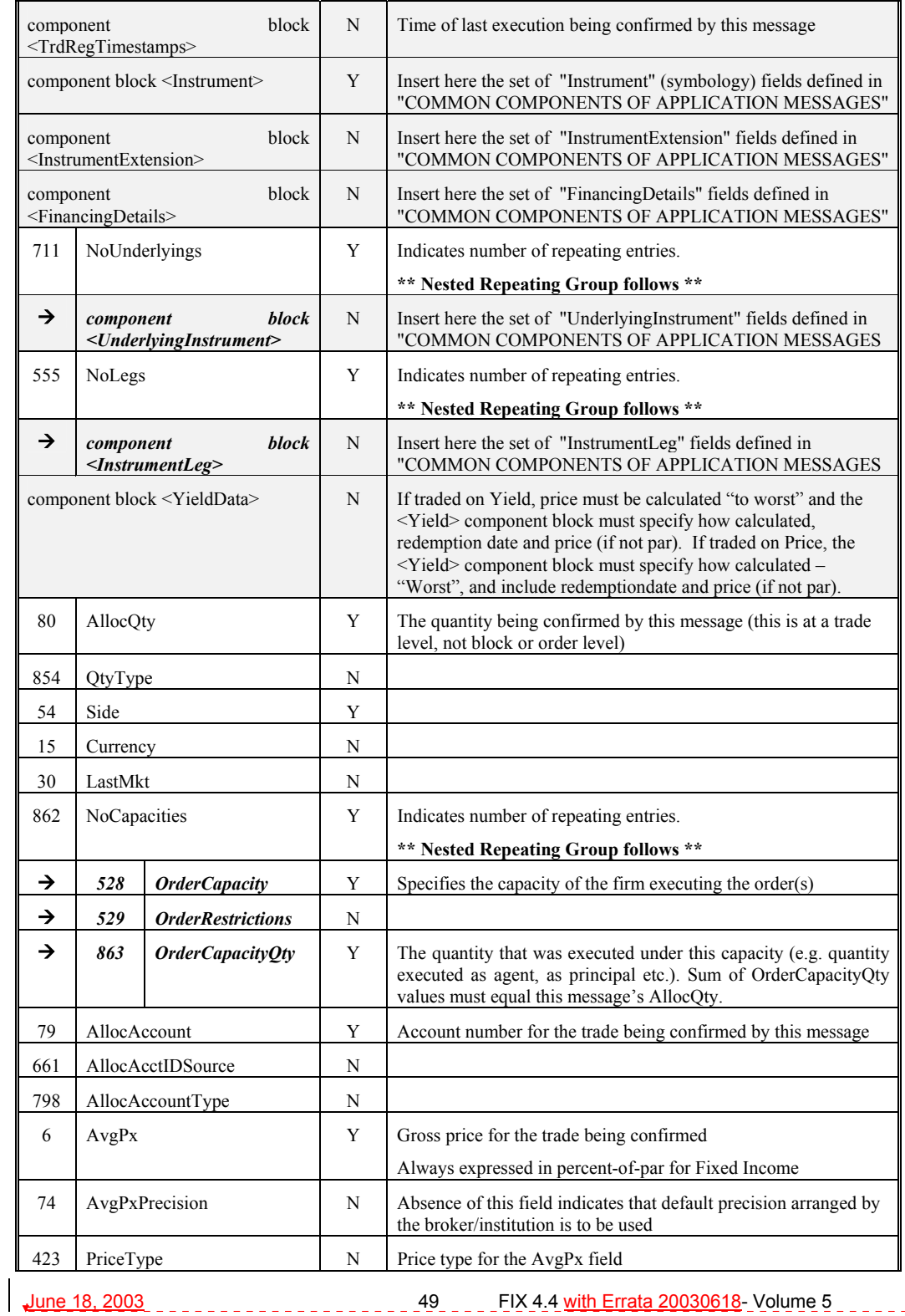

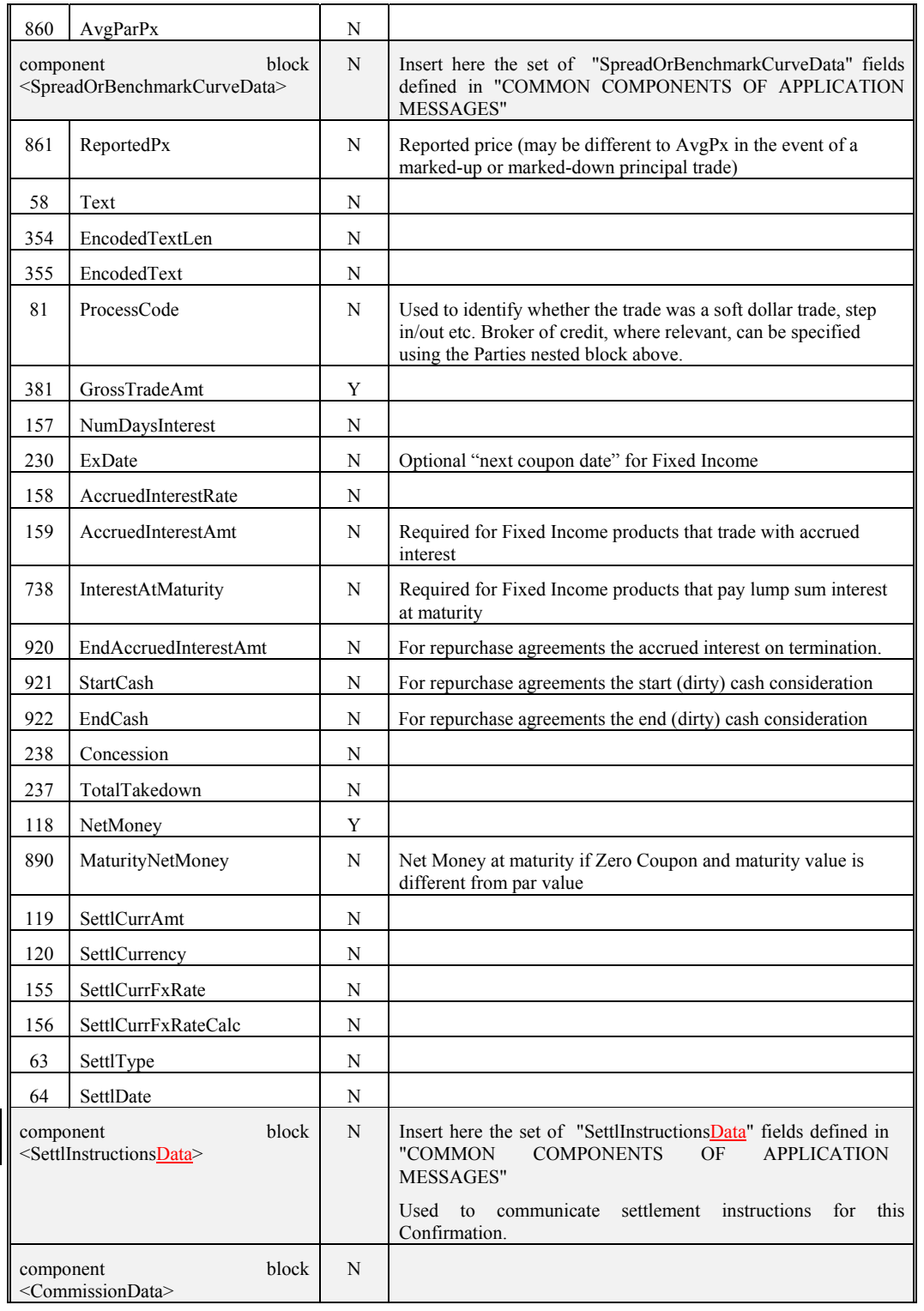

 $\mathcal{L} = \mathcal{L}$ **June 18, 2003 50** FIX 4.4 with Errata 20030618- Volume 5

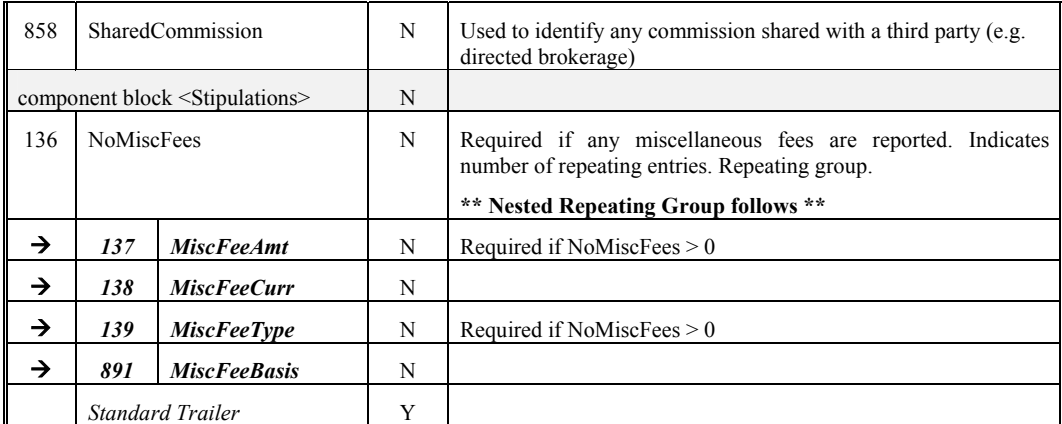

*FIXML Definition for this message – see http://www.fixprotocol.org for details* Refer to the FIXML element Cnfm

**Deleted:** April30, 2003

June 18, 2003 **FIX 4.4** with Errata 20030618- Volume 5

## **Confirmation Ack (aka Affirmation) -**

The Confirmation Ack (aka Affirmation) message is used to respond to a Confirmation message.

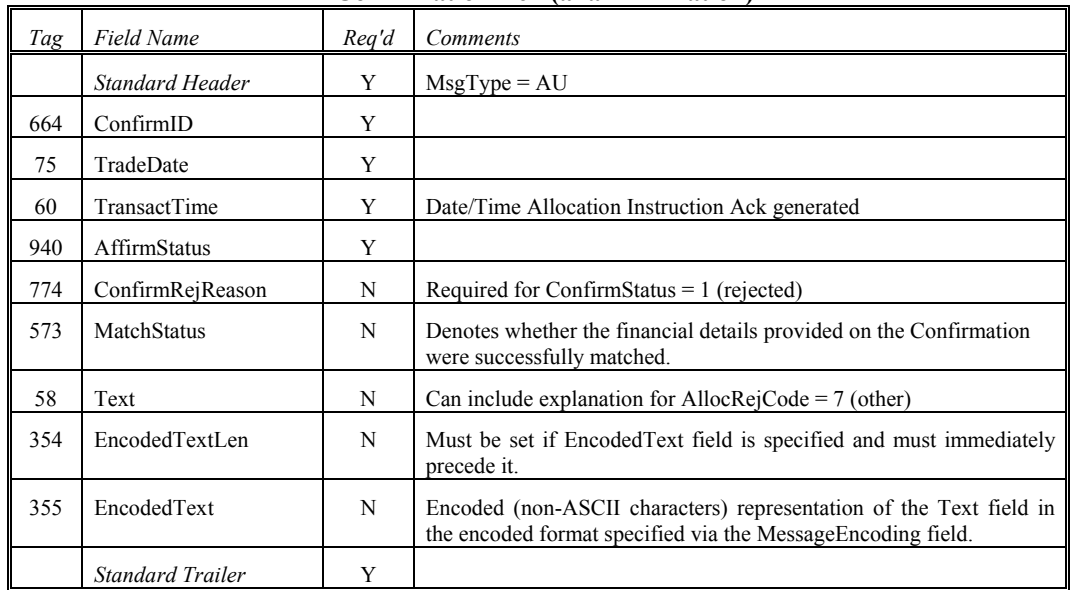

### **Confirmation Ack (aka Affirmation)**

*FIXML Definition for this message – see http://www.fixprotocol.org for details* Refer to the FIXML element CnfmAck

**Deleted:** April30, 2003

June 18, 2003 **Fig. 2003 Fig. 2003 Fig. 2003** Fig. 20030618- Volume 5.

## **Confirmation Request**

The Confirmation Request message is used to request a Confirmation message.

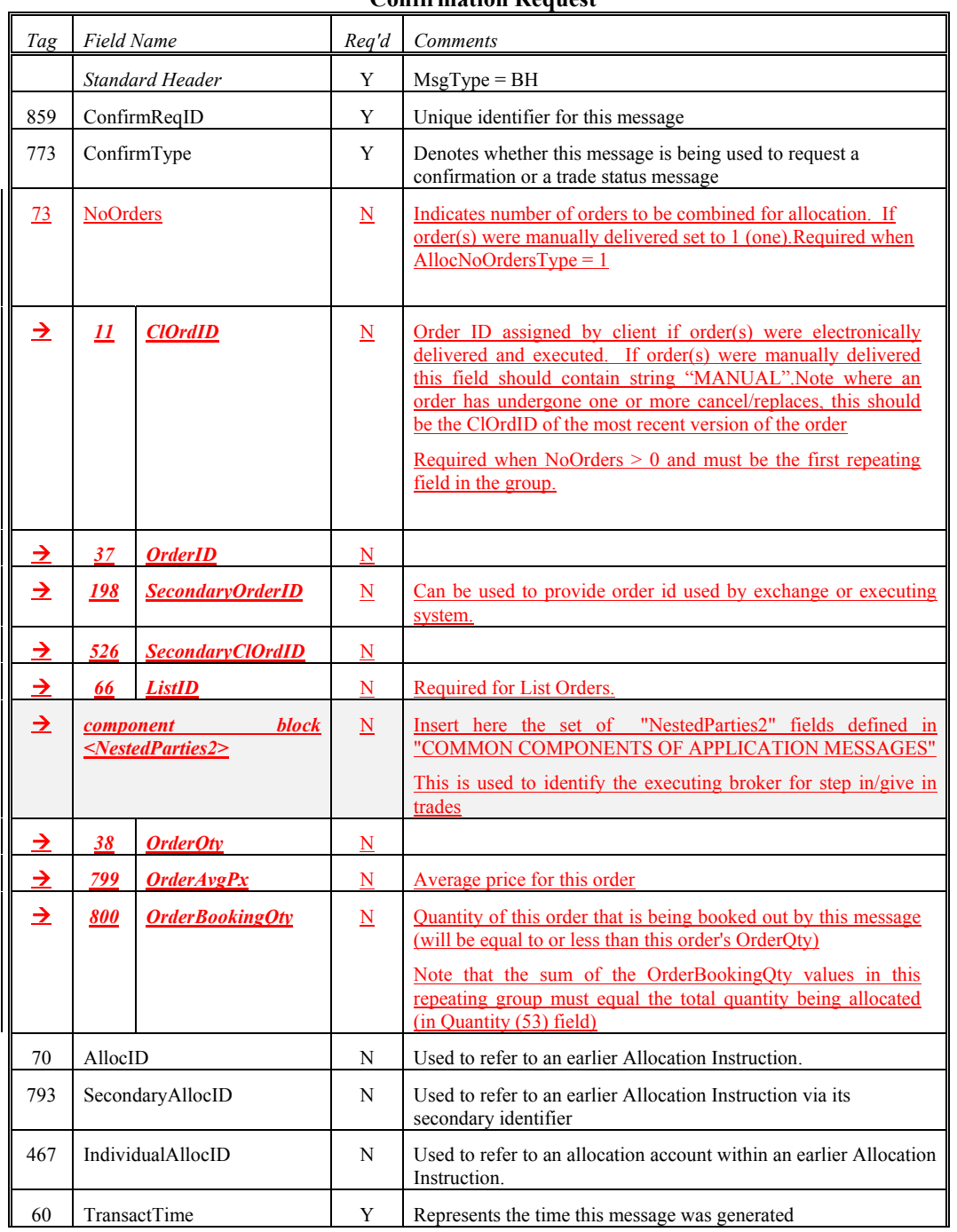

**Confirmation Request**

**Deleted:** April30, 2003

<u>June 18, 2003</u> **FIX 4.4** with Errata 20030618- Volume 5

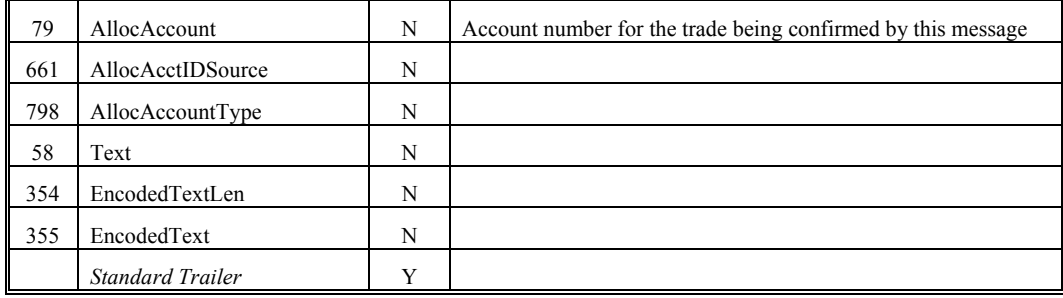

*FIXML Definition for this message – see http://www.fixprotocol.org for details* Refer to the FIXML element CnfmReq

## **Example usage of Confirmations**

The Confirmation message can be used in three ways:

- 1. As an electronic trade confirmation message (which requires affirmation or rejection from the recipient).
- 2. As an electronic copy of a confirmation to be sent to a third party (which does not require affirmation or rejection).
- 3. As a status message, to provide information regarding the state of an allocation level trade.

In all three cases, the final (successful) status of the Confirmation is "Affirmed" which can be taken to mean that the trade is ready to settle.

#### *Affirmed Confirmation*

### **Model 1 – Electronic Trade Confirmation Message**

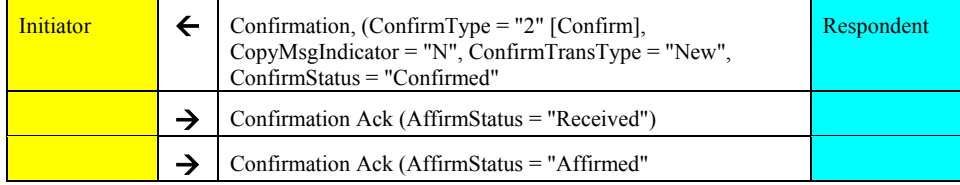

#### **Model 2 – Copy Confirmation Message**

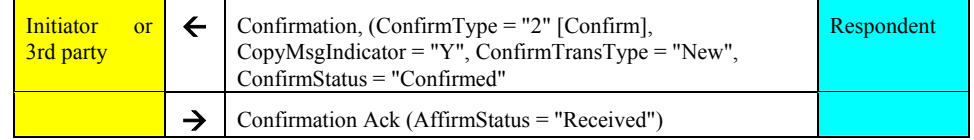

Where a copy confirm is to be sent to another interested third party (or even as a copy to the buyside), and the buyside is using Model 1 for electronic trade confirmation, the copy confirm should not be sent until the main confirm has been affirmed. In other words, the Model 2 flow should simply follow on from the end of the Model 1 flow. Note that the recipient of the copy confirm does not have the power to affirm or reject the message for business reasons (though a more technical level rejection is possible e.g. in the event of system failure and should read to mean message transmission/processing failure rather than rejection of content).

#### **Model 3 – Trade Status Message**

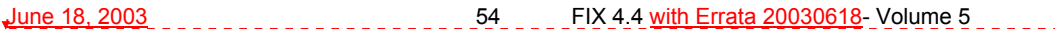

**Deleted:** April30, 2003

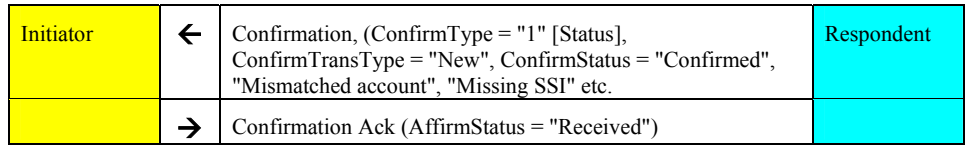

This flow is used to report back, affirm or exception the booking status of each trade. A typical example of this flow would be where an order had been booked out and allocated successfully, but on attempting to enrich the trades with details required to produce a confirmation, some key information (e.g. settlement instructions) may be missing or incomplete. Should the sellside wish to notify the buyside of this electronically, this is the flow to use.

In all three cases, the sellside can cancel or replace the Confirmation message using ConfirmTransType of "Cancel" or "Replace" as appropriate.

### *Usage of the Confirmation Request Message*

The Confirmation message can be used to request a specific confirmation message based on its AllocID and AllocAccount details.

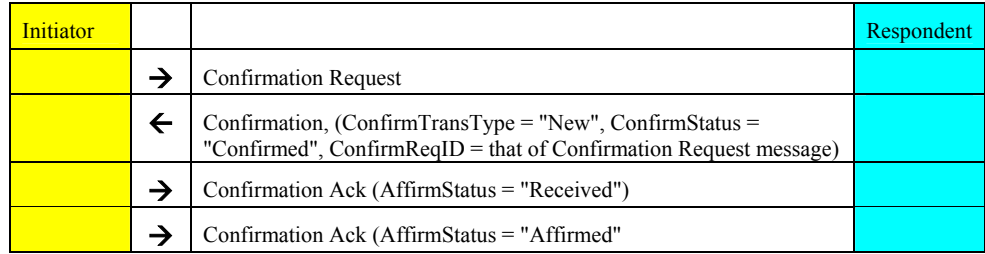

### **Rejected Confirmations**

If the Confirmation is rejected by the buyside, The sellside can respond by either:

- sending a "cancel" for the original followed by a "new"
- or • sending a replace message.

#### **Example flow using a "Cancel".**

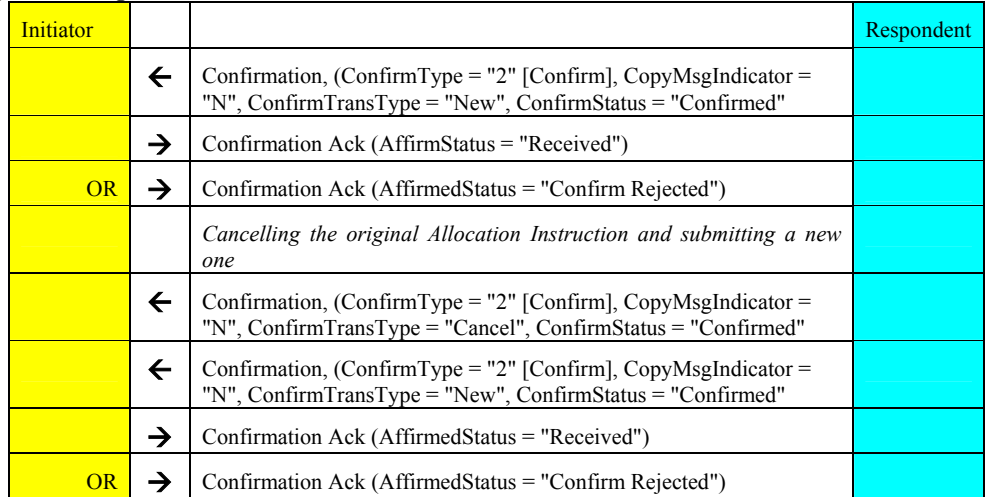

**Deleted:** April30, 2003

June 18, 2003 **Fig. 2003 Fig. 2003 FIX 4.4** with Errata 20030618- Volume 5

# **Example flow using a "Replace" and "New"**

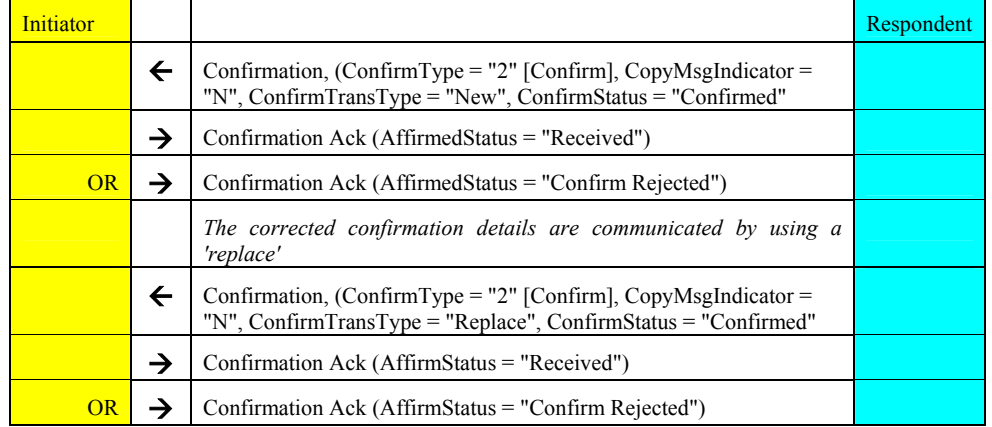

**Deleted:** April30, 2003

 $\overline{\phantom{a}}$ 

June 18, 2003 **Fig. 2003 Fig. 2003 Fig. 20030618** Fig. 20030618- Volume 5

## **CATEGORY: SETTLEMENT INSTRUCTIONS**

### **Overview - Settlement Instructions**

#### **Settlement Instructions -**

The Settlement Instructions message provides the broker's, the institution's, or the intermediary's instructions for trade settlement. This message has been designed so that it can be sent from the broker to the institution, from the institution to the broker, or from either to an independent "standing instructions" database or matching system or, for CIV, from an intermediary to a fund manager.

The Settlement Instructions message can be used in one of three modes (SettlInstMode):

- 1) To provide "standing instructions" for the settlement of trades occurring in the future. The message could either be sent in an 'unsolicited' fashion (i.e. a 'push'-style update from one firm to that firm's counterparties) or in response to a Settlement Instruction Request message. In either of these scenarios, this message can provide multiple settlement instructions.
- 2) To reject a Settlement Instruction Request message (e.g. unable to process request, no matching settlement instructions found).
- 3) To provide settlement instructions for a specific Order with a single account either as overriding or standing instructions to support matching. The ClOrdID field should be used to link the settlement instructions to the corresponding Order message.

### *See VOLUME 7 - "PRODUCT: COLLECTIVE INVESTMENT VEHICLES"*

The Settlement Instruction detail can be either explicitly specified (via the SettlInstructionsData component block) or can exist within an independent standing instructions database and can be referenced via the StandInstDbType, StandInstDbName, and StandInstDbID fields. See Volume 6 – Appendix 6-H for further details regarding the construction and formatting of settlement instruction details.

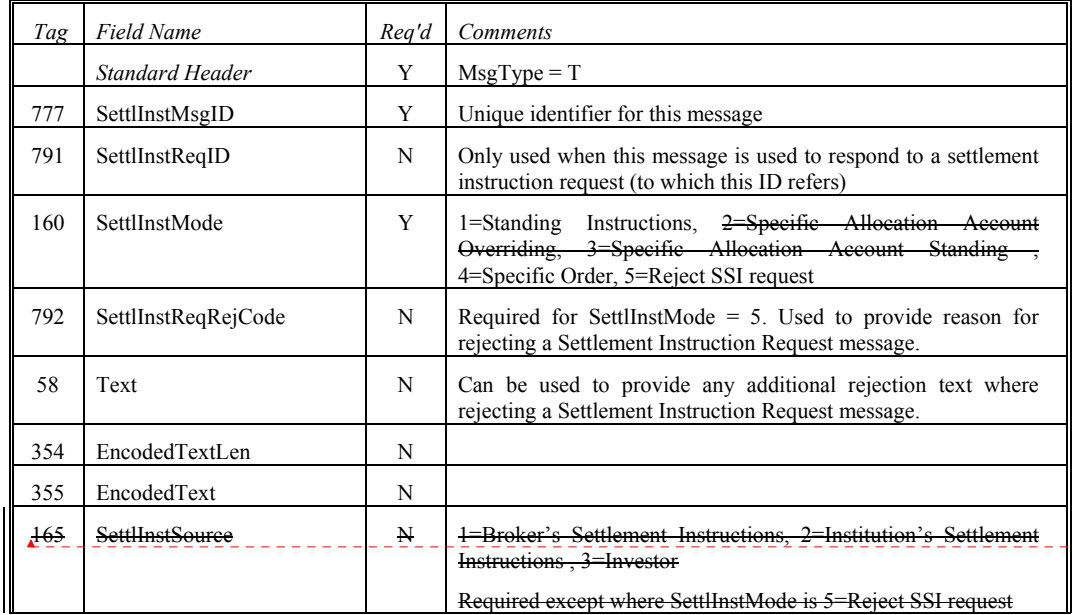

## **Settlement Instructions**

**Formatted**

**Deleted:** April30, 2003

June 18, 2003 **Fig. 2003 FIX 4.4** with Errata 20030618- Volume 5

**Deleted:** The SettlInstSource field indicates if the settlement instructions are the broker's, the institution's, or the intermediary's.

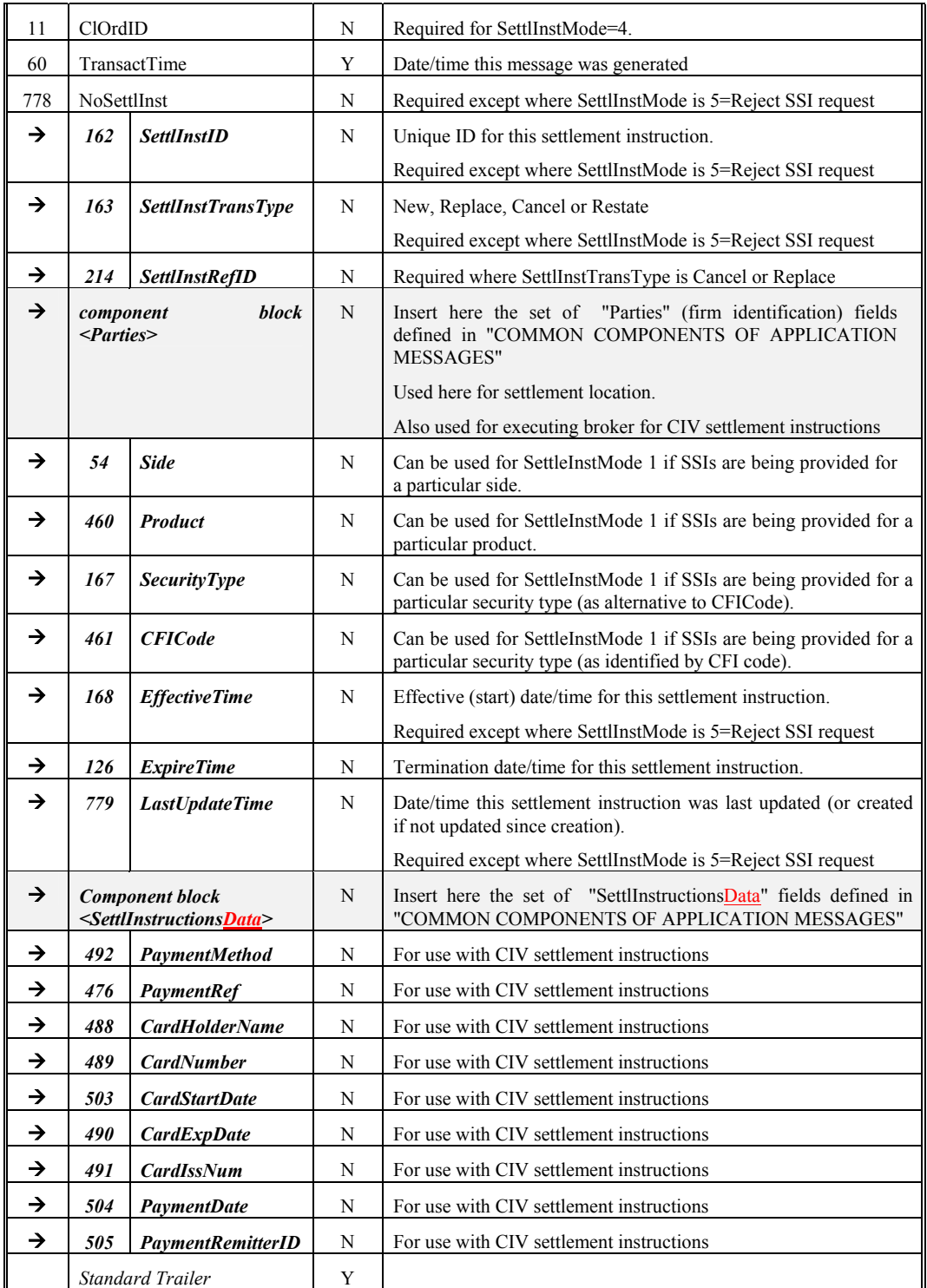

June 18, 2003 **FIRM 2003 FIX 4.4** with Errata 20030618- Volume 5

*FIXML Definition for this message – see http://www.fixprotocol.org for details* Refer to the FIXML element SettlInstrctns

**Deleted:** April30, 2003

June 18, 2003 **Fig. 2003 Fig. 2003 Fig. 20030618** Fig. 20030618- Volume 5

#### **Settlement Instruction Request -**

The Settlement Instruction Request message is used to request standing settlement instructions from another party. This could be:

- A buyside firm requesting standing instructions from a sellside firm.
- A sellside firm requesting standing instructions from a buyside firm.
- A sellside or buyside firm requesting standing instructions from a third party central static data database.
- A third party central static data database requesting standing instructions from a sellside or buyside firm.

Settlement instructions can be requested for any combination of the following parameters (in addition to the party whose instructions are being requested):

- AllocAccount
- Country (of settlement)
- Side
- SecurityType (and/or CFI code)
- SettlDeliveryType (i.e. DVP vs. FOP)
- EffectiveTime (i.e. all instructions valid at any time from this date/time)
- Expiry Time (i.e. all instructions valid until this date/time)
- Last update time (i.e. all instructions created or updated since this date/time)

Alternatively, settlement instructions can be queried by reference to a database of standing instructions using the identifiers of that database as follows:

- Database id
- Database name
- Id of the settlement instructions on this database

The response to such a request should be a Settlement Instruction message with SettlInstTransType "New" containing all SSIs meeting the criteria specified in the Settlement Instruction request. If the request cannot be processed, the request should be rejected with a Settlement Instruction message with SettlInstTransType "Request rejected". Similarly, if the request returns no data, the request should be rejected with a Settlement Instruction message with SettlInstTransType "No matching data found".

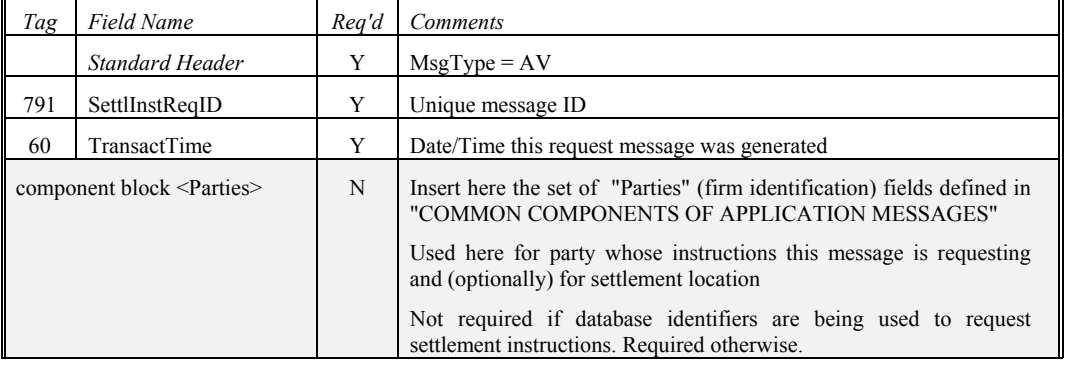

### **Settlement Instruction Request**

**Deleted:** April30, 2003

June 18, 2003 60 FIX 4.4 with Errata 20030618- Volume 5

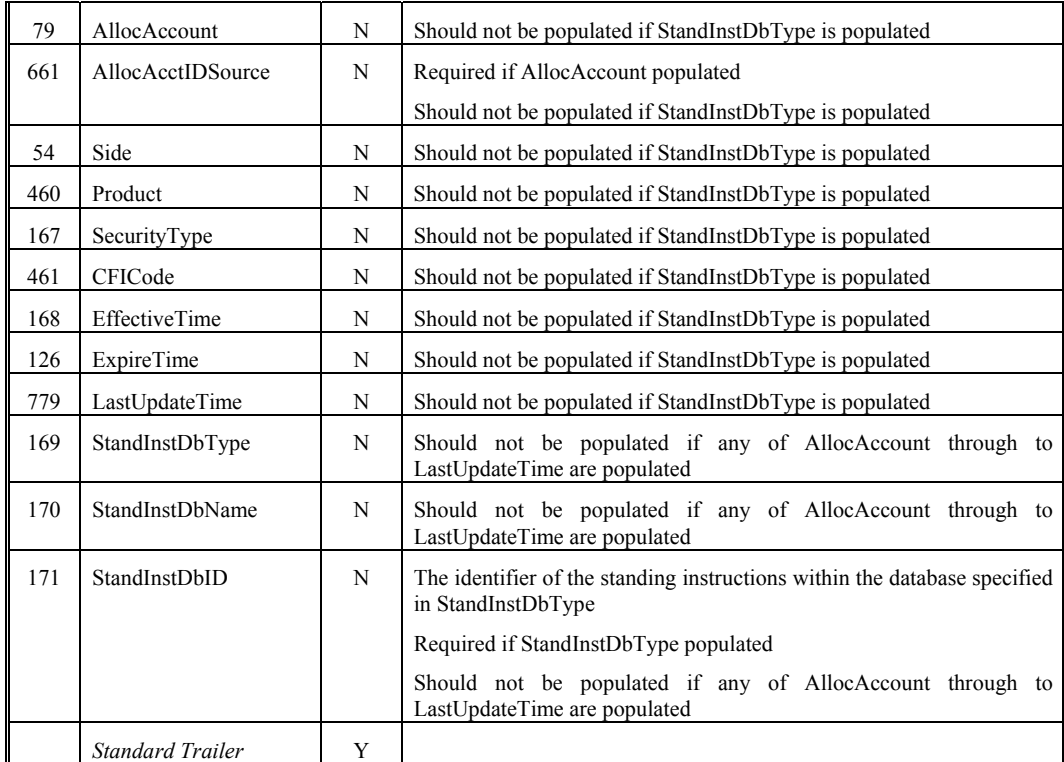

*FIXML Definition for this message – see http://www.fixprotocol.org for details* Refer to the FIXML element SettlInstrctnReq

**Deleted:** April30, 2003

June 18, 2003 **FIX 4.4** with Errata 20030618- Volume 5

## **CATEGORY: TRADE CAPTURE ("STREETSIDE") REPORTING**

#### **Overview:**

Trade Capture Reporting allows sell-side firms (broker, exchange, ECN) to provide timely reporting of completed trades to an external entity not involved in the execution of the trade. For example, in the United States sell-side firms report completed trades to the DTC (Depository Trust Corporation) for the purpose of matching, trade guarantee, delivery, netting, etc. As settlement cycles reduce, such communication must be closer to real-time vs. an end-of-the day batch process. The Trade Capture Report and Trade Capture Report Request messages have been designed to facilitate such communication.

Trade Capture Reporting has been expanded to include support for two party (sell side - buy side) and three party (sell side - exchange/clearing house/VMU - buy side) communication.

Support for matched trades, unmatched trades, transfer, block trades, and exchange for physical (EFP) trades are supported.

#### **Trade Capture Report Request**

The Trade Capture Report Request can be used to:

- Request one or more trade capture reports based upon selection criteria provided on the trade capture report request
- Subscribe for trade capture reports based upon selection criteria provided on the trade capture report request.

The following criteria can be specified on the Trade Capture Report Request:

- All trades matching specified trade identification: TradeReportID, SecondaryTradeReportID
- All trades matching specified trade types: TrdType, TrdSubType, TransferReason, SecondaryTrdType, TradeLinkID
- All trades matching the order identification information: OrderId, ClOrdID, ExecID
- Trades that have specified MatchStatus
- All trades for the party defined in the component block <Parties>
	- This can be a trader id, firm, broker id, clearing firm
- All trades for a specific instrument, specified using the component block <Instrument>, the component block <UnderlyingInstrument>, and/or the component block <InstrumentLeg>.
- All unreported trades Executions that have not been sent
- All unmatched trades Trades that have not been matched
- All trades matching specific date and trading session criteria
- Trades entered via a specific TradeInputSource
- Trades entered via a specific TradeInputDevice
- All Advisories

Each field in the Trade Capture Report Request (other than TradeRequestID and SubscriptionRequestType) identify filters - trade reports that satisfy all Specified filters will be returned. Note that the filters are combined using an implied "and" - a trade report must satisfy every specified filter to be returned.

The optional date or time range-specific filter criteria (within NoDates repeating group) can be used in one of two modes:

• "Since" a time period. NoDates=1 with first TradeDate (and optional TransactTime) indicating the "since" (greater than or equal to operation) point in time.

**Deleted:** April30, 2003

June 18, 2003 **FIX 4.4** with Errata 20030618- Volume 5

• "Between" time periods. NoDates=2 with first TradeDate (and optional TransactTime) indicating the "beginning" (greater than or equal to operation) point in time and the second TradeDate (and optional TransactTime) indicating the "ending" (less than or equal to operation) point in time.

Trade Capture Report messages are the normal return type to a Trade Capture Report Request.

The response to a Trade Capture Report Request can be:

- One or more Trade Capture Reports
- A Trade Capture Report Request Ack followed by one or more Trade Capture Reports in two specific cases:
	- When the Trade Capture Reports are being delivered out of band (such as a file transfer),
	- When there is a processing delay between the time of the request and when the reports will be sent (for instance in a distributed trading environment where trades are distributed across multiple trading systems).
- A Trade Capture Report Ack only
- When no trades are found that match the selection criteria specified on the Trade Capture Report Request
- When the Trade Capture Report Request was deemed invalid for business reasons by the counterparty

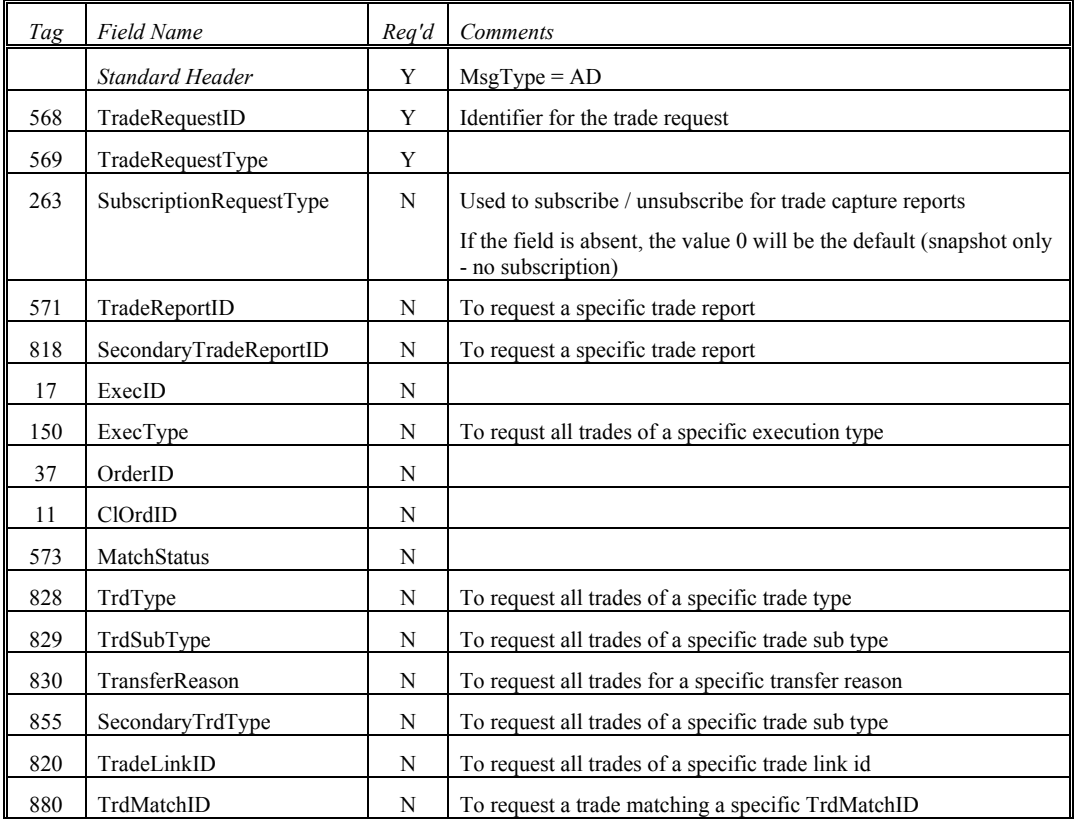

### **Trade Capture Report Request**

**Deleted:** April30, 2003

June 18, 2003 63 FIX 4.4 with Errata 20030618- Volume 5

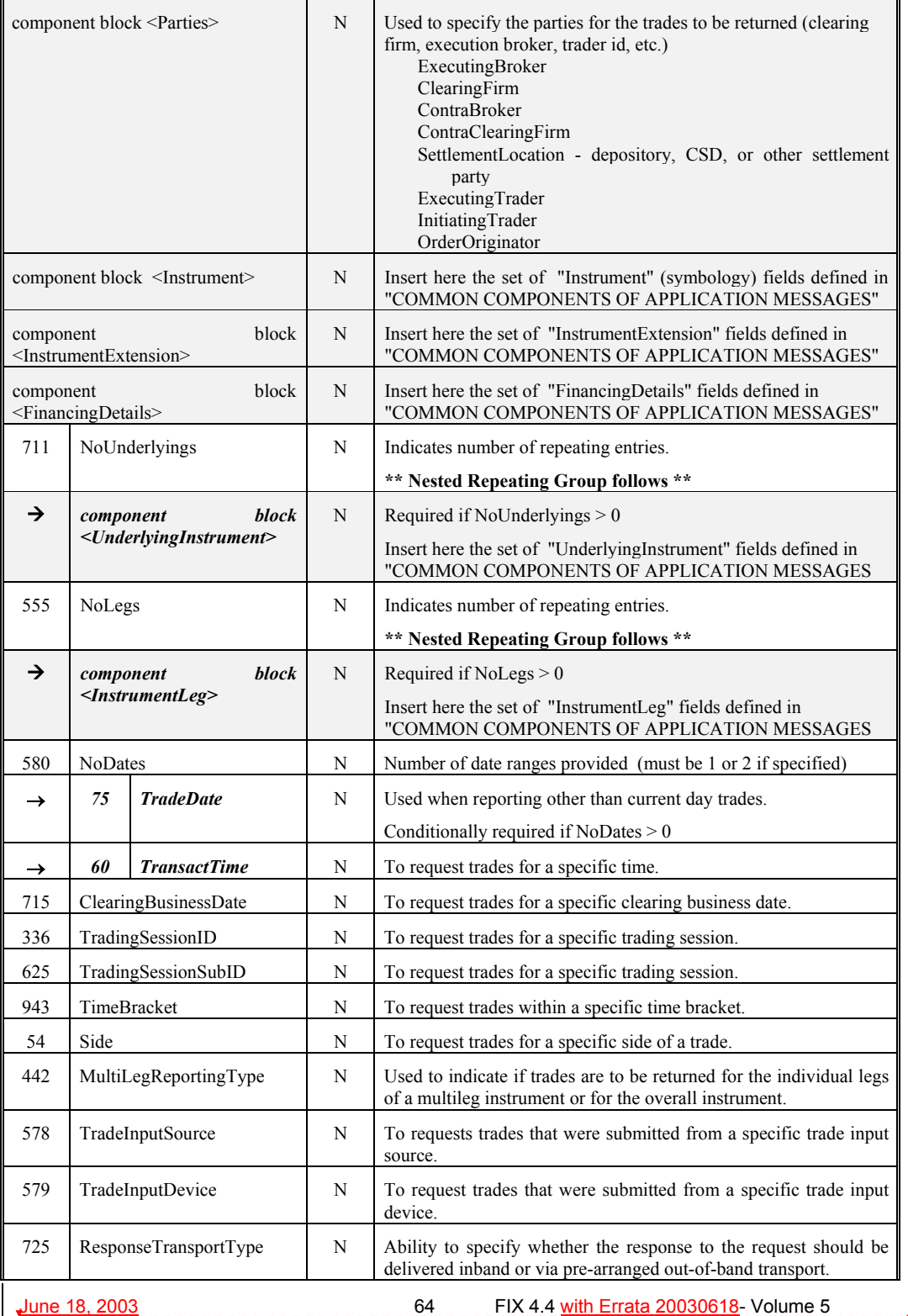

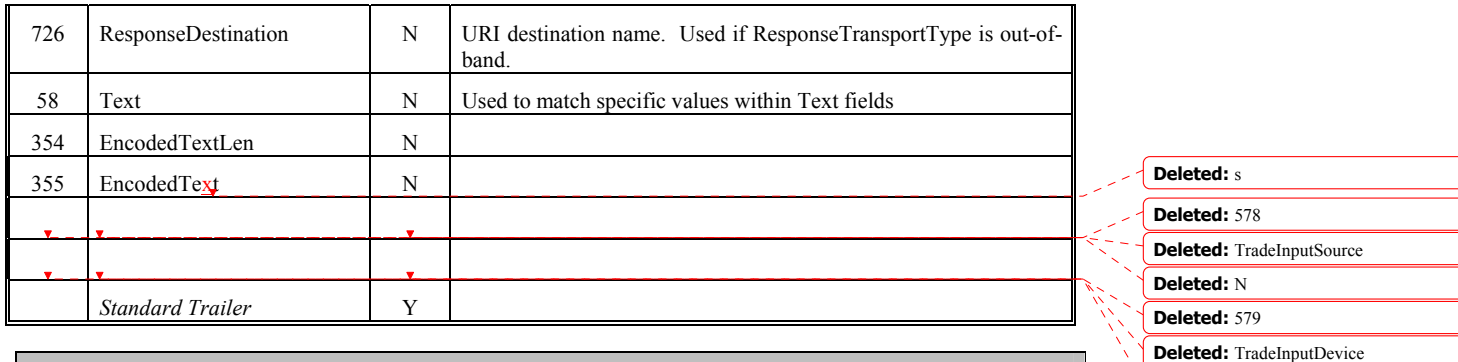

*FIXML Definition for this message – see http://www.fixprotocol.org for details* Refer to the FIXML element TrdCaptRptReq

**Deleted:** April30, 2003

**Deleted:** N

June 18, 2003 **FIX 4.4** with Errata 20030618- Volume 5

### **Trade Capture Report Request Ack**

The Trade Capture Request Ack message is used to:

- Provide an acknowledgement to a Trade Capture Report Request in the case where the Trade Capture Report Request is used to specify a subscription or delivery of reports via an out-of-band ResponseTransmissionMethod.
- Provide an acknowledgement to a Trade Capture Report Request in the case when the return of the Trade Capture Reports matching that request will be delayed or delivered asynchronously. This is useful in distributed trading system environments.
- Indicate that no trades were found that matched the selection criteria specified on the Trade Capture Report Request
- The Trade Capture Request was invalid for some business reason, such as request is not authorized, invalid or unknown instrument, party, trading session, etc.

NOTE: A Trade Capture Report Request Ack is not required if one or more Trade Capture Reports will be returned in-band immediately.

| Tag                                       | Field Name                                      | Req'd | Comments                                                                                                    |                                            |
|-------------------------------------------|-------------------------------------------------|-------|----------------------------------------------------------------------------------------------------|--------------------------------------------|
|                                           | Standard Header                                 | Y     | $MsgType = AQ$                                                                                                    |                                            |
| 568                                       | TradeRequestID                                  | Y     | Identifier for the trade request                                                                                                    |                                            |
| 569                                       | TradeRequestType                                | Y     |                                                                                                    |                                            |
| 263                                       | SubscriptionRequestType                         | N     | Used to subscribe / unsubscribe for trade capture reports                                                                              |                                            |
| 748                                       | TotNumTradeReports                              | N     | If the field is absent, the value 0 will be the default<br>Number of trade reports returned                                            |                                            |
| 749                                       | TradeRequestResult                              | Y     | <b>Result of Trade Request</b>                                                                                                    |                                            |
| 750                                       | TradeRequestStatus                              | Y     | <b>Status of Trade Request</b>                                                                                                    |                                            |
| component block <instrument></instrument> |                                                 | Y     | Insert here the set of "Instrument" (symbology) fields<br>defined<br>"COMMON<br><b>COMPONENTS</b><br>in<br>OF<br>APPLICATION MESSAGES" |                                            |
| 711                                       | NoUnderlyings                                   | N     |                                                                                                    |                                            |
| →                                         | block<br>component<br>$<$ UnderlyingInstrument> | N     | Required when NoUnderlyings $> 0$                                                                                                    |                                            |
| 555                                       | NoLegs                                          | N     | Number of legs                                                                                                    |                                            |
|                                           |                                                 |       | $NoLegs > 0$ identifies a Multi-leg Execution                                                                                          |                                            |
| →                                         | block<br>component<br>$<$ InstrumentLeg>        | N     | Must be provided if $NoLegs > 0$                                                                                                    |                                            |
| 442                                       | MultiLegReportingType                           | N     | Specify type of multileg reporting to be returned.                                                                                     |                                            |
| 725                                       | ResponseTransportType                           | N     | Ability to specify whether the response to the request should<br>be delivered inband or via pre-arranged out-of-band<br>transport.     | <b>Deleted:</b> ResponseTransmissionMethod |
| 726                                       | <b>ResponseDestination</b>                      | N     | URI destination name. Used if ResponseTransportType is<br>out-of-band.                                                                 |                                            |

**Trade Capture Report Request Ack**

**Deleted:** April30, 2003

June 18, 2003 **FIX 4.4** with Errata 20030618- Volume 5

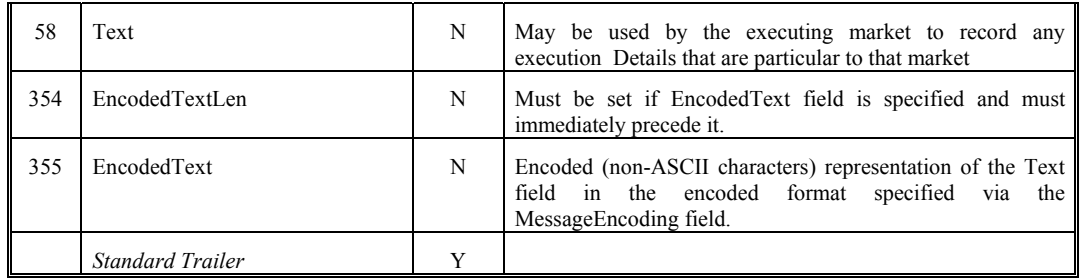

*FIXML Definition for this message – see http://www.fixprotocol.org for details* Refer to the FIXML element TrdCaptRptReqAck **Deleted:** 1

June 18, 2003 **Fig. 2003 Fig. 2003 Fig. 20030618** First 20030618- Volume 5

**Deleted:** April30, 2003

## **Trade Capture Report**

The Trade Capture Report message can be:

- Used to report trades between counterparties.
- Used to report trades to a trade matching system
- Can be sent unsolicited between counterparties.
- Sent as a reply to a Trade Capture Report Request.
- Can be used to report unmatched and matched trades.

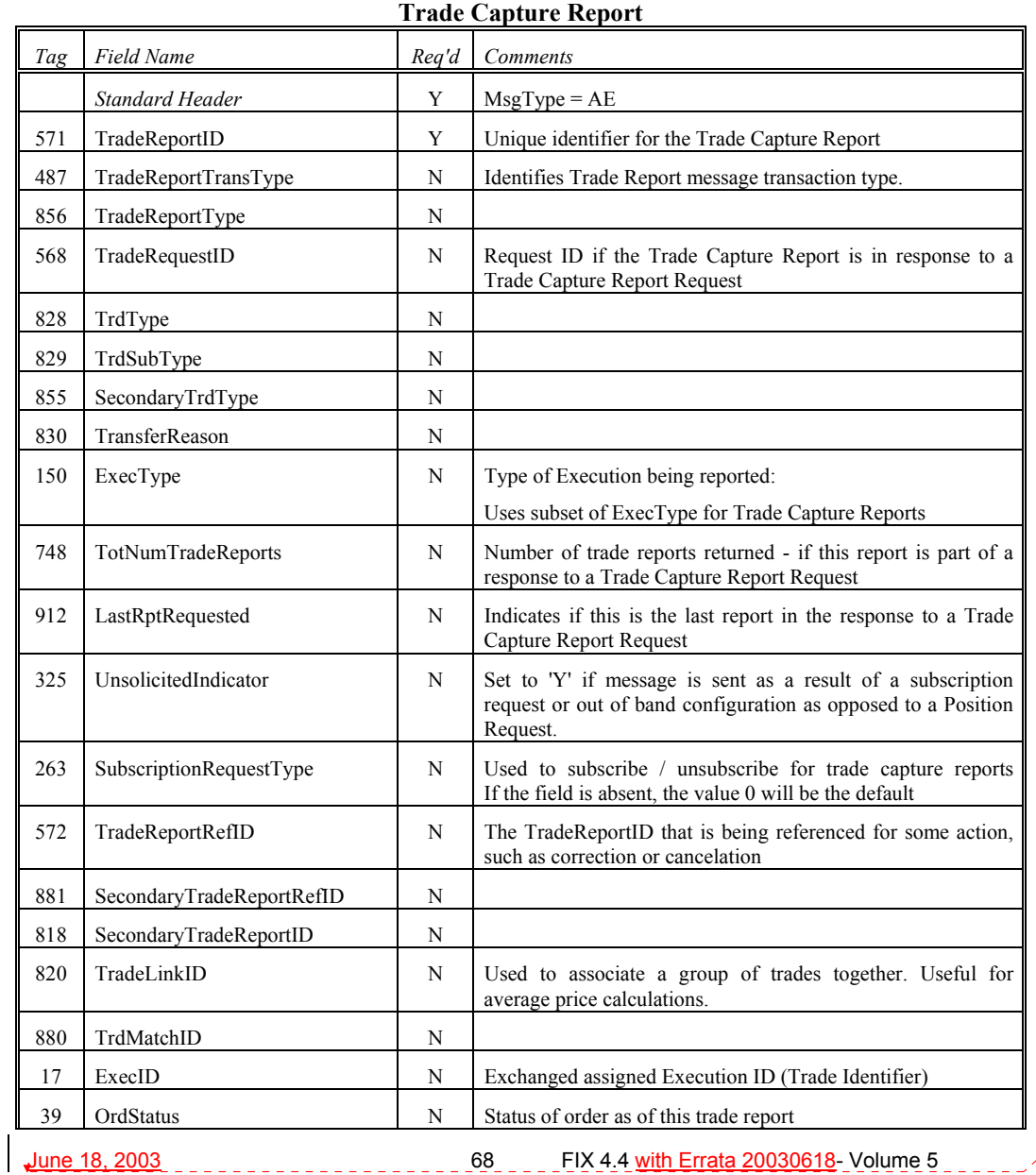

**Deleted:** April30, 2003

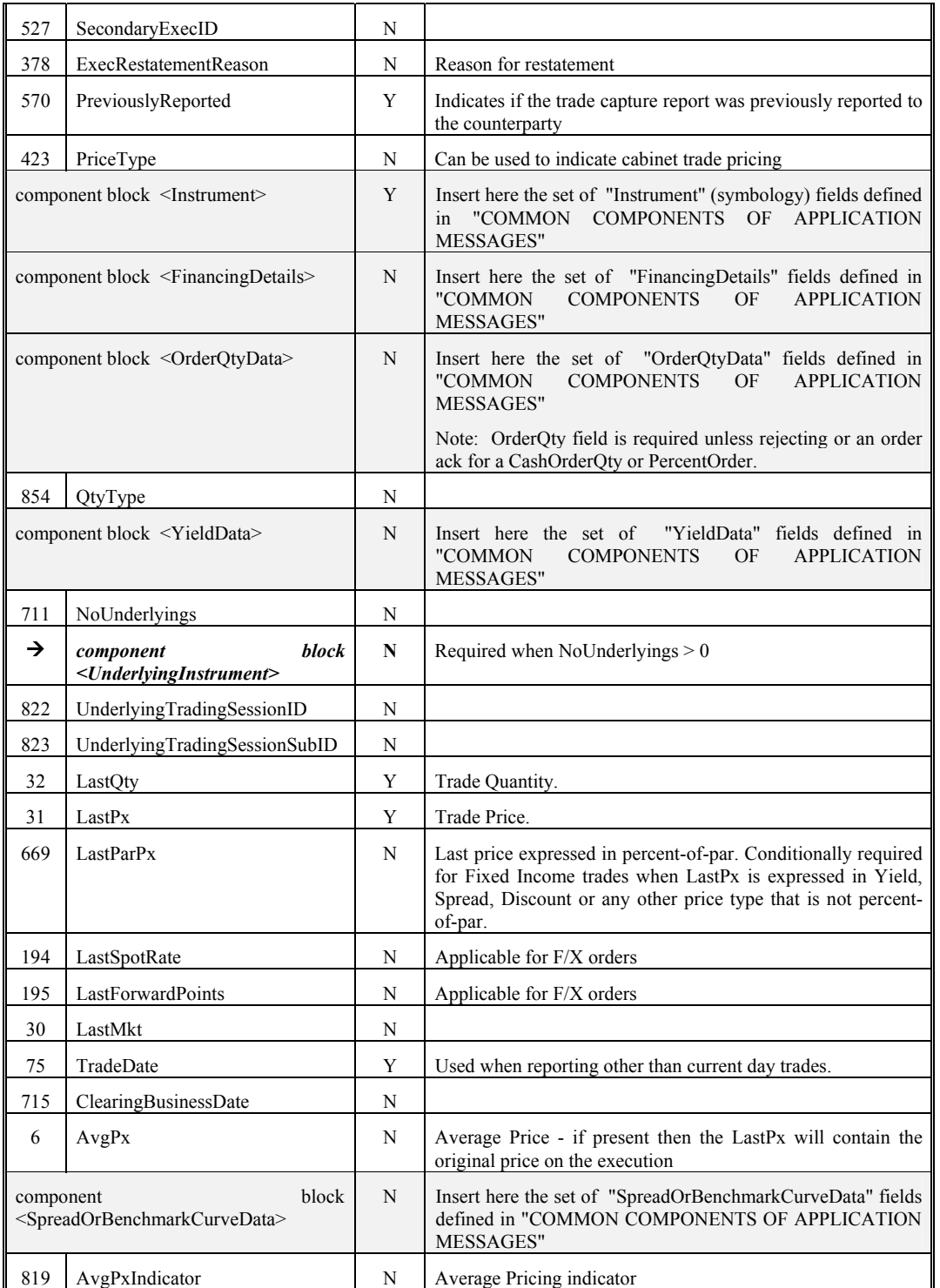

<u>June 18, 2003 Construction 2004 FIX 4.4 with Errata 20030618- Volume 5</u>

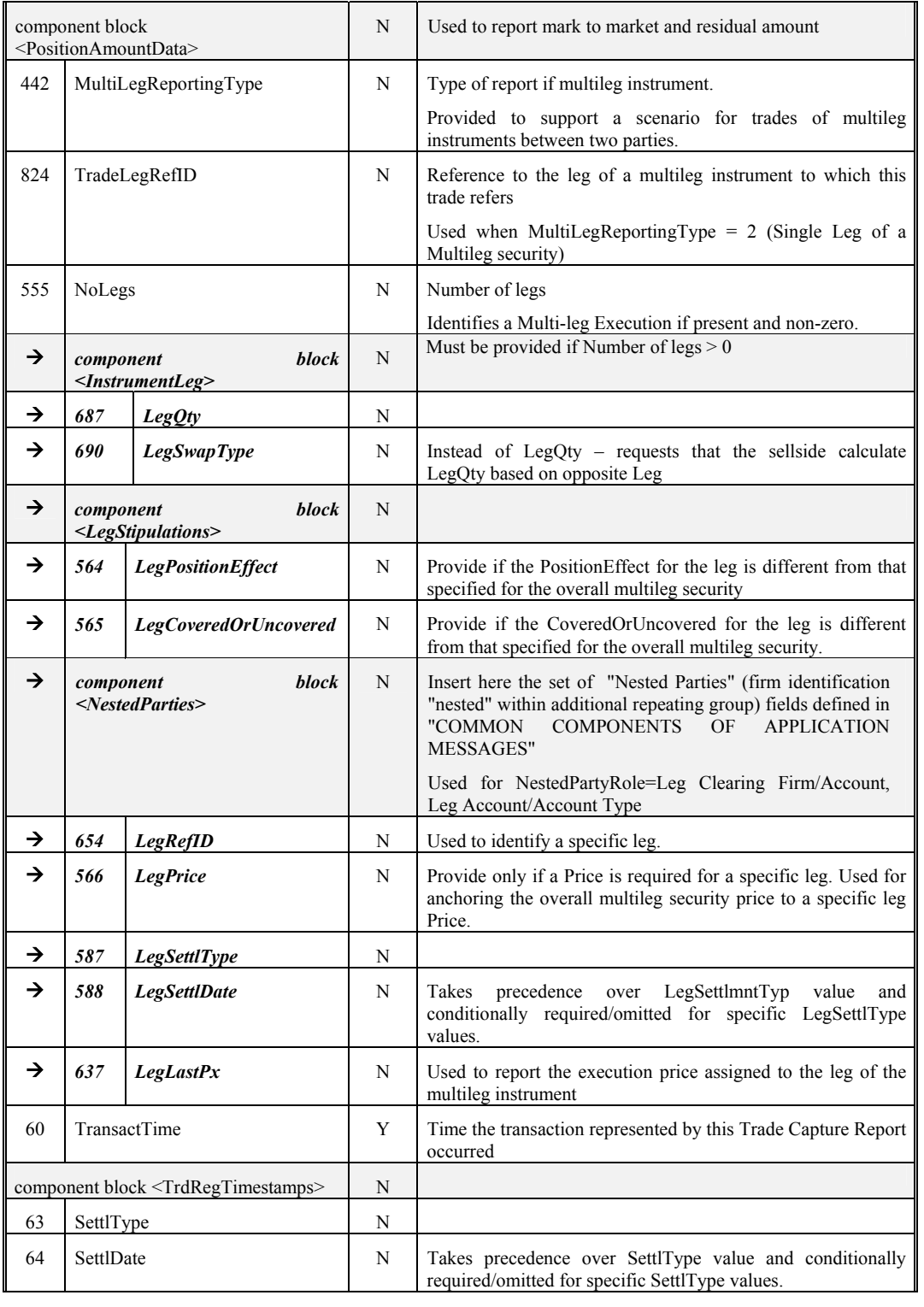

**June 18, 2003 19. In the set of the STALE 120030618** and the STALE 10 FIX 4.4 with Errata 20030618- Volume 5

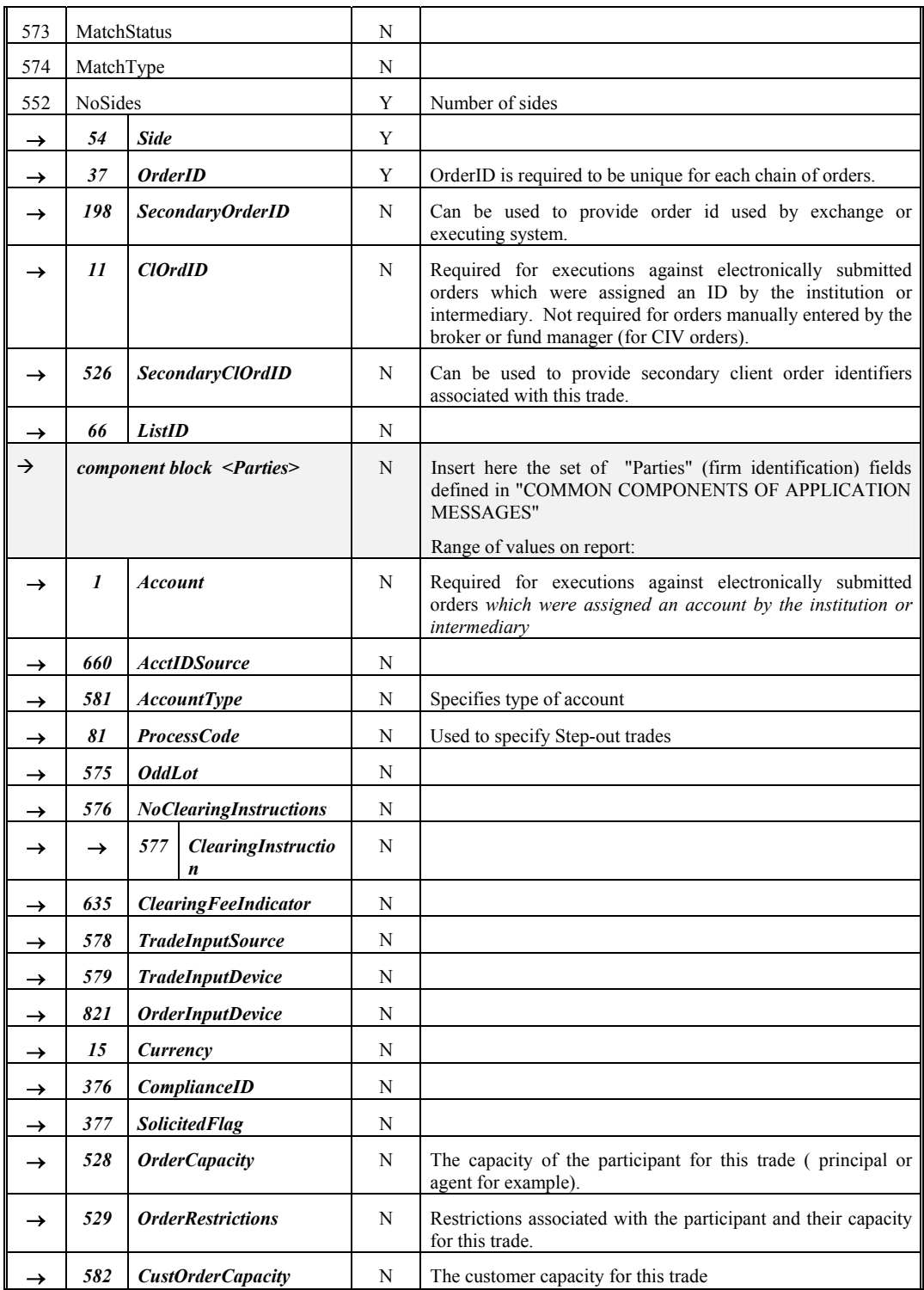

June 18, 2003 **71 June 18, 2003 71 March 2004 12:00 FIX 4.4** with Errata 20030618- Volume 5

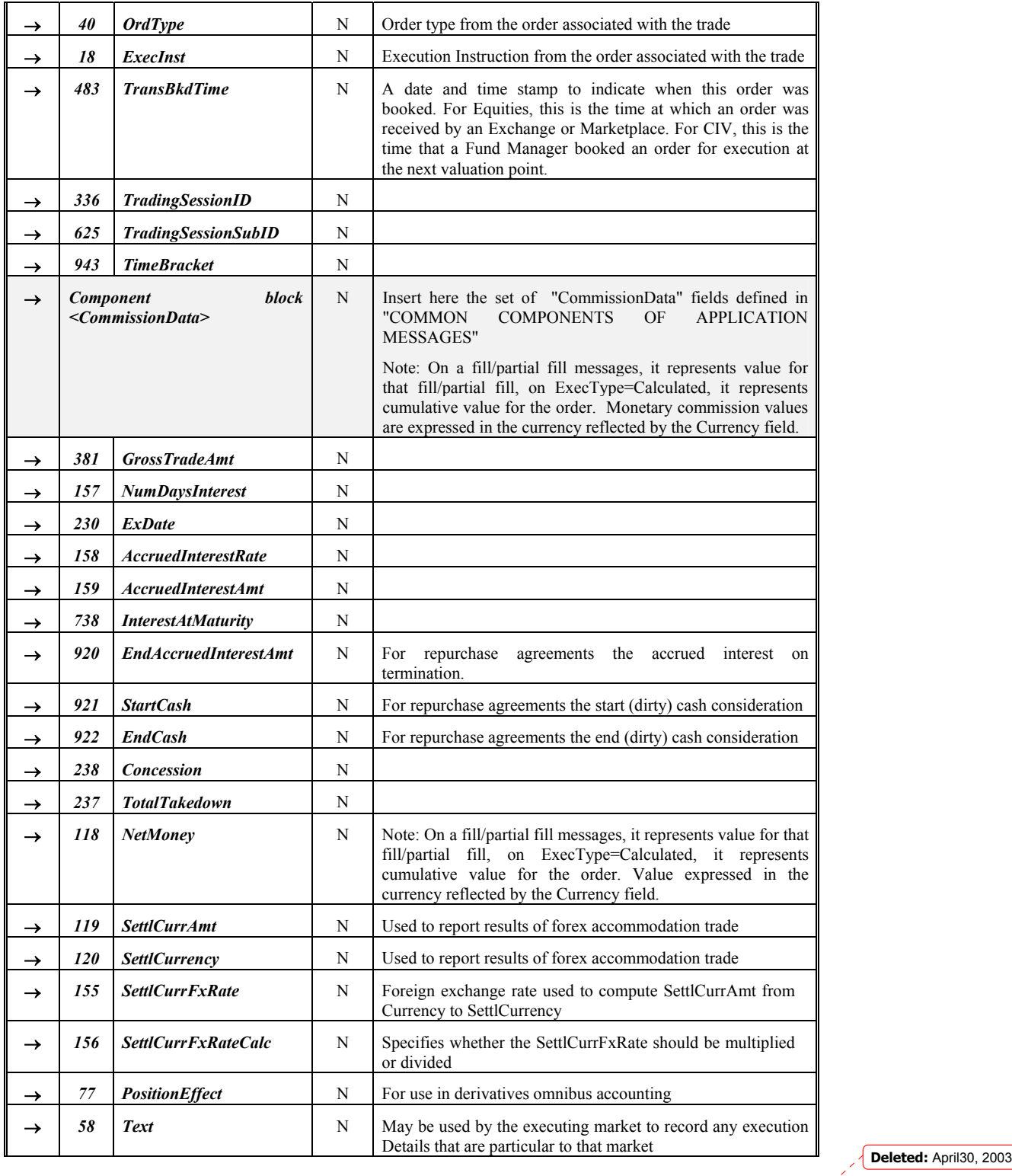

**June 18, 2003 72** FIX 4.4 with Errata 20030618- Volume 5
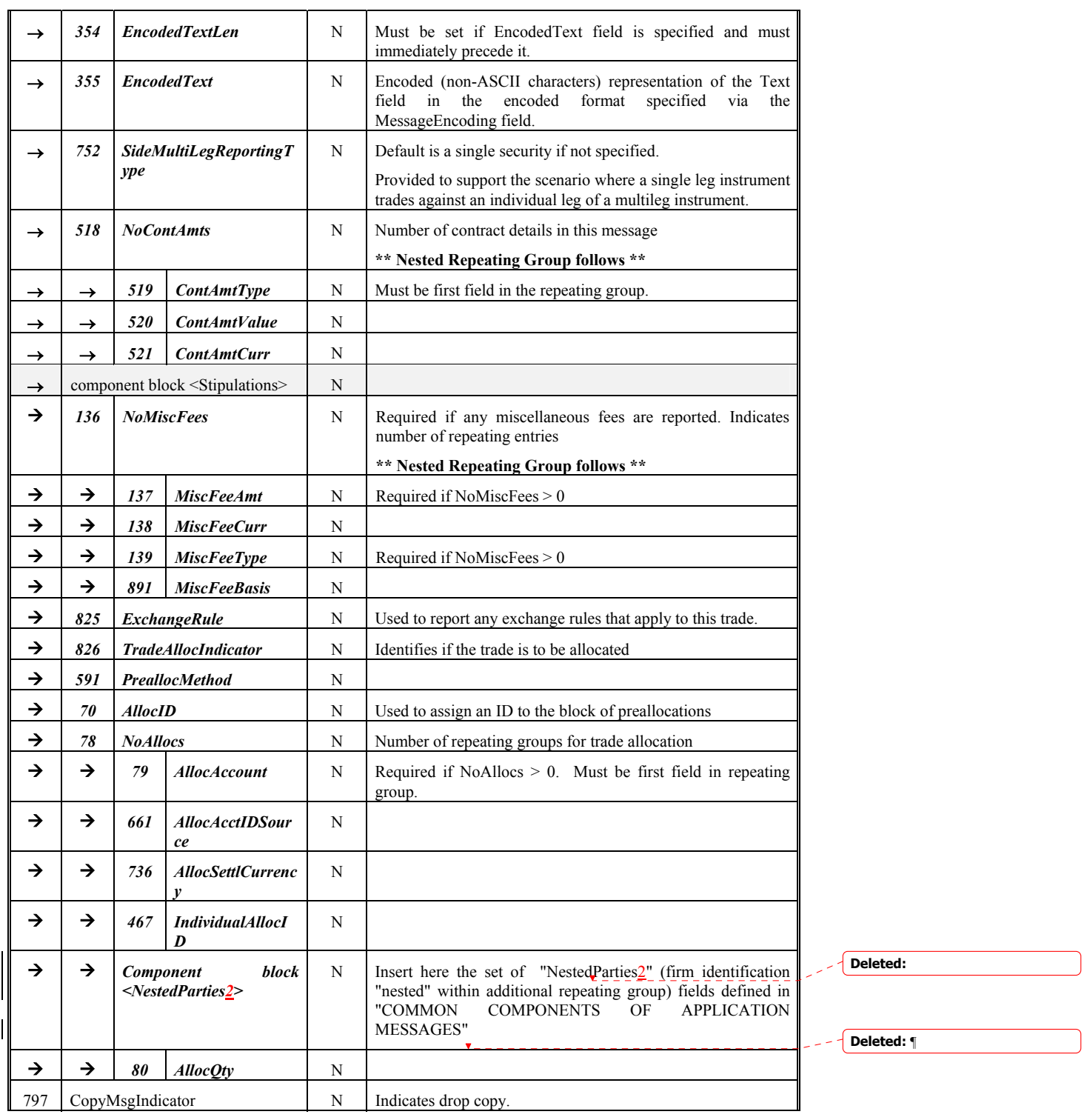

June 18, 2003 79 FIX 4.4 with Errata 20030618- Volume 5

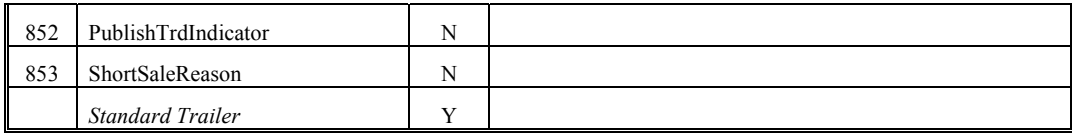

*FIXML Definition for this message – see http://www.fixprotocol.org for details* Refer to the FIXML element TrdCaptRpt

**Deleted:** April30, 2003

## **Trade Capture Report Ack**

The Trade Capture Report Ack message can be:

- Used to acknowledge trade capture reports received from a counterparty
- Used to reject a trade capture report received from a counterparty

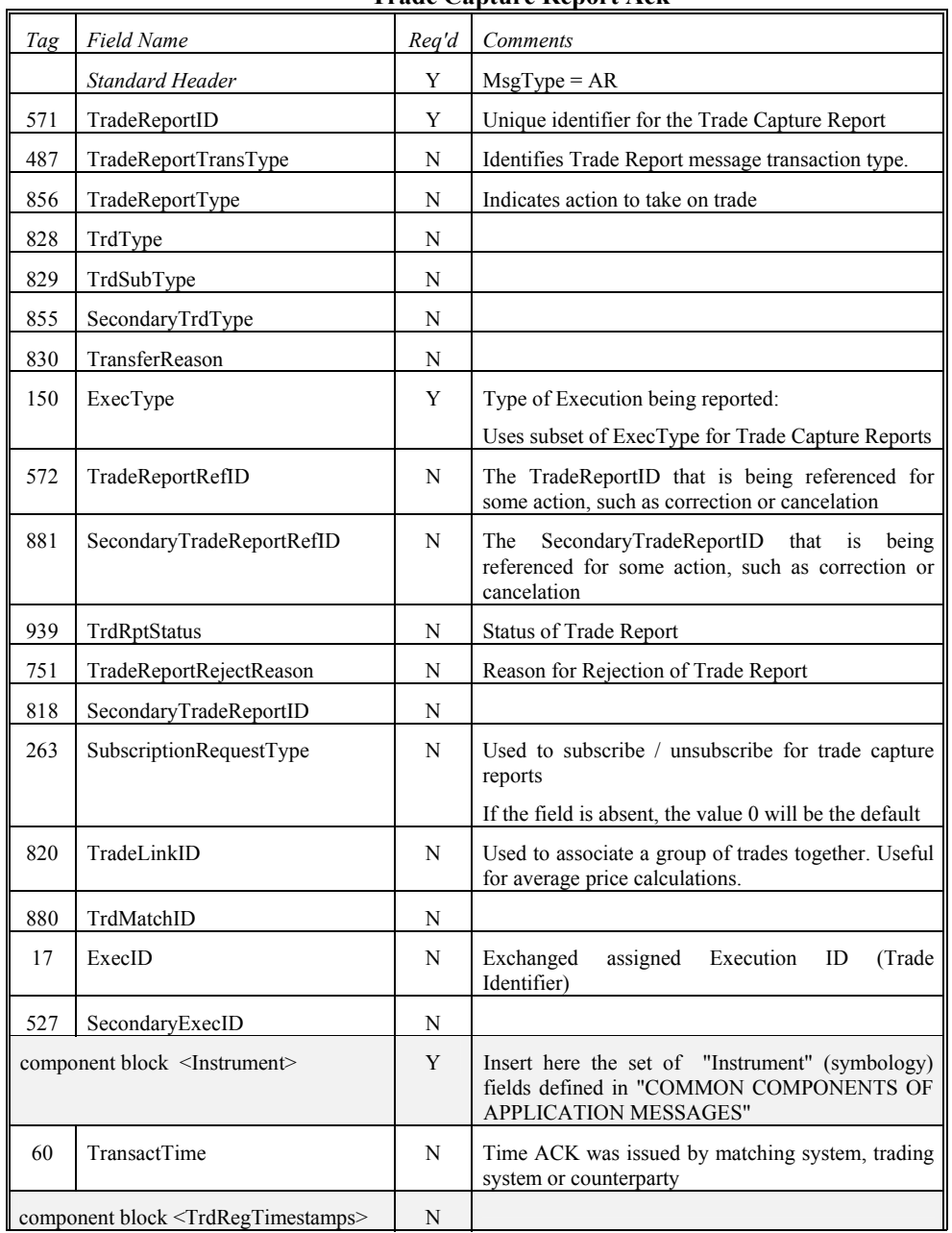

## **Trade Capture Report Ack**

**Deleted:** April30, 2003

June 18, 2003 **Fig. 2003 Fig. 2003 Fig. 20030618** First 20030618- Volume 5

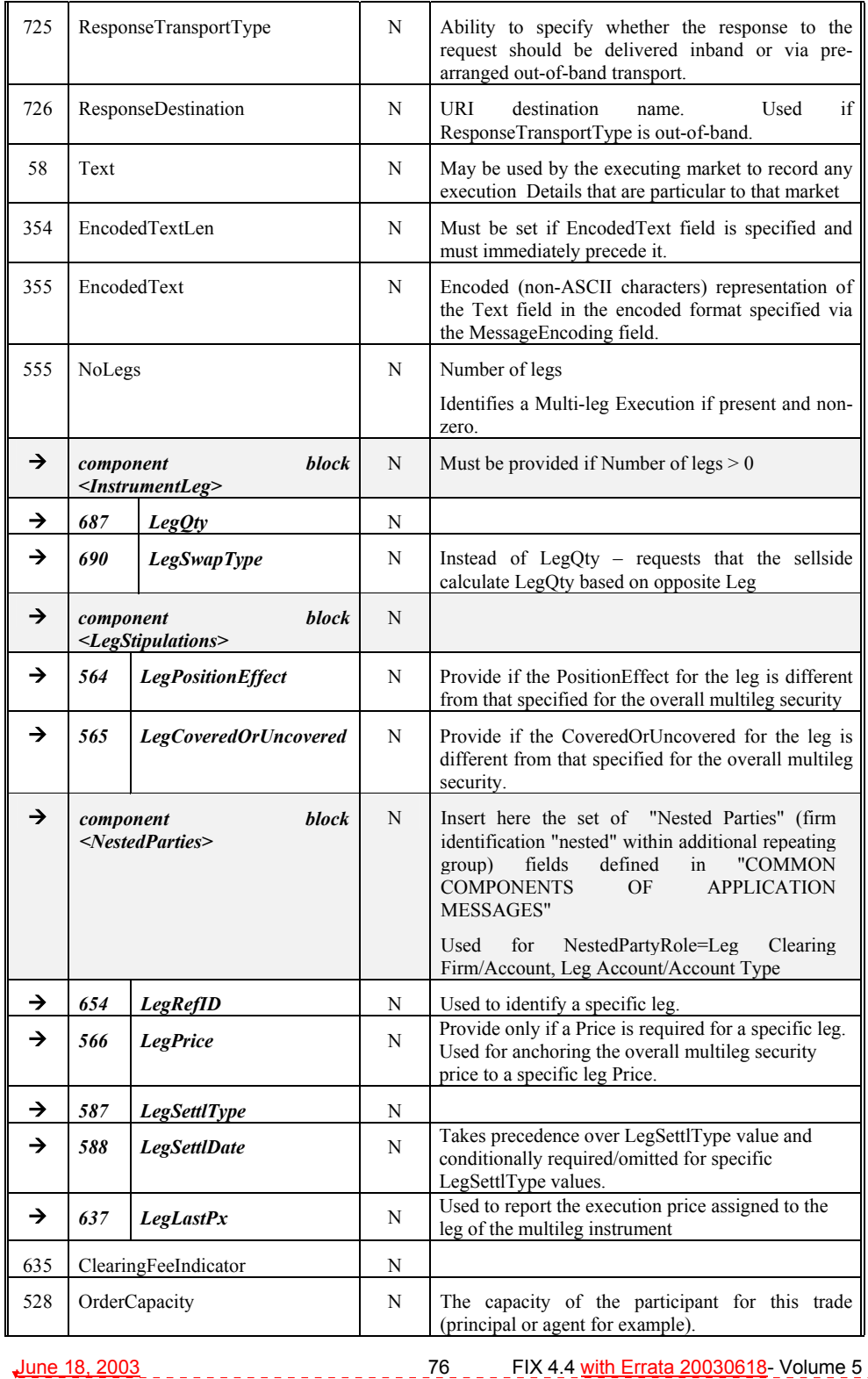

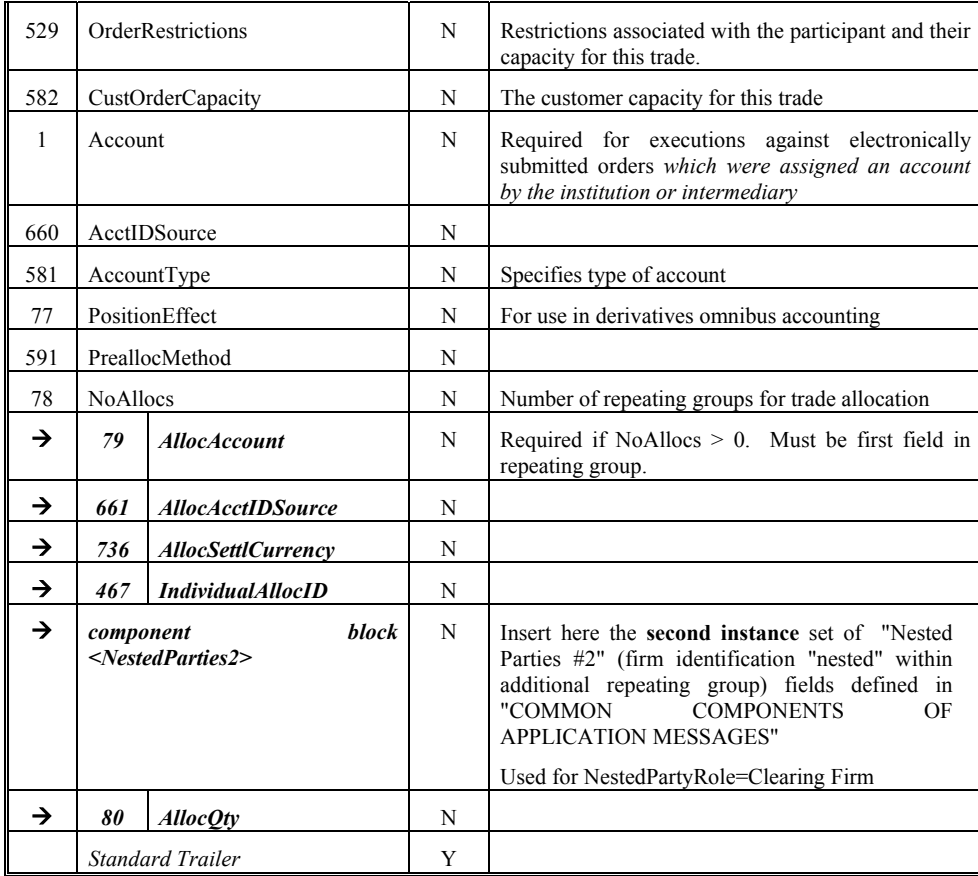

*FIXML Definition for this message – see http://www.fixprotocol.org for details* Refer to the FIXML element TrdCaptRptAck

**Deleted:** April30, 2003

### **CATEGORY: REGISTRATION INSTRUCTIONS**

#### **Registration Instructions**

The Registration Instructions message type may be used by institutions or retail intermediaries wishing to electronically submit registration information to a broker or fund manager (for CIV) for an order or for an allocation.

A Registration Instructions message can be submitted as new, cancel or replace. The RegistTransType field indicates the purpose of the message. When submitting replace or cancel RegistTransType messages the RegistRefID field is required. Replacement Registration Instructions messages must contain all data for the replacement registration.

### *See VOLUME 7 - "PRODUCT: COLLECTIVE INVESTMENT VEHICLES"*

The Registration Instructions message contains repeating fields for each of several joint registrants. The number of registration details instances is indicated in NoRegistDtls. The repeating fields are shown in the message definition below in typeface *Bold-Italic* and indented with the → symbol. The field's relative position within the repeating group in the message is important. For example, each instance of registration must be in the order as shown in the message definition below.

The format of the Registration Instructions message is as follows:

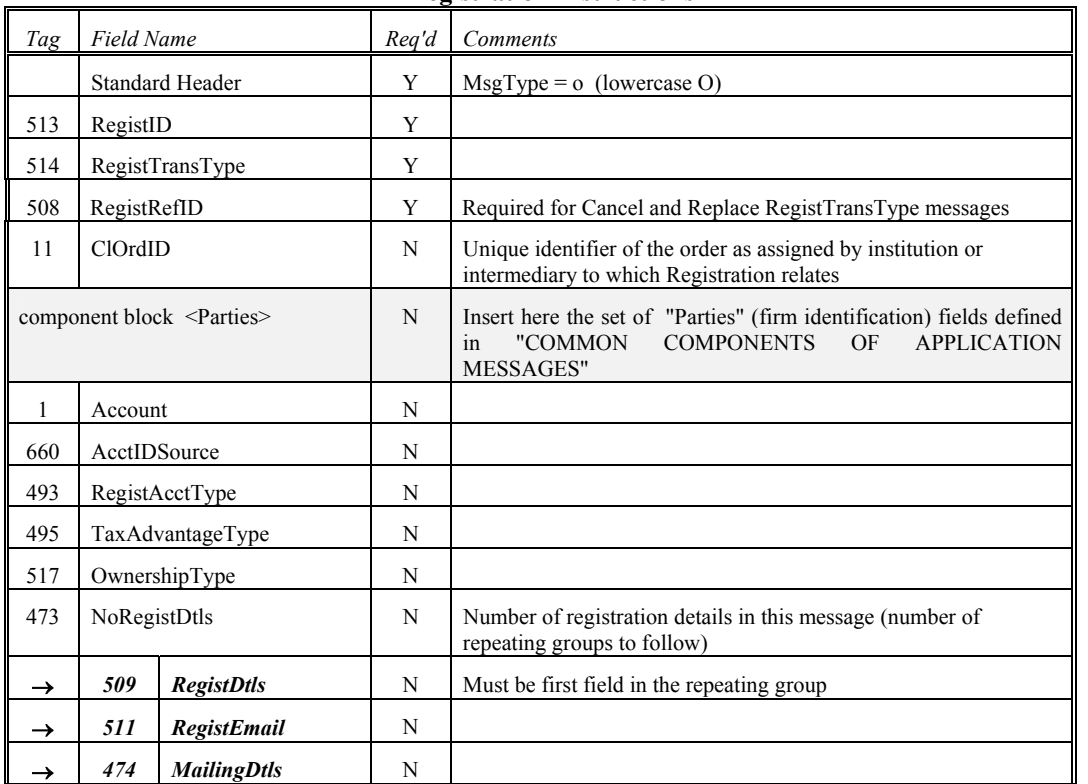

#### **Registration Instructions**

**Deleted:** April30, 2003

June 18, 2003 **June 18, 2003 FIX 4.4** with Errata 20030618- Volume 5

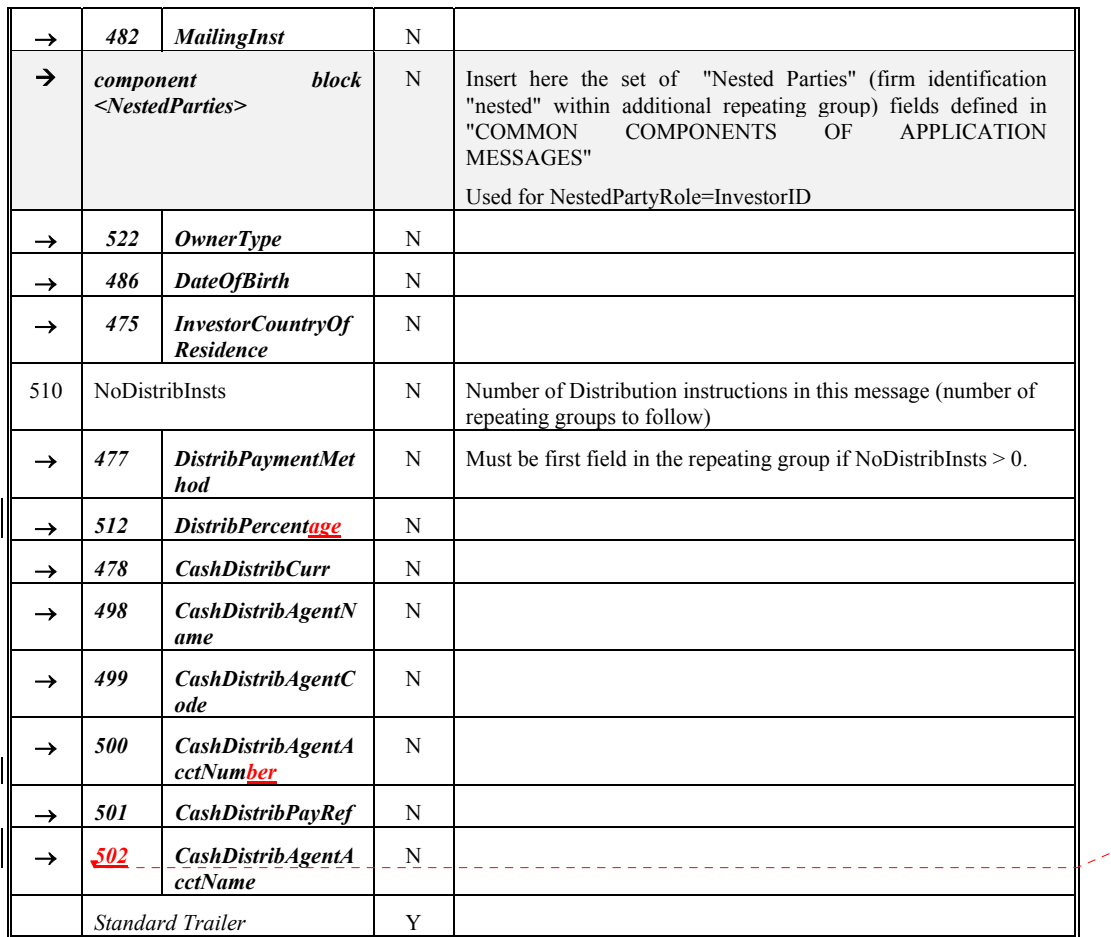

**Deleted:** *517*

# *FIXML Definition for this message – see http://www.fixprotocol.org for details*

Refer to the FIXML element RgstInstrctns

**Deleted:** April30, 2003

#### **Registration Instructions Response**

The Registration Instructions Response message type may be used by broker or fund manager (for CIV) in response to a Registration Instructions message submitted by an institution or retail intermediary for an order or for an allocation.

The Registration Instructions Response message is used to:

- 1. confirm the receipt of a Registration Instructions message
- 2. confirm changes to an existing Registration Instructions message (i.e. accept cancel and replace requests)
- 3. relay Registration Instructions status information
- 4. relay assigned client and account Ids for Registration Instructions messages with RegTransType=New
- 5. reject Registration Instructions message

Each Registration Instructions Response message contains a RegistStatus field which is used to communicate the current state of the Registration Instructions as understood by the broker or fund manager. The Registration Instruction statuses are as follows (in highest to lowest precedence):

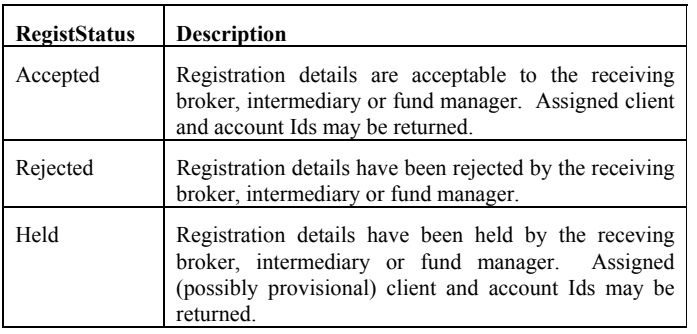

The format of the Registration Instructions Response message is as follows:

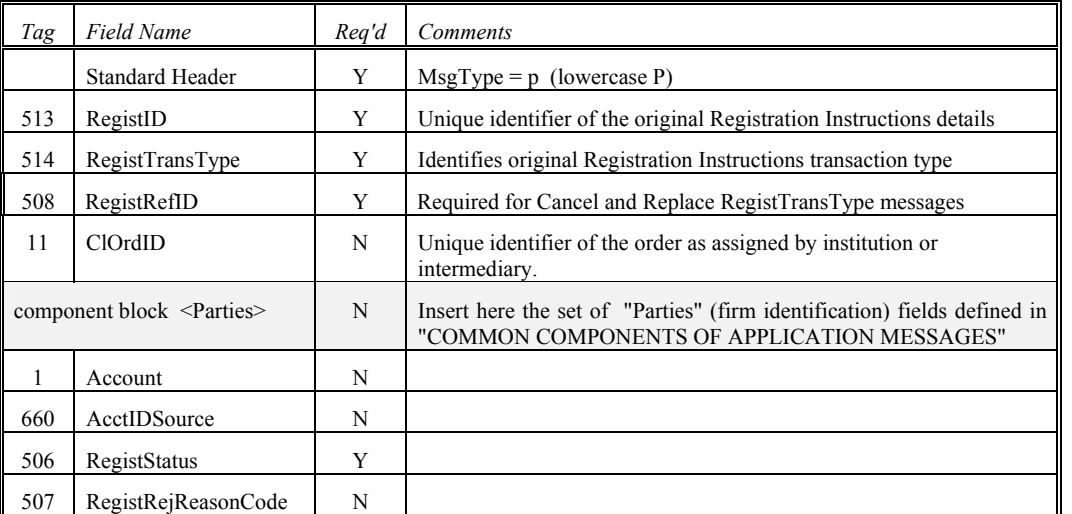

#### **Registration Instructions Response**

**Deleted:** April30, 2003

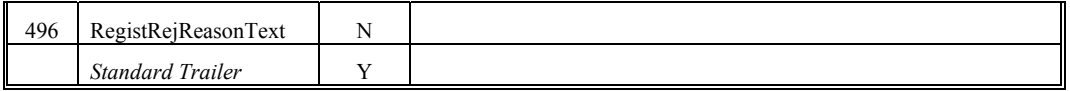

*FIXML Definition for this message – see http://www.fixprotocol.org for details*

Refer to the FIXML element RgstInstrctnsRsp

**Deleted:** April30, 2003

June 18, 2003 **Structure 18, 2003 Fix 4.4** with Errata 20030618- Volume 5

### **Overview**

#### **Clearing Services for Position Management**

The Position Management Clearing Services can be used to invoke the following business functions. If requested, message-based response confirmations will be provided to the client.

- 1. Position Change Submission (Final Position Instructions)
- 2. Position Adjustment
- 3. Exercise Notice
- 4. Abandonment Notice
- 5. Margin Disposition
- 6. Position Pledge
- 7. Request for Position

#### **Clearing Services for Post-Trade Processing**

The Post-Trade Processing Clearing Services can be used to invoke the following business functions. If requested, message-based response confirmations will be provided to the client.

- 1. ETP message format: Trade Change
- 2. Give-up message format: Allocation, Accept, Reject, Release, Change, Delete
- 3. Exchange for Physical (EFP) message format: Allocation, Accept, Reject, Change, Delete
- 4. Average Price (APS) message format: Allocation, Accept, Change, Delete
- 5. Mutual Offset (MOS) message format: Allocation, Accept, Reject, Change, Delete
- 6. Trade Entry Edit message format: Trade Add, Transfer, Change

**Deleted:** April30, 2003

June 18, 2003 **State 20030618** FIX 4.4 with Errata 20030618- Volume 5

### **Position Maintenance Sequence Diagrams**

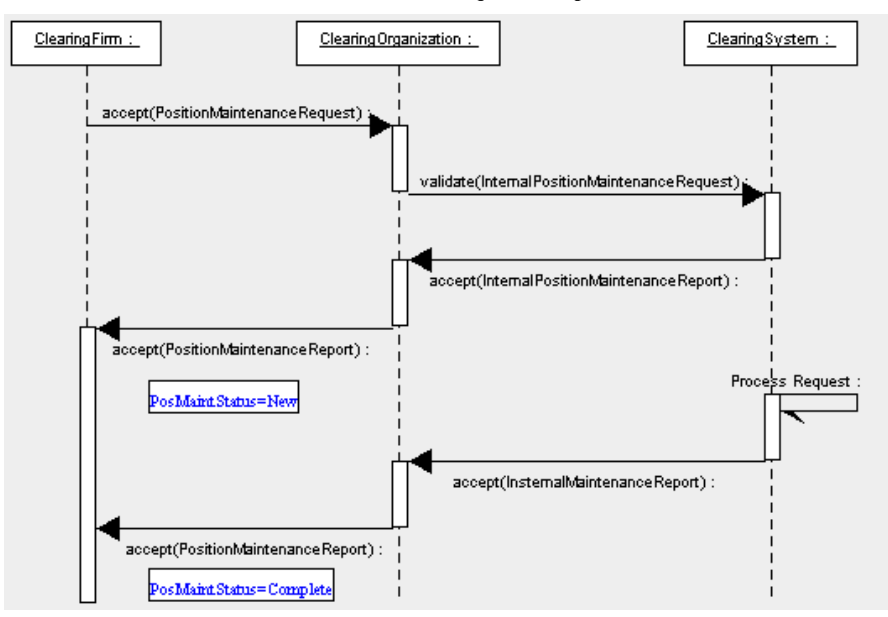

#### **Nominal Scenario - Valid Position Maintenance Request Accepted**

### **Alternative Scenario - Invalid Position Maintenance Request - Rejected**

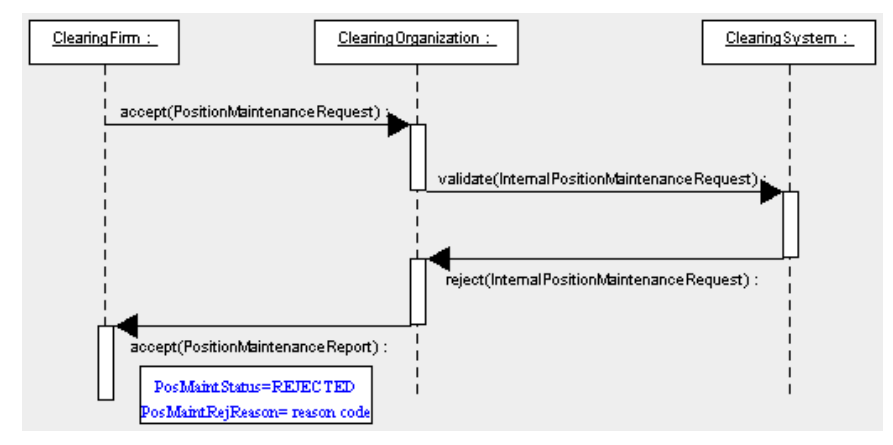

**Deleted:** April30, 2003

# **Position Maintenance Request**

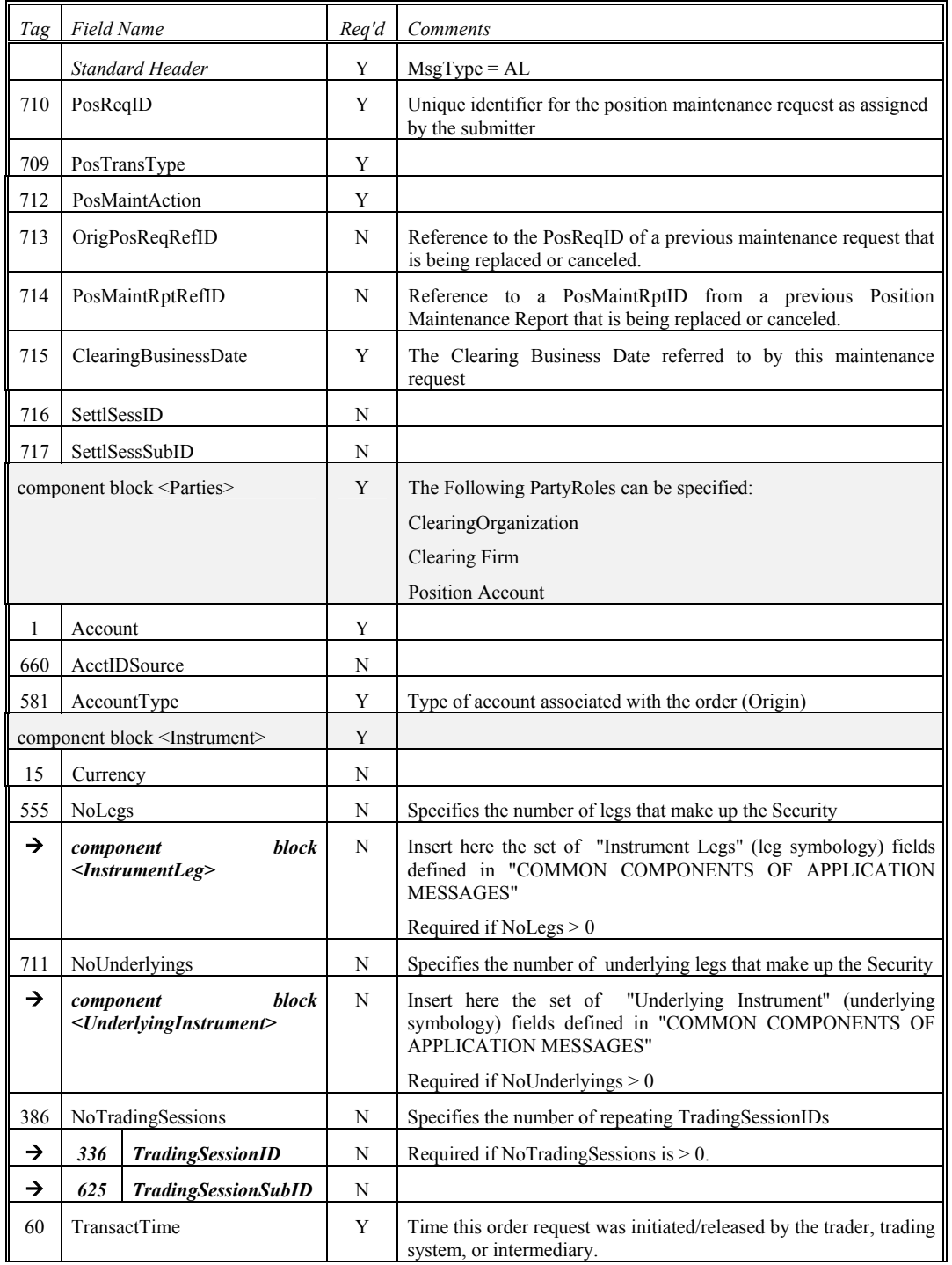

**Deleted:** April30, 2003

June 18, 2003<br>June 18, 2003  $\frac{1}{2}$  =  $\frac{1}{2}$ 

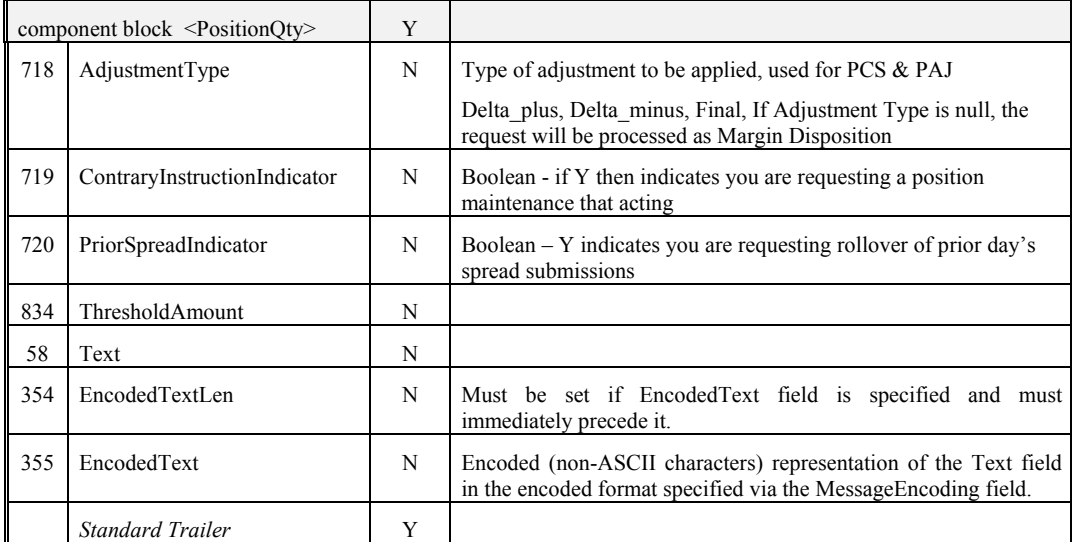

*FIXML Definition for this message – see http://www.fixprotocol.org for details* Refer to the FIXML element PosMntReq

**Deleted:** April30, 2003

 $\overline{\phantom{a}}$ 

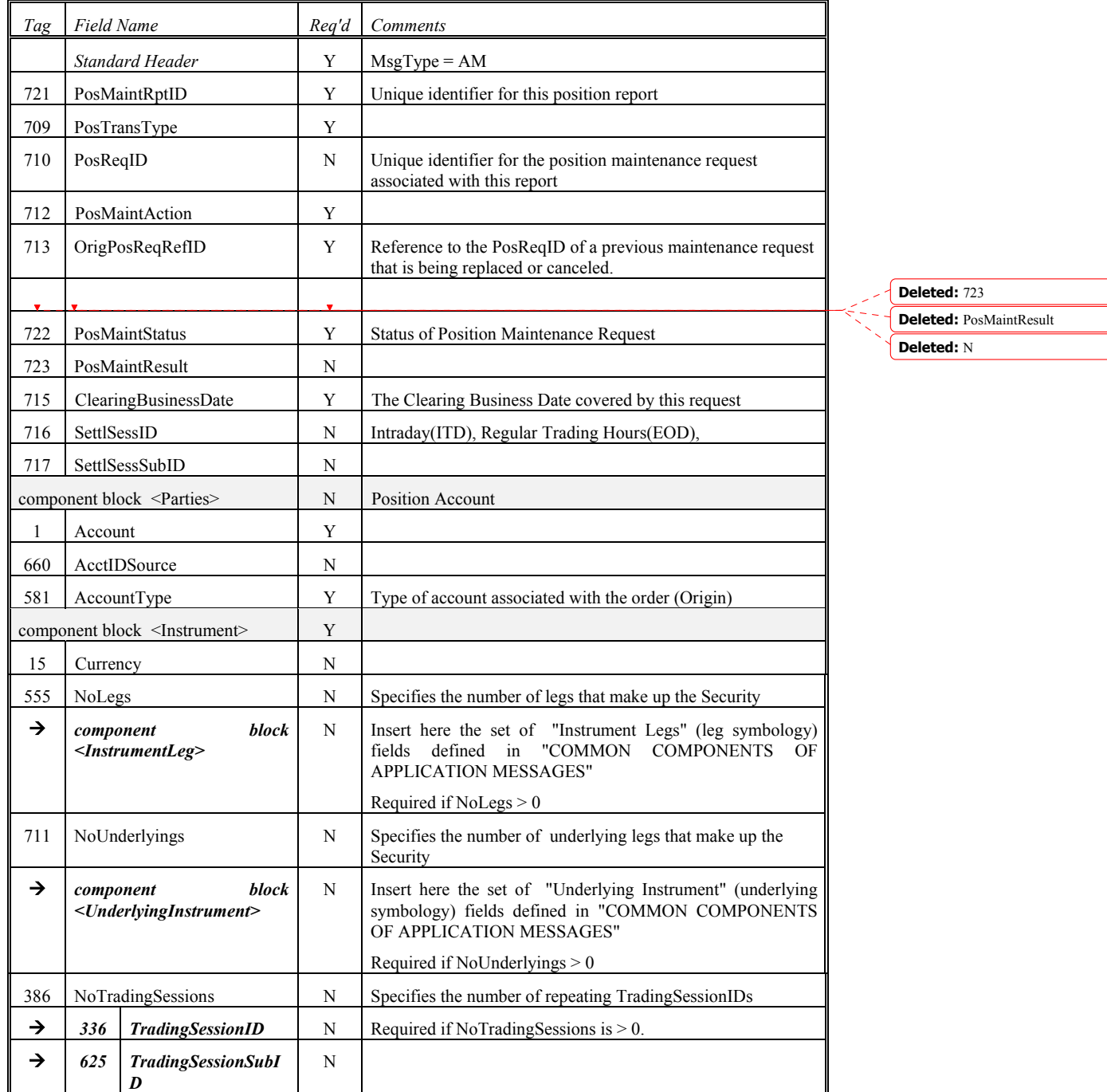

## **Position Maintenance Report**

June 18, 2003 **FIRM 2003 FIX 4.4** with Errata 20030618- Volume 5

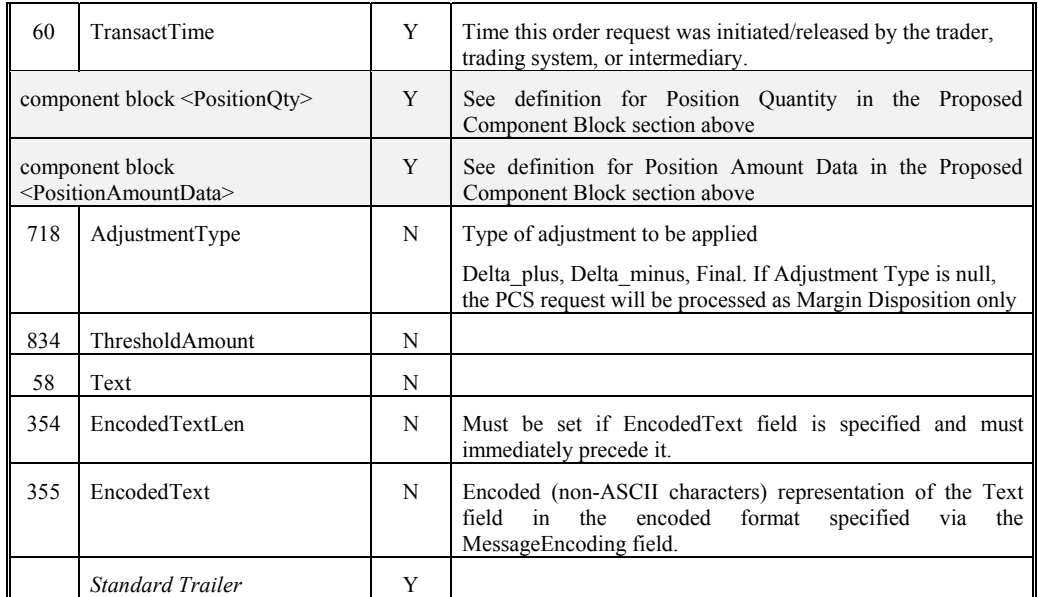

*FIXML Definition for this message – see http://www.fixprotocol.org for details*

Refer to the FIXML element PosMntRpt

**Deleted:** April30, 2003

<u>June 18, 2003 Contract Communications - AM</u> Service 20030618- 20030618- Volume 5

## **Request for Positions Sequence Diagrams**

**Nominal Scenario - Request for Positions** 

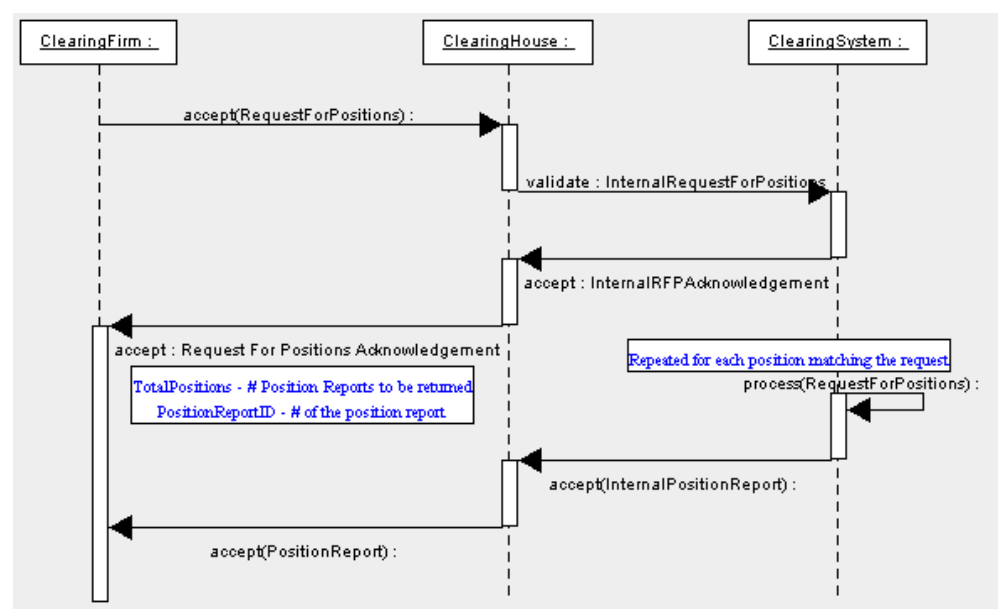

**Alternative Scenario - Invalid Request for Positions** 

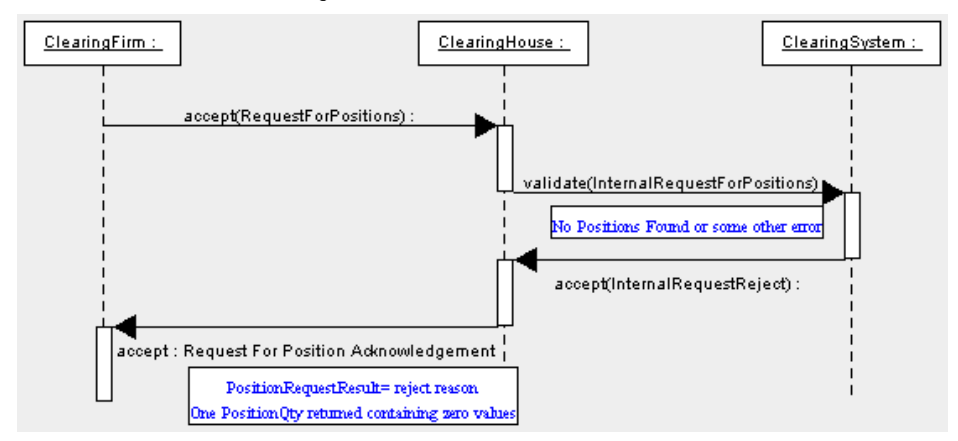

**Deleted:** April30, 2003

## **Alternative Scenario - Unsolicited Position Reports**

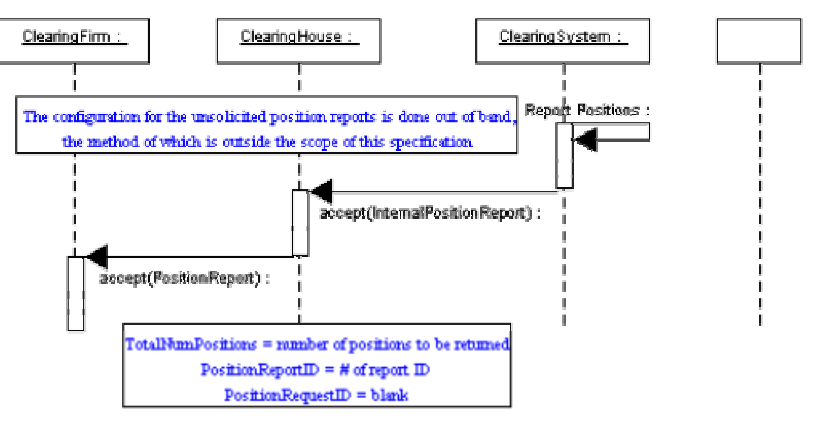

**Deleted:** April30, 2003

# **Request For Positions**

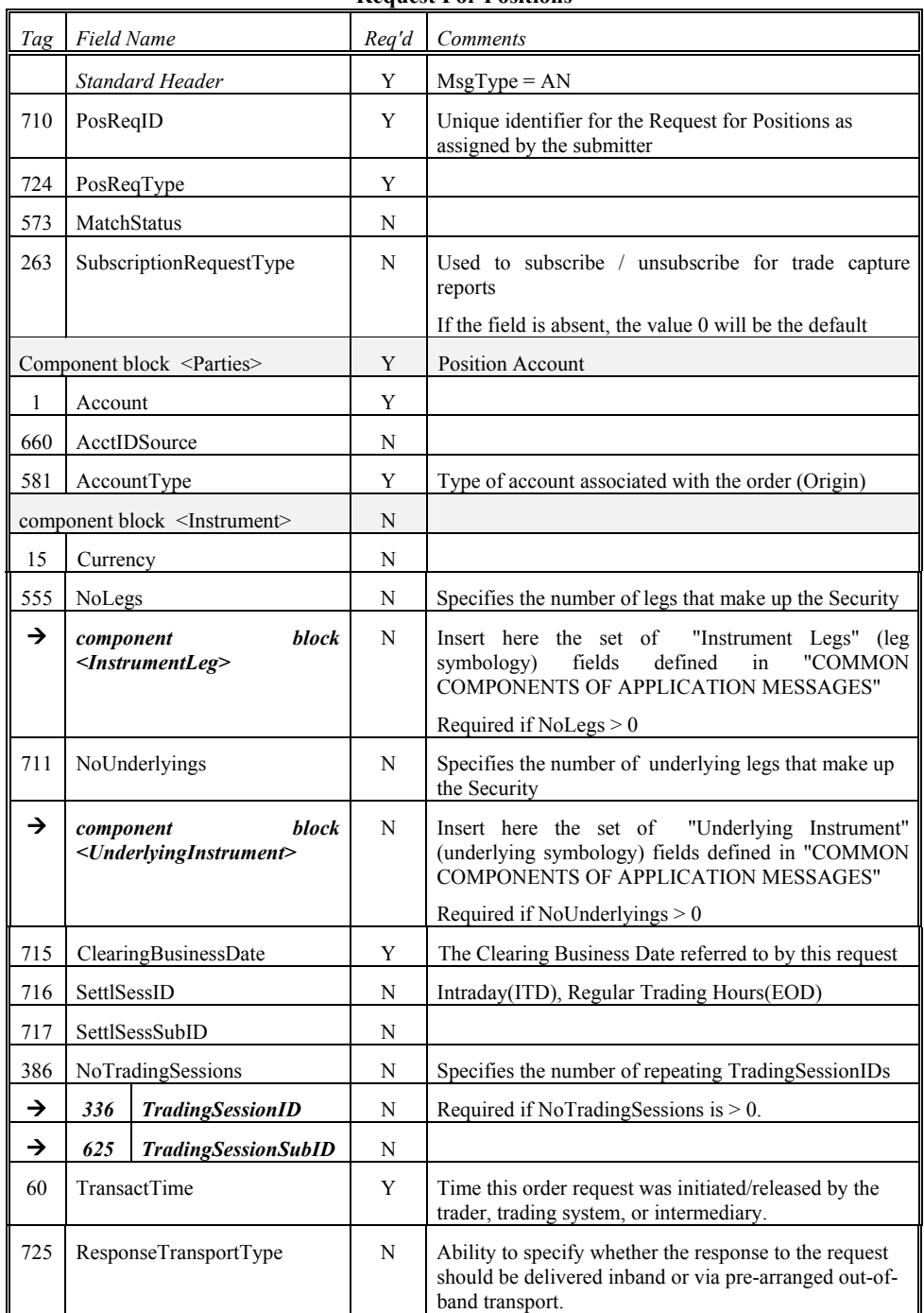

**Request For Positions** 

**Deleted:** April30, 2003

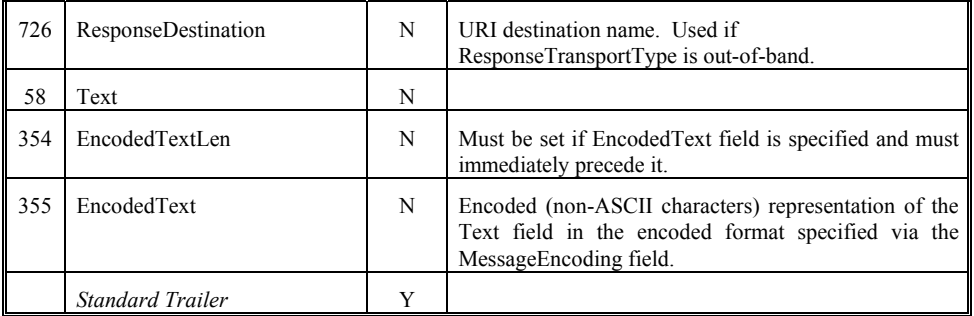

*FIXML Definition for this message – see http://www.fixprotocol.org for details* Refer to the FIXML element ReqForPoss

**Deleted:** April30, 2003

## **Request for Positions Ack**

Number of Positions Returned

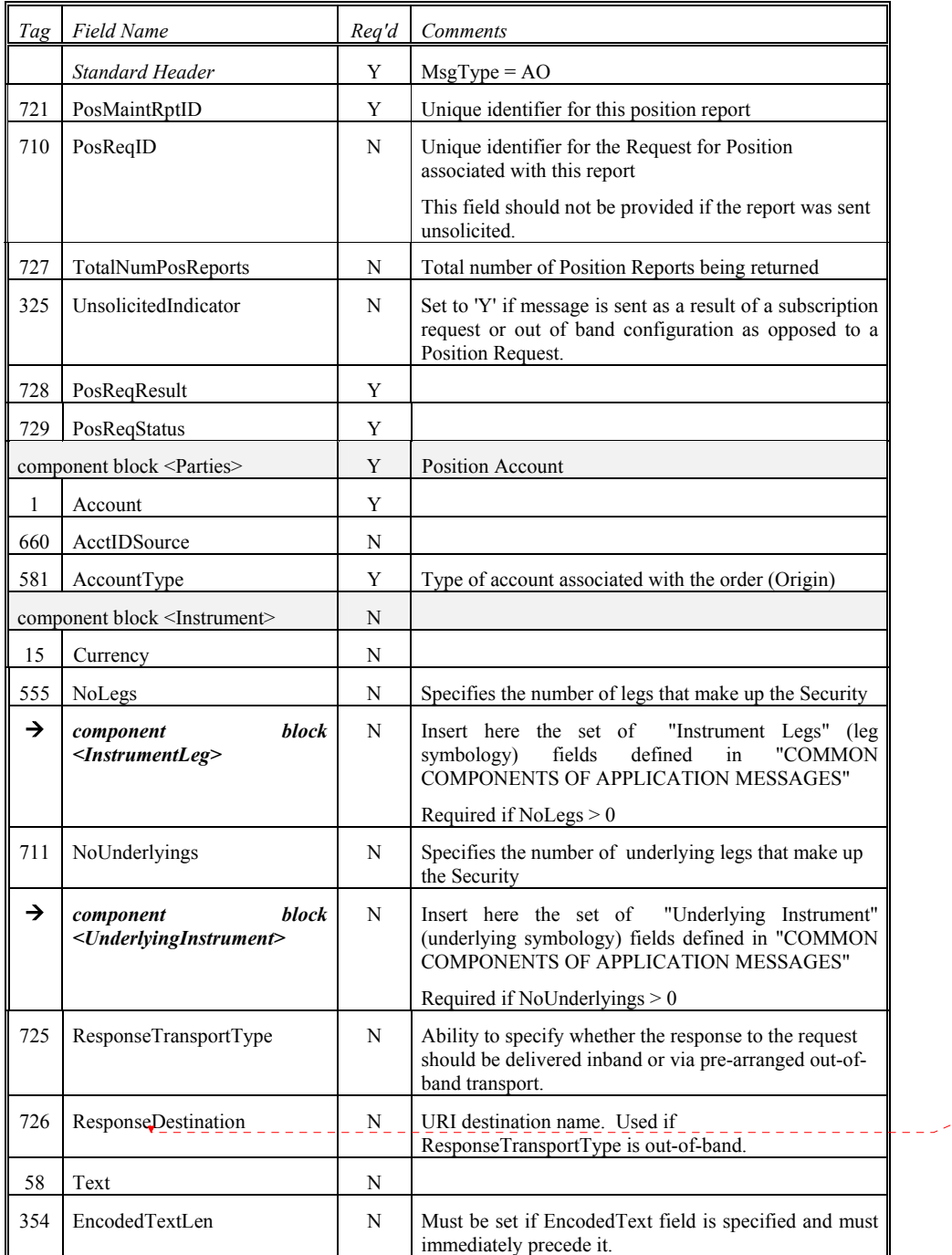

**Deleted:** Transport

June 18, 2003 **Product 2003 June 18, 2003 June 18, 2003 18, 2003 18, 2003 18, 2003 18, 2014 18, 2014 18, 2014 18, 2014 18, 2014 18, 2014 18, 2014 18, 2014 18, 2014 18, 2014 18, 2014 18, 20** 

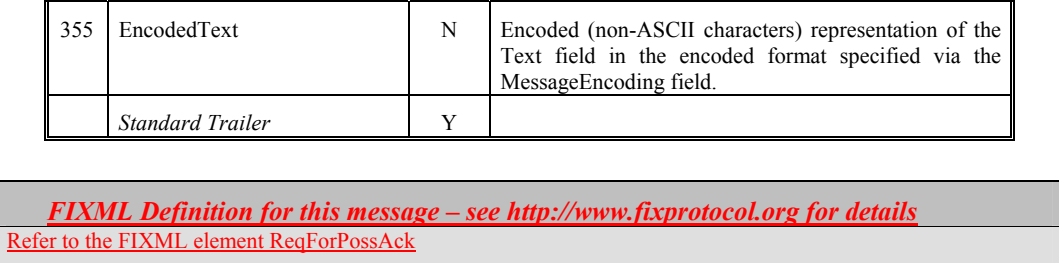

**Deleted:** April30, 2003

## **Position Report**

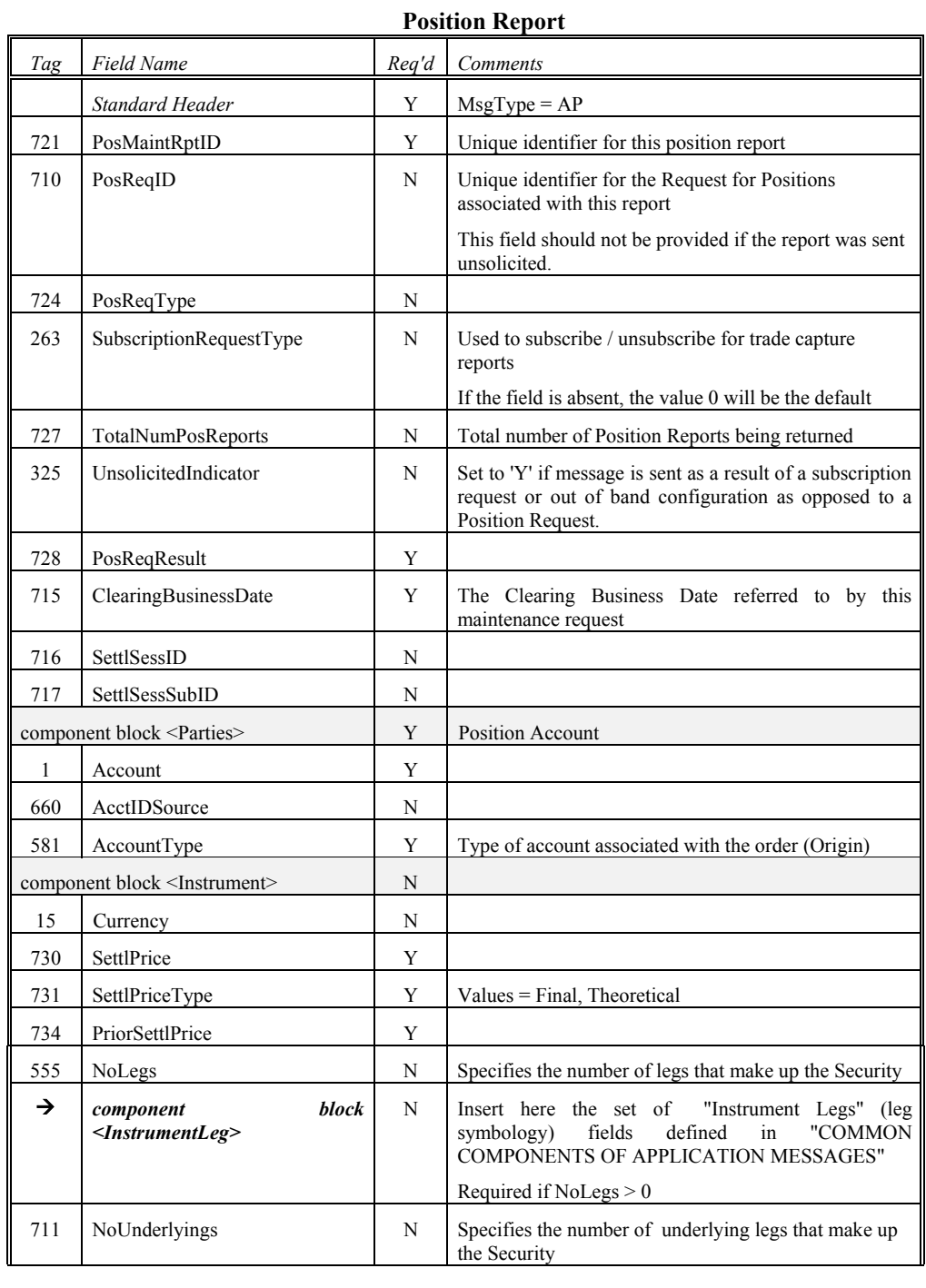

**Deleted:** April30, 2003

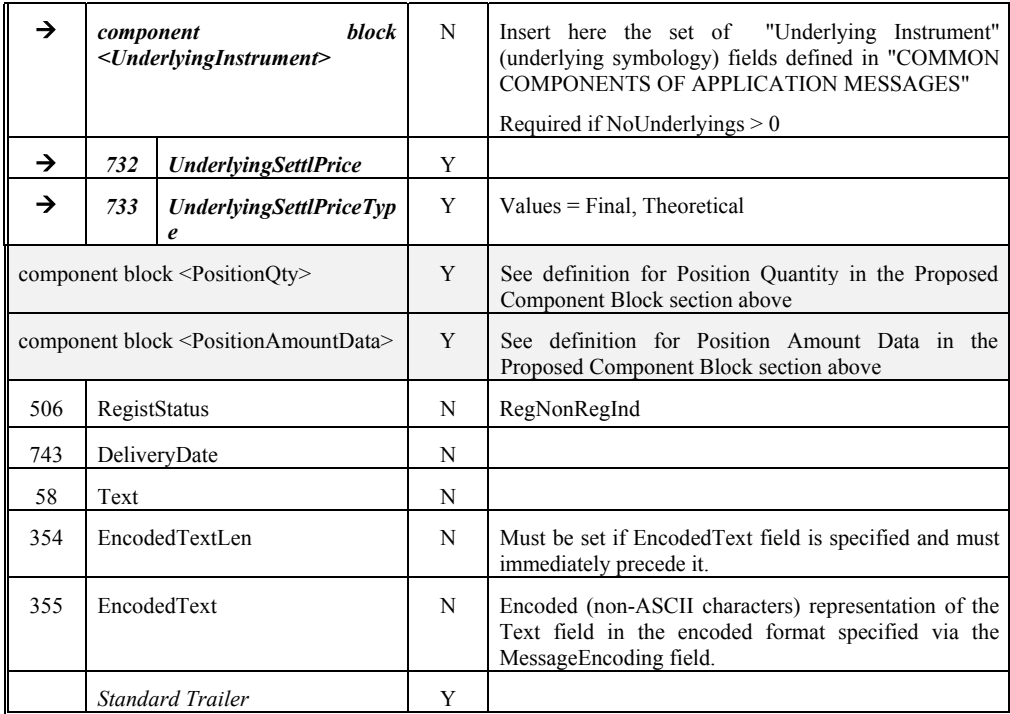

*FIXML Definition for this message – see http://www.fixprotocol.org for details* Refer to the FIXML element PosRpt

**Deleted:** April30, 2003

June 18, 2003 **Fig. 2003 Fig. 2003 FIX 4.4** with Errata 20030618- Volume 5

## **Assignment Report**

Assignment Reports are sent from a clearing house to counterparties, such as a clearing firm as a result of the assignment process.Communication Scenarios

Assignment Report can be sent unsolicited from the clearing house to a clearing firm.

Assignment Report can be returned in response to a Request for Positions message with a PosReqType(tag 724) set to 3 (Assignment).

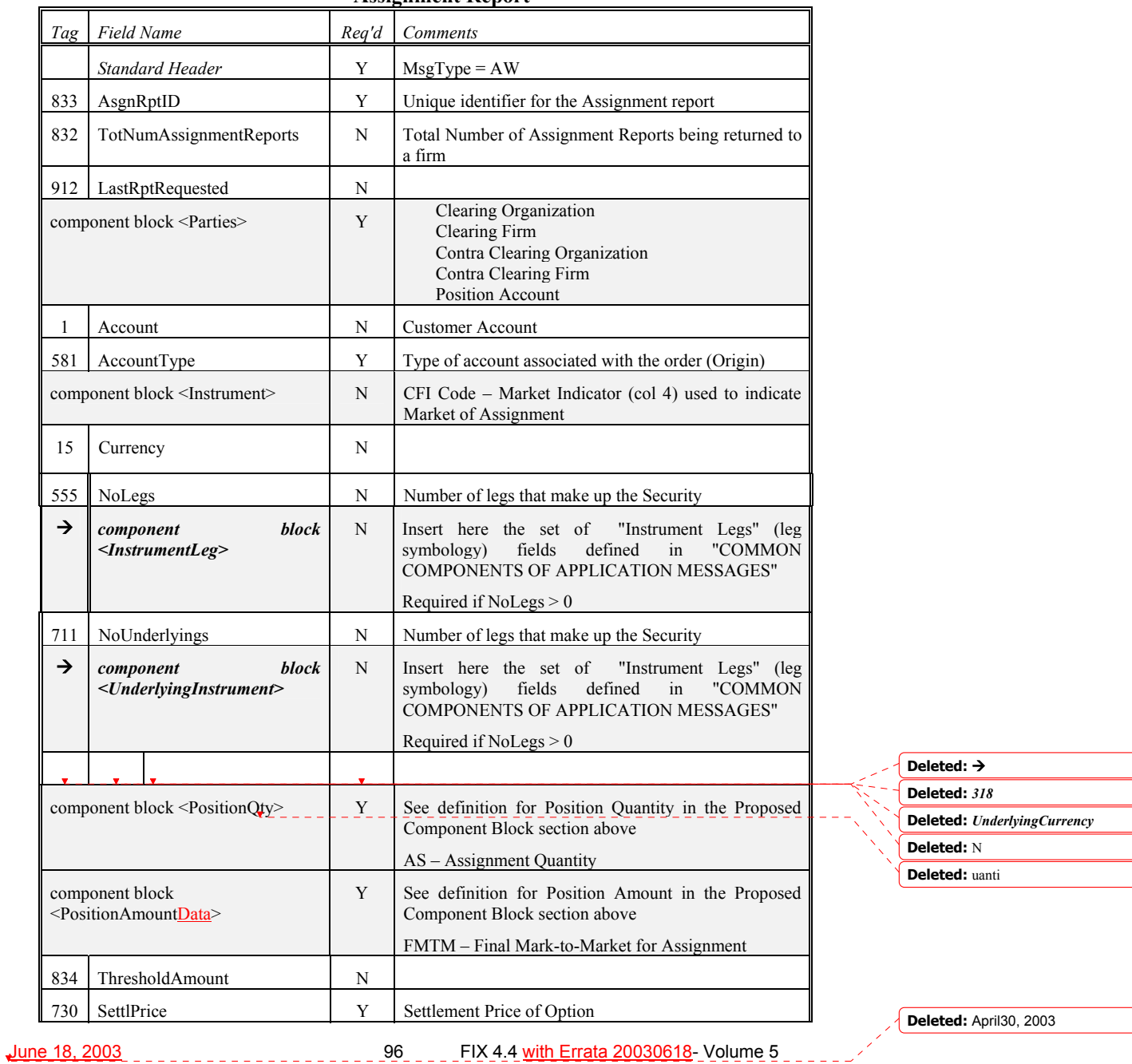

#### **Assignment Report**

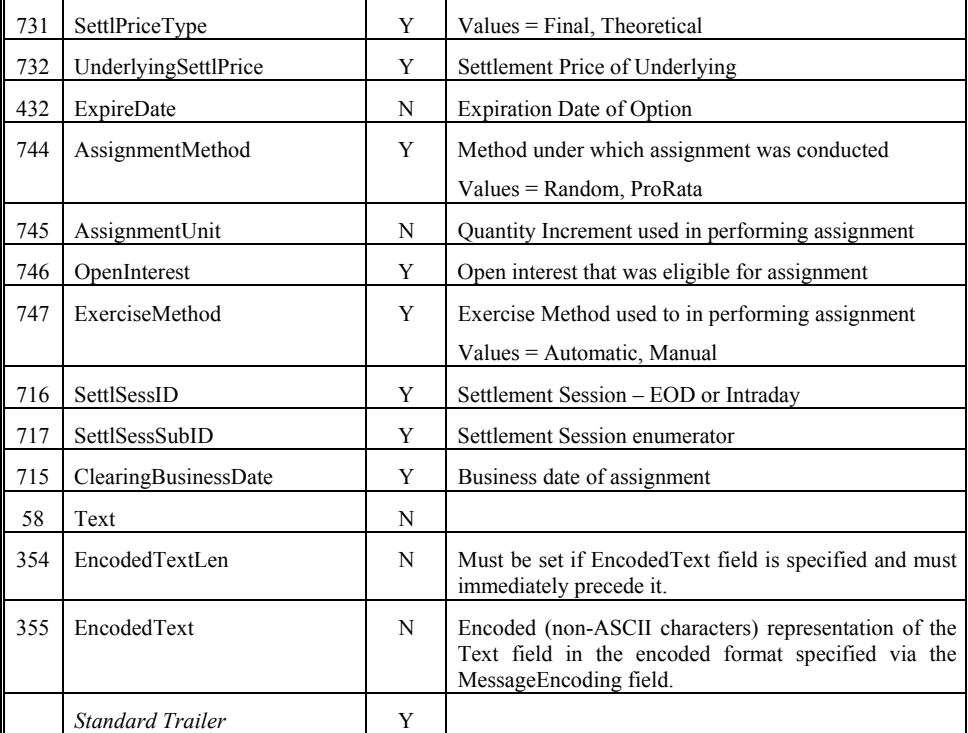

*FIXML Definition for this message – see http://www.fixprotocol.org for details* Refer to the FIXML element AsgnRpt

**Deleted:** April30, 2003

June 18, 2003 **Product 2003** Product 20030618- Volume 5

### **CATEGORY: COLLATERAL MANAGEMENT**

#### **Overview**

A set of collateral management messages are provided to manage collateral associated with positions resulting from trading activity. The Collateral Management messages have been designed to address both two party and three party interaction. The two party model addresses communication between two counterparties to a trade. The three party model supports communication involving an intermediary acting as a facilitator or guarantor to the trade, such as a clearing house or ATS.

The following messages are provided to support collateral management transactions.

Collateral Request

Request collateral from counterparty

The response to the Collateral Request message is a Collateral Assignment message

Collateral Assignment

Used to make assignment, replenishment, or substitution to collateral for a trade

The response to a Collateral Assignment message is a Collateral Response message

Collateral Response

Reply from recipient (or market ) to a Collateral Assignment message

Collateral Report

Reports status of collateral

Collateral Inquiry

Query collateral

Multiple criteria supported

The response to a Collateral Inquiry is one or more Collateral Report messages

#### **Collateral Management Usage**

Collateral management messages have been designed for the following uses:

Securities financing (such as Repurchase Agreements and Securities lending)

Clearing House collateralization

**Deleted:** April30, 2003

## **Collateral Request**

An initiator that requires collateral from a respondent sends a Collateral Request. The initiator can be either counterparty to a trade in a two party model or an intermediary such as an ATS or clearinghouse in a three party model. A Collateral Assignment is expected as a response to a request for collateral.

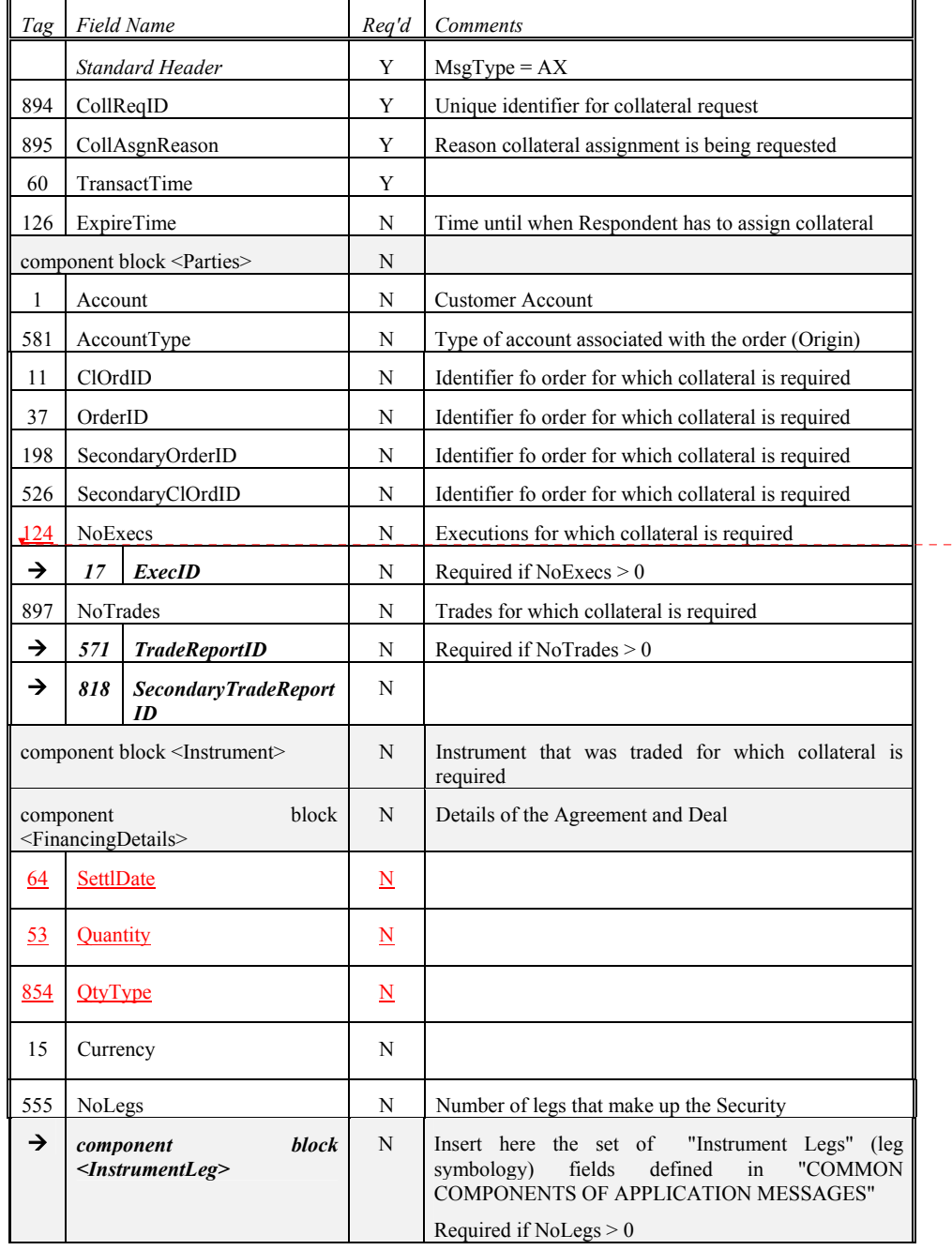

**Collateral Request** 

**Deleted:** April30, 2003

**Deleted:** 125

June 18, 2003 **Product 20030618-Volume 5** FIX 4.4 with Errata 20030618- Volume 5

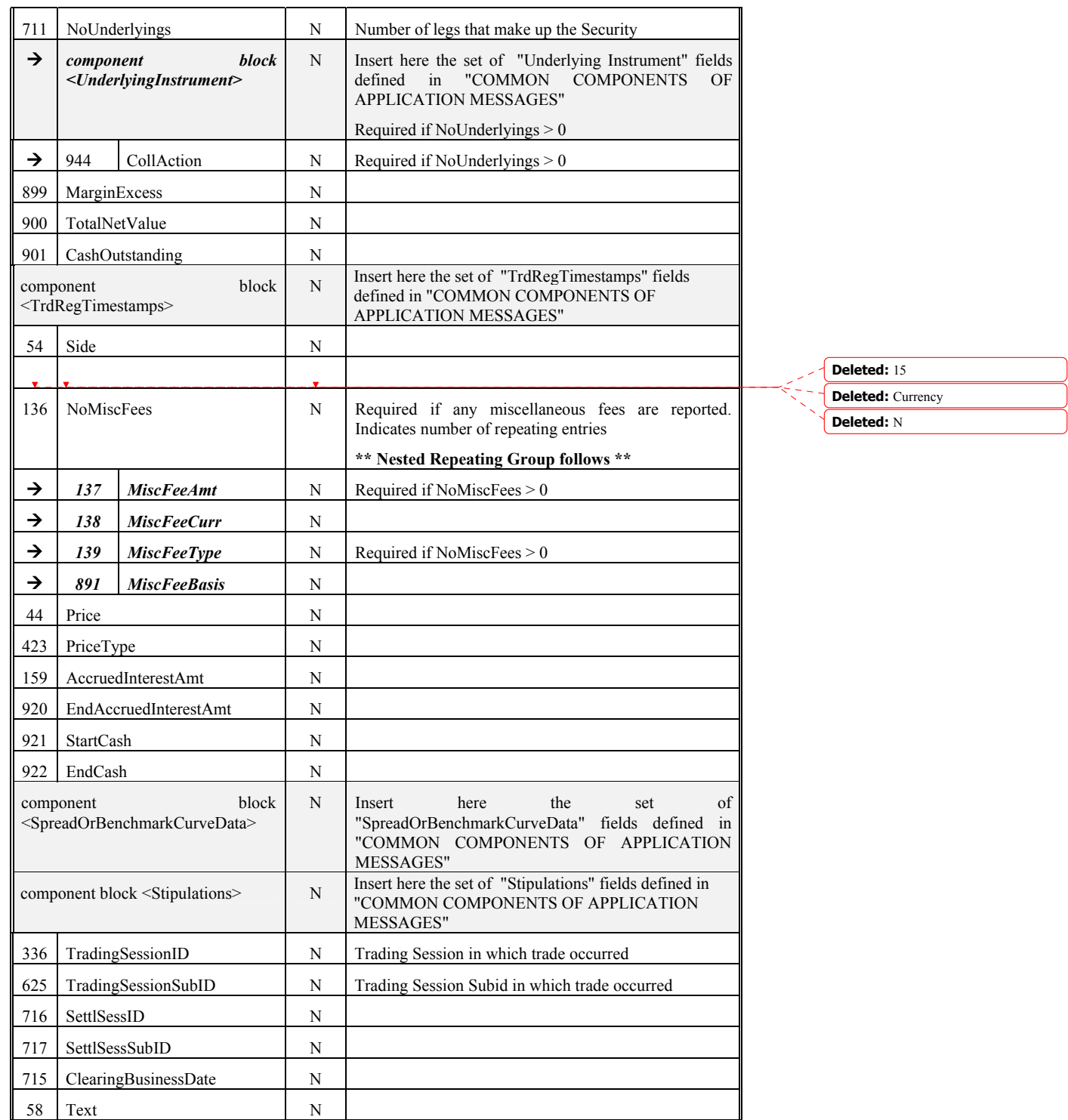

**Deleted:** April30, 2003

 $\overline{\phantom{a}}$ 

June 18, 2003 2003 2003 2000 FIX 4.4 with Errata 20030618- Volume 5

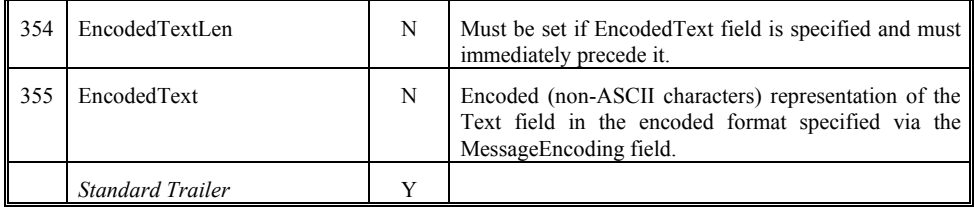

*FIXML Definition for this message – see http://www.fixprotocol.org for details* Refer to the FIXML element CollReq

June 18, 2003 2009 2009 101 FIX 4.4 with Errata 20030618- Volume 5

## **Collateral Assignment**

Used to assign collateral to cover a trading position. This message can be sent unsolicited or in reply to a Collateral Request message.

The Collateral Assignment message can be used to perform the following:

- Assign initial collateral
- Replace collateral

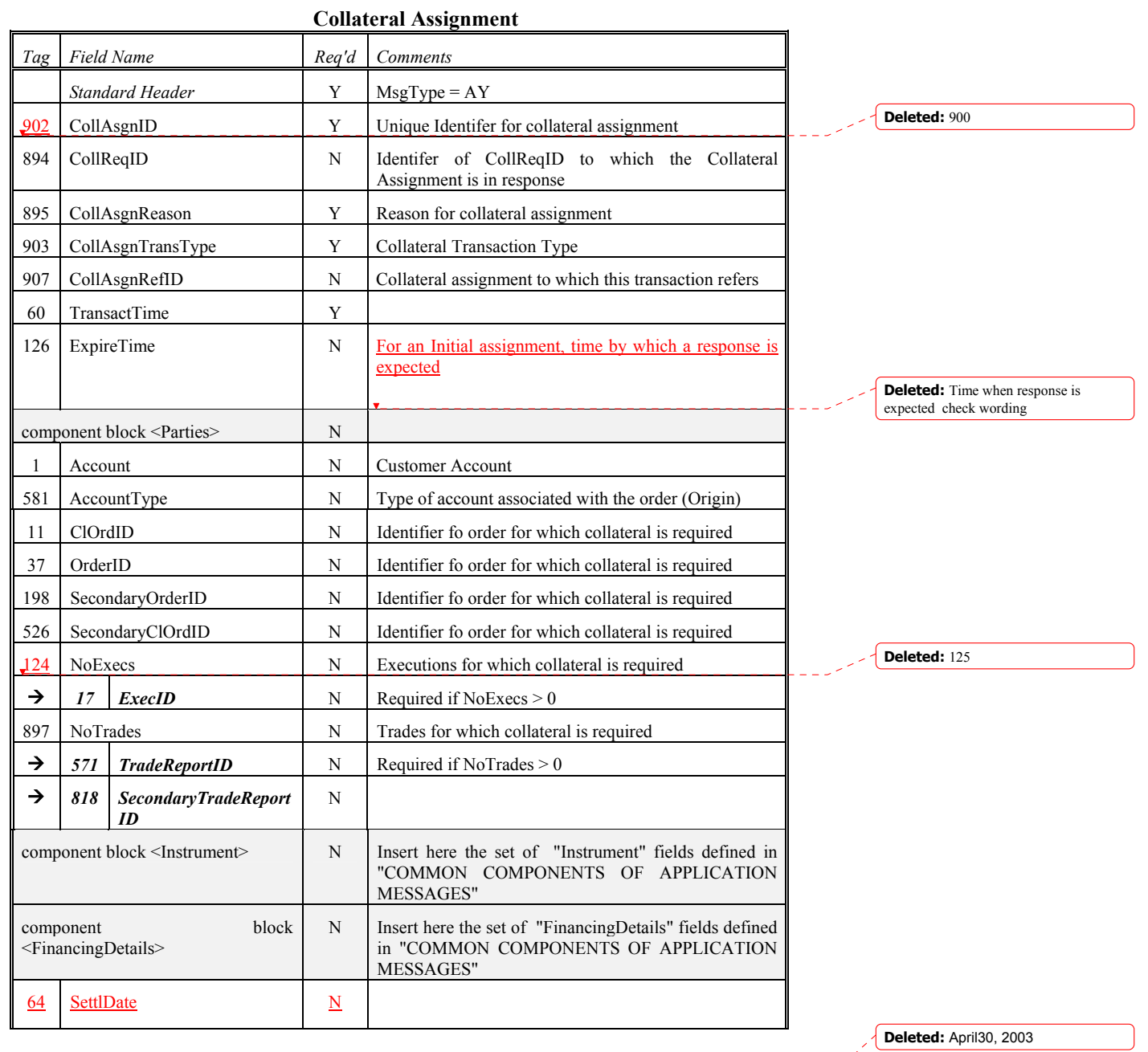

June 18, 2003 2003 2003 102 FIX 4.4 with Errata 20030618- Volume 5

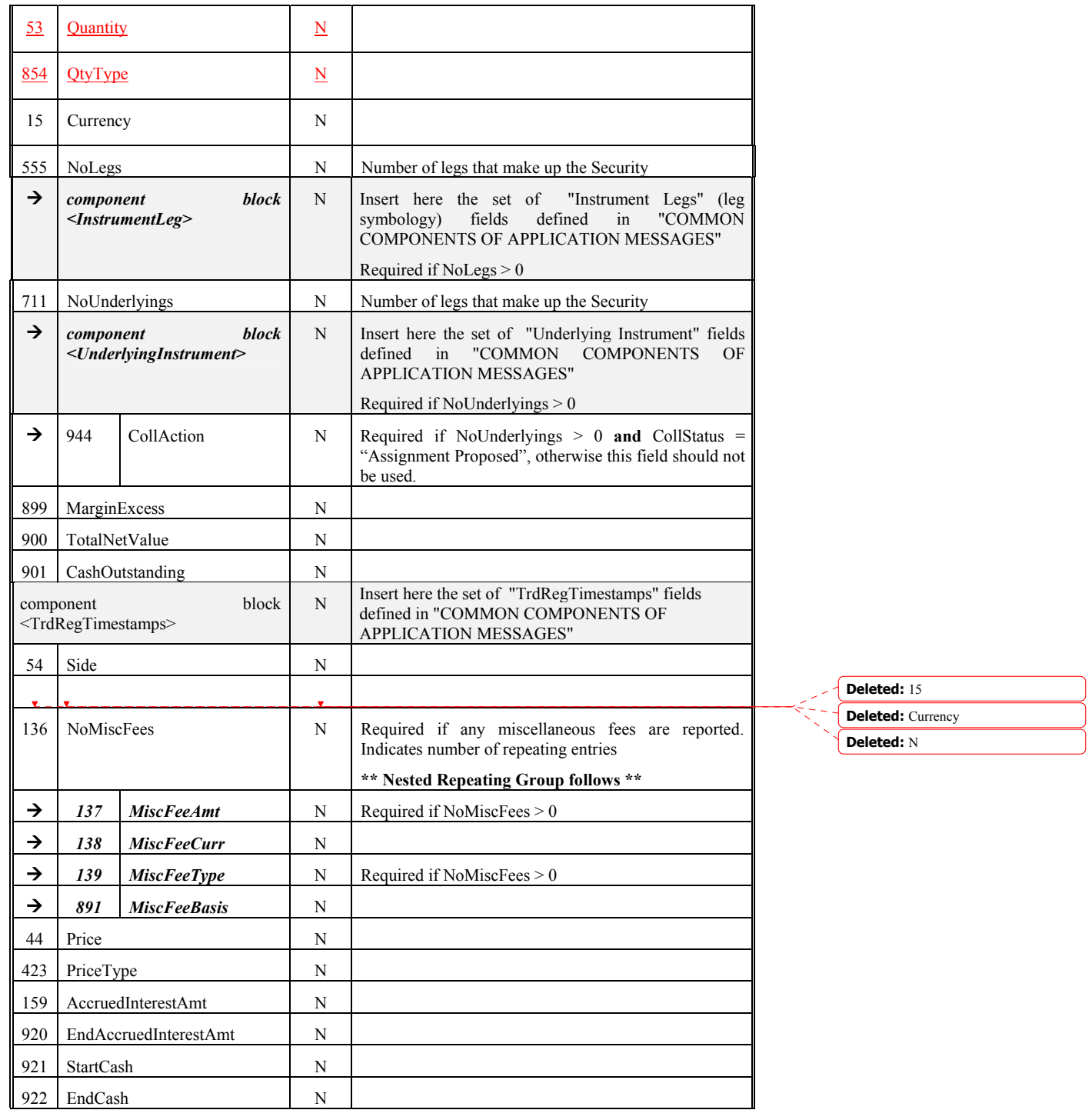

**Deleted:** April30, 2003

June 18, 2003 2003 2003 2003 FIX 4.4 with Errata 20030618- Volume 5

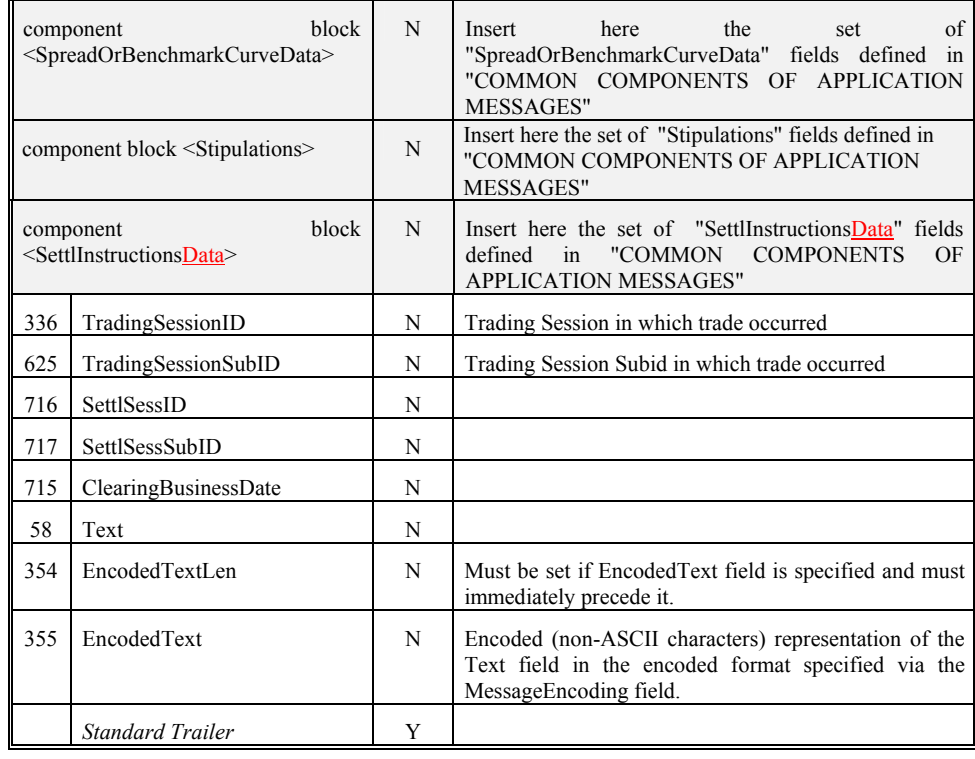

*FIXML Definition for this message – see http://www.fixprotocol.org for details* Refer to the FIXML element CollAsgn

**Deleted:** April30, 2003

# **Collateral Response**

Used to respond to a Collateral Assignment message.

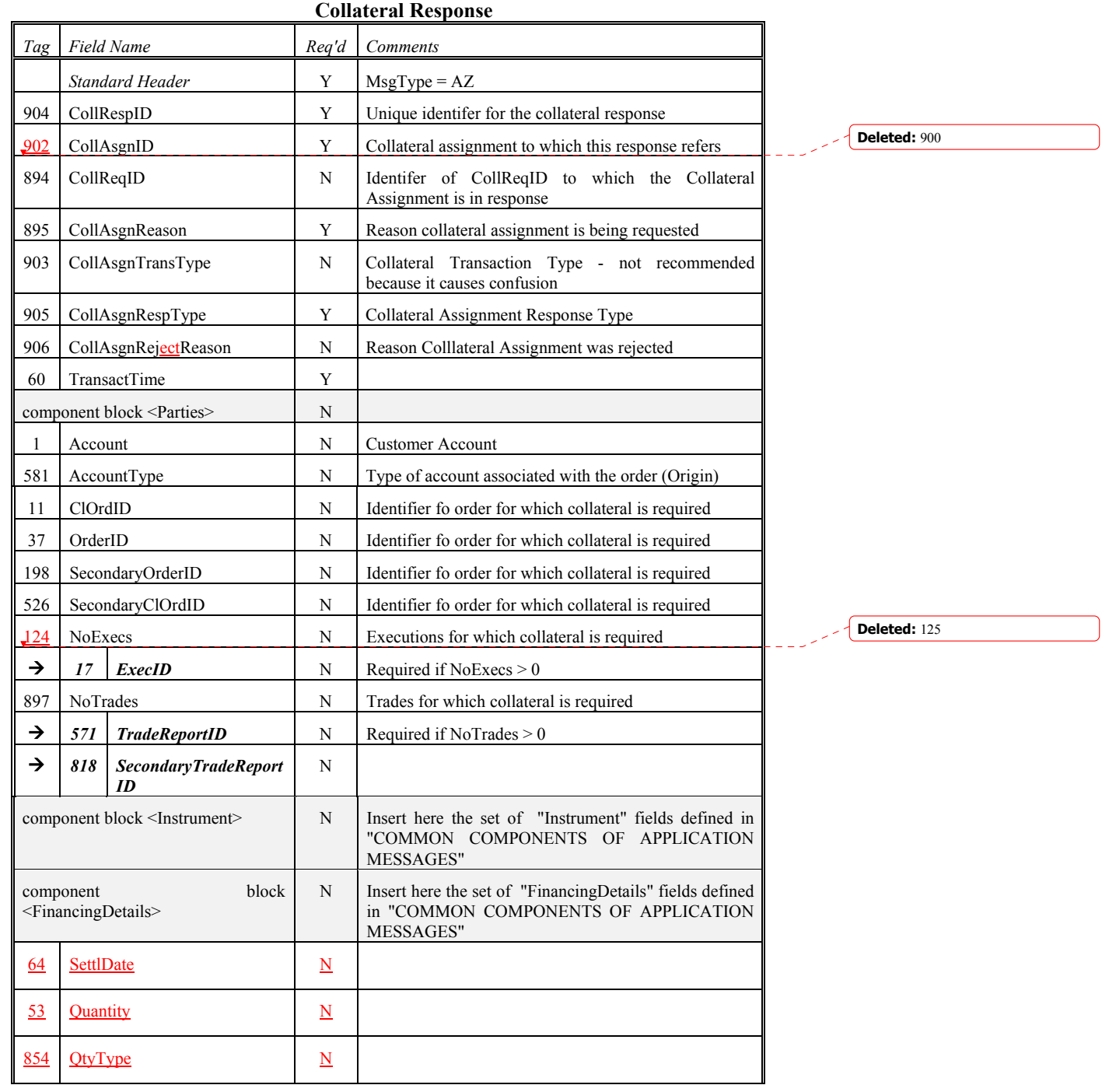

**Deleted:** April30, 2003

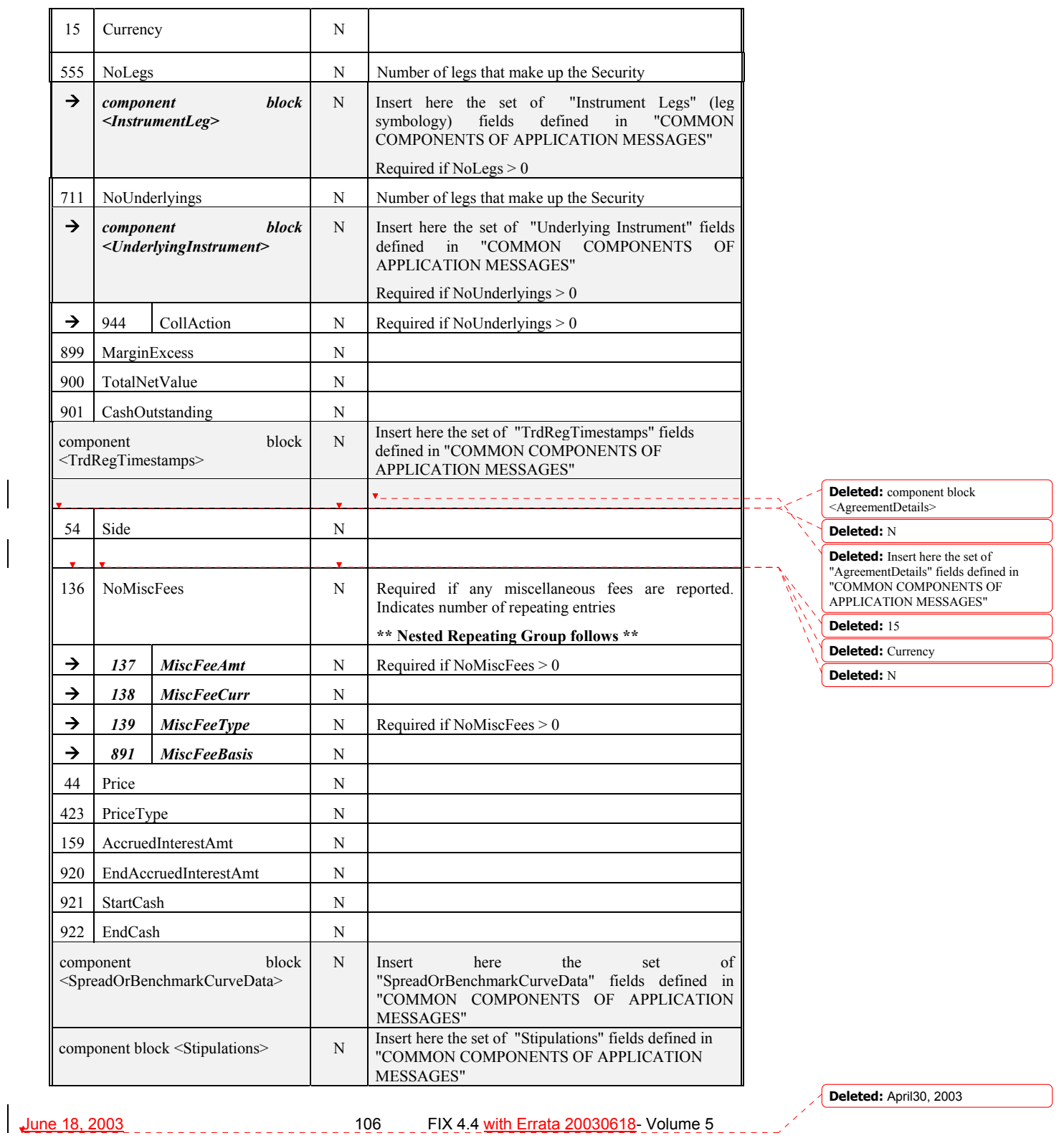

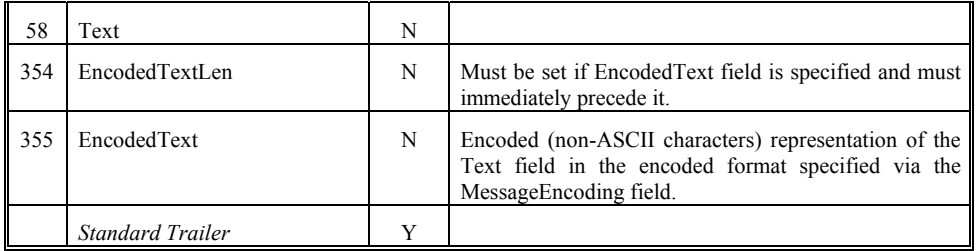

*FIXML Definition for this message – see http://www.fixprotocol.org for details* Refer to the FIXML element CollRsp

June 18, 2003 107 FIX 4.4 with Errata 20030618- Volume 5

# **Collateral Report**

Used to report collateral status when responding to a Collateral Inquiry message.

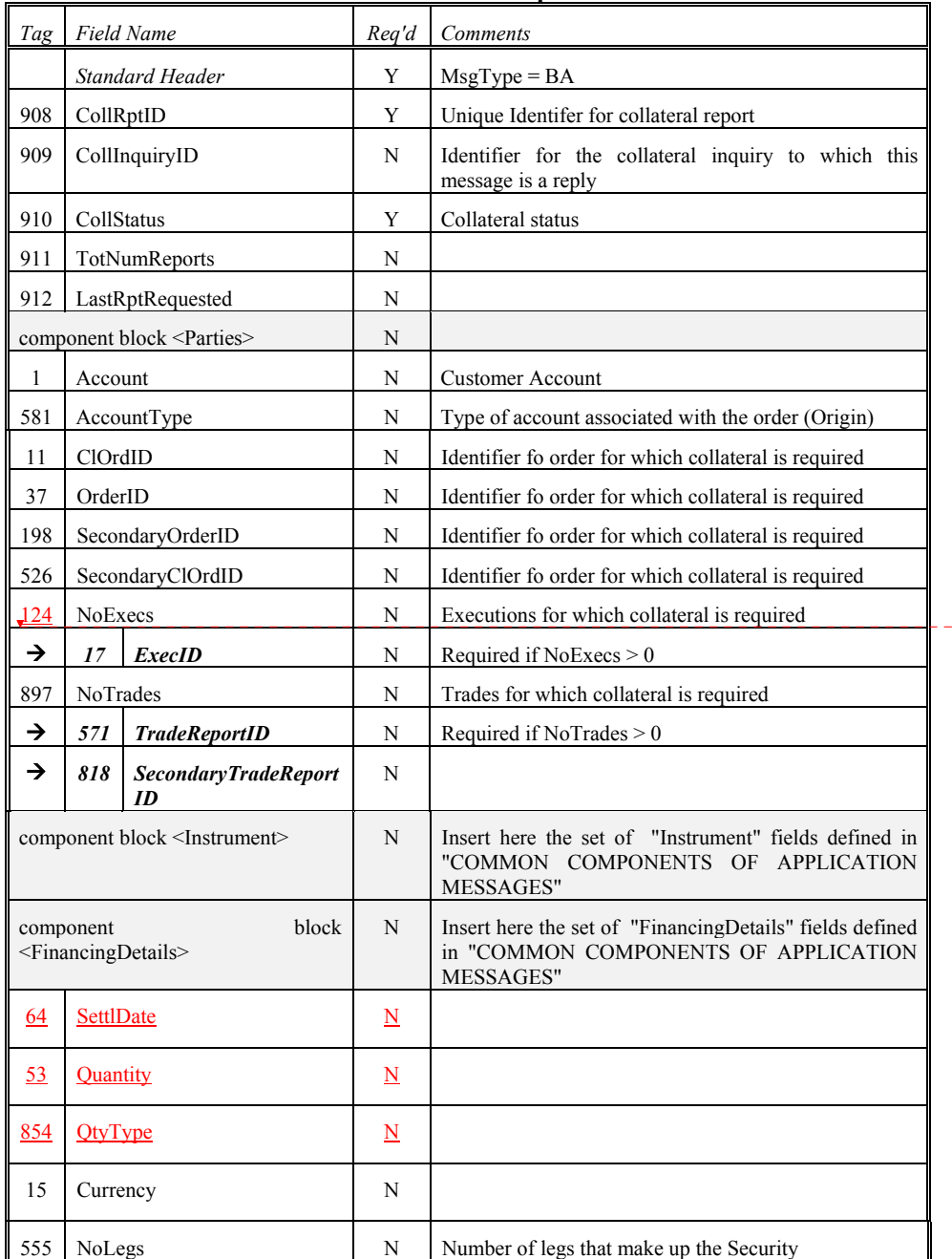

**Collateral Report** 

**Deleted:** 125

June 18, 2003 **108 FIX 4.4 with Errata 20030618-** Volume 5
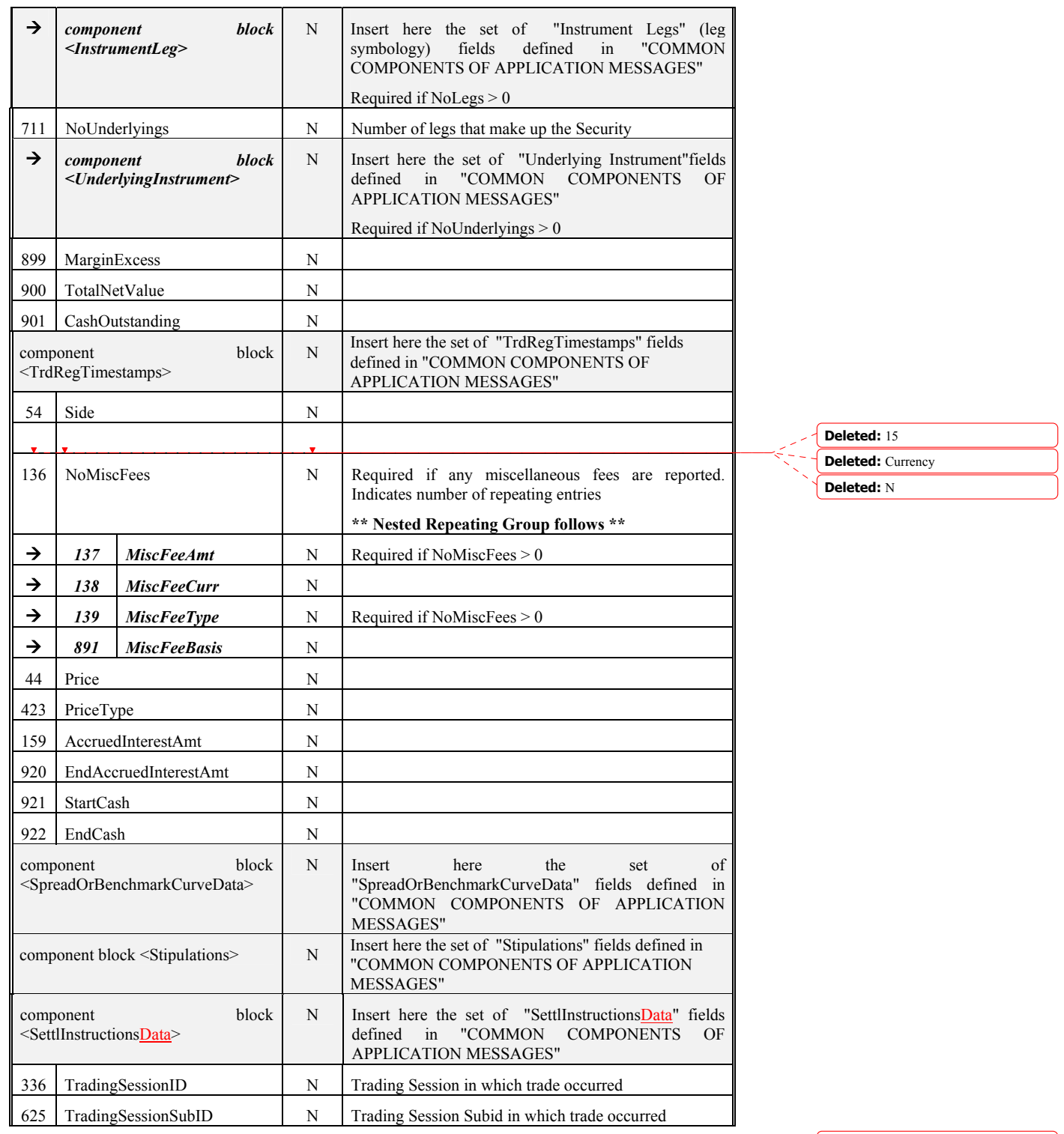

**Deleted:** April30, 2003

June 18, 2003 **1009** FIX 4.4 with Errata 20030618- Volume 5

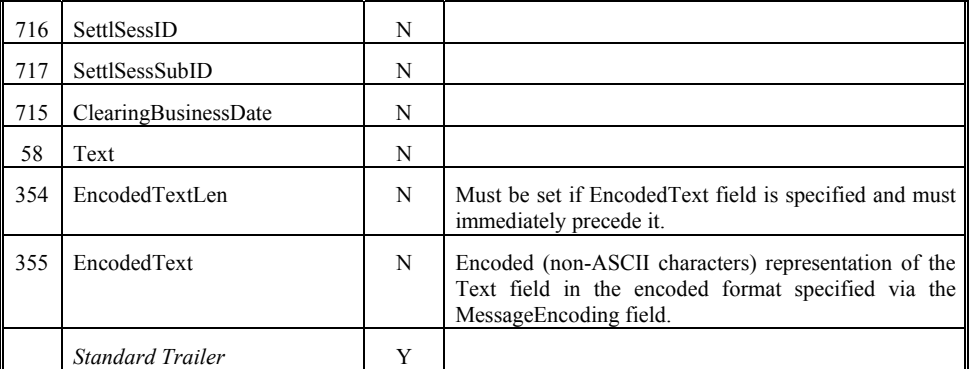

*FIXML Definition for this message – see http://www.fixprotocol.org for details* Refer to the FIXML element CollRpt

**Deleted:** April30, 2003

June 18, 2003 **10 FIX 4.4** with Errata 20030618- Volume 5

## **Collateral Inquiry**

Used to inquire for collateral status.

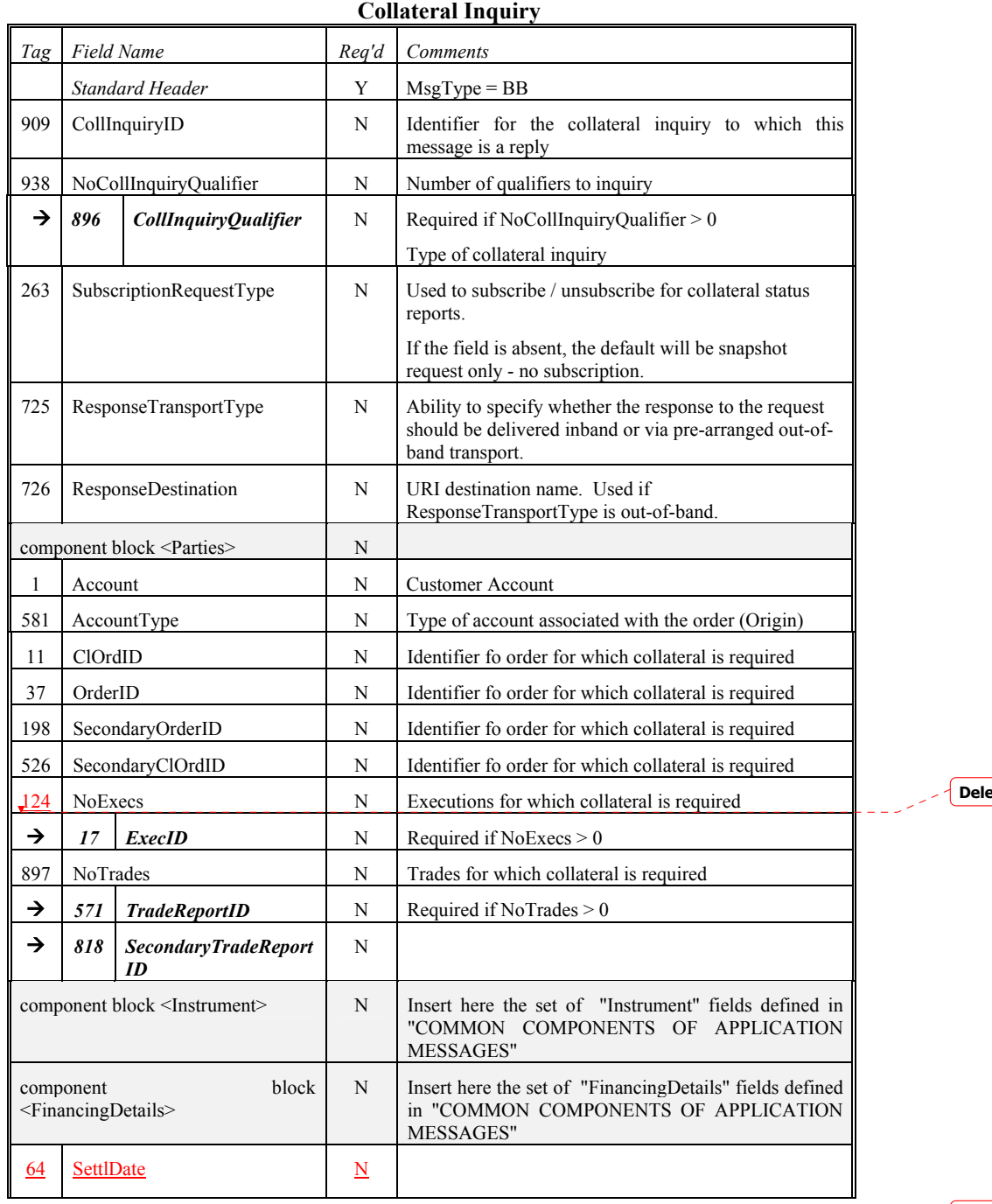

**eted:** 125

**Deleted:** April30, 2003

June 18, 2003 111 FIX 4.4 with Errata 20030618- Volume 5

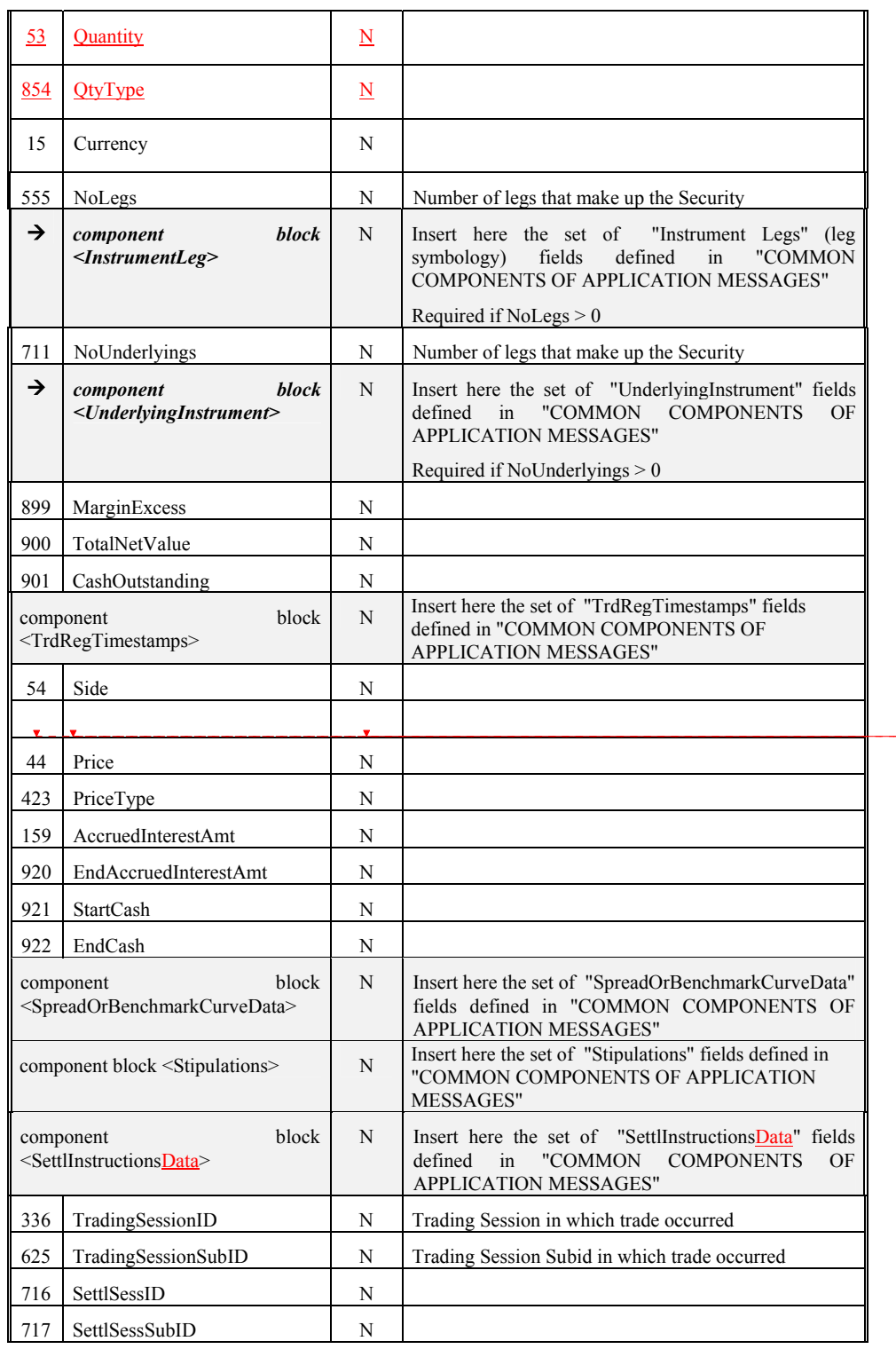

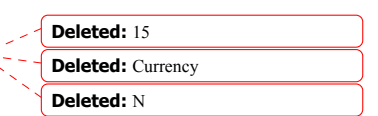

June 18, 2003 2003 2003 112 FIX 4.4 with Errata 20030618- Volume 5

**Deleted:** April30, 2003

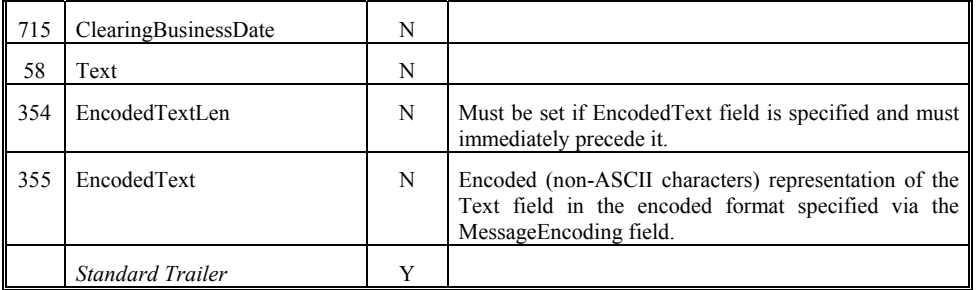

*FIXML Definition for this message – see http://www.fixprotocol.org for details* Refer to the FIXML element CollInq

June 18, 2003 113 FIX 4.4 with Errata 20030618- Volume 5

**Deleted:** April30, 2003

## **Collateral Inquiry Ack**

Used to respond to a Collateral Inquiry in the following situations:

- When the CollateralInquiry will result in an out of band response (such as a file transfer).
- When the inquiry is otherwise valid but no collateral is found to match the criteria specified on the Collateral Inquiry message.
- When the Collateral Inquiry is invalid based upon the business rules of the counterparty.

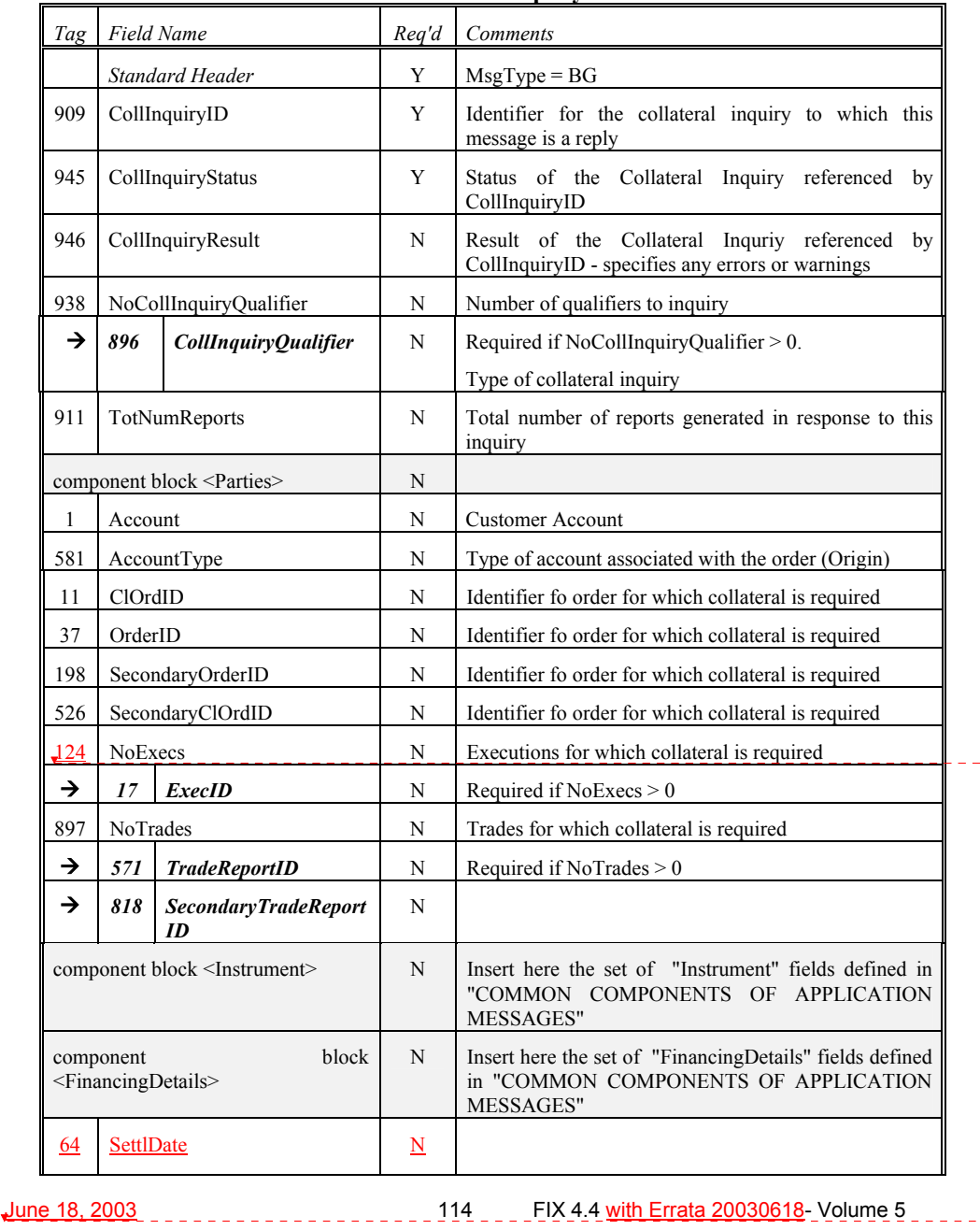

## **Collateral Inquiry Ack**

**Deleted:** 125

**Deleted:** April30, 2003

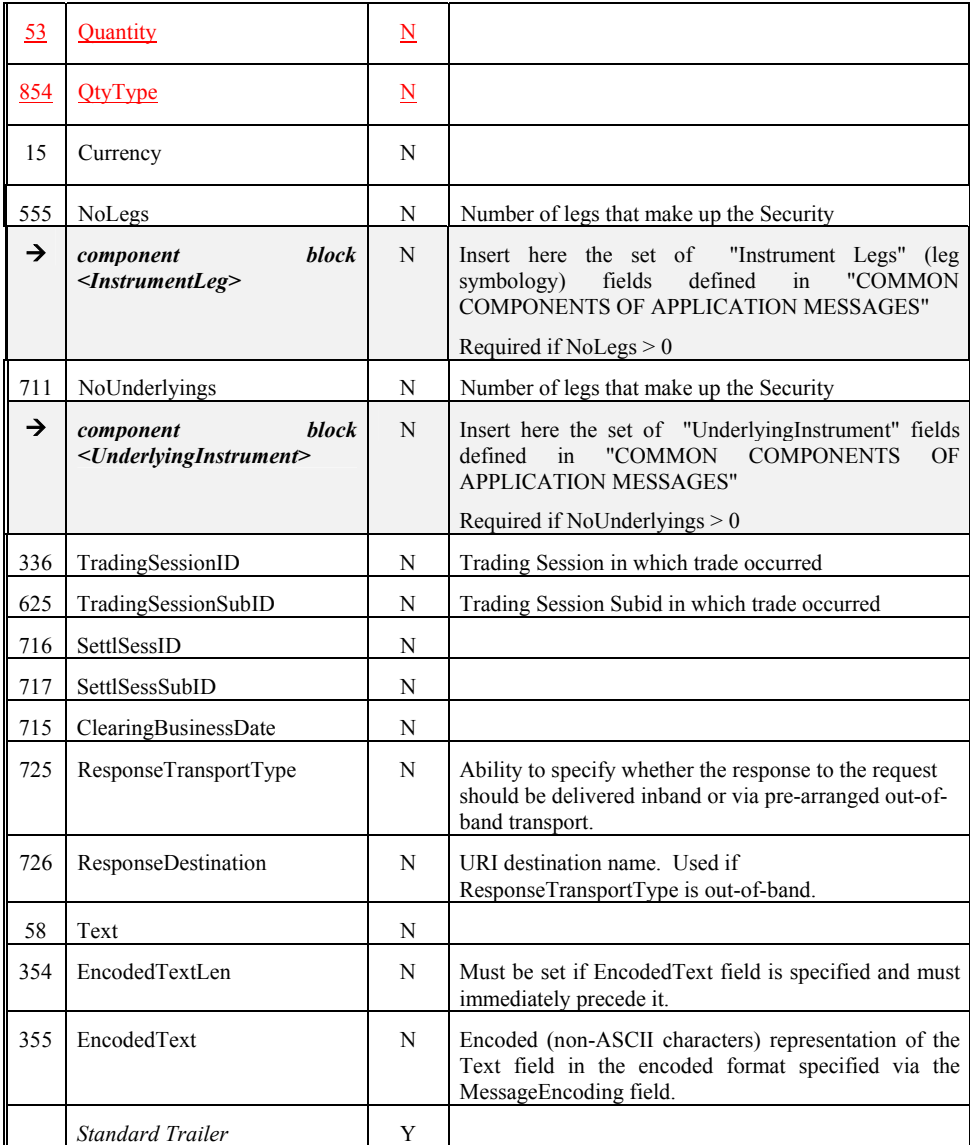

*FIXML Definition for this message – see http://www.fixprotocol.org for details* Refer to the FIXML element CollInqAck

**Deleted:** April30, 2003

June 18, 2003 2003 2003 2003 115 FIX 4.4 with Errata 20030618- Volume 5